## МИНИСТЕРСТВО СЕЛЬСКОГО ХОЗЯЙСТВА РОССИЙСКОЙ ФЕДЕРАЦИИ

## РОССИЙСКИЙ ГОСУДАРСТВЕННЫЙ АГРАРНЫЙ УНИВЕРСИТЕТ-МСХА имени К.А. ТИМИРЯЗЕВА

#### Технологический факультет

Кафедра «Процессы и аппараты перерабатывающих производств»

## С.А. Бредихин

## ПРОЦЕССЫ И АППАРАТЫ ПЕРЕРАБАТЫВАЮЩИХ ПРОИЗВОДСТВ

Методические указания

Москва Издательство РГАУ-МСХА 2017

УДК 637.5.02 ББК 36.95я73 **684** 

Бредихин С.А. Процессы и аппараты перерабатывающих производств: Методические указания / С.А. Бредихин. М.: Изд-во РГАУ-МСХА. 2017. 108 с.

Методические указания используются при выполнении курсового проекта с целью систематизации знаний, получаемых студентами в процессе изучения дисциплины «Процессы и аппараты перерабатывающих производств».

Методические указания предназначены для студентов технологического факультета, обучающихся по направлениям 19.03.03 «Продукты питания животного происхождения», 35.03.07 «Технология производства и переработки сельскохозяйственной продукции» для всех профилей и студентов направления 35.03.06 «Агроинженерия» и профиля «Процессы и машины перерабатывающих производств».

Рекомендовано к изданию методической комиссией технологического факультета (протокол № 2 от 17 октября 2016 г.).

> © Бредихин С.А., 2017 © ФГБОУ ВО РГАУ-МСХА им. К.А. Тимирязева, 2017 © Издательство РГАУ-МСХА, 2017

# СОДЕРЖАНИЕ

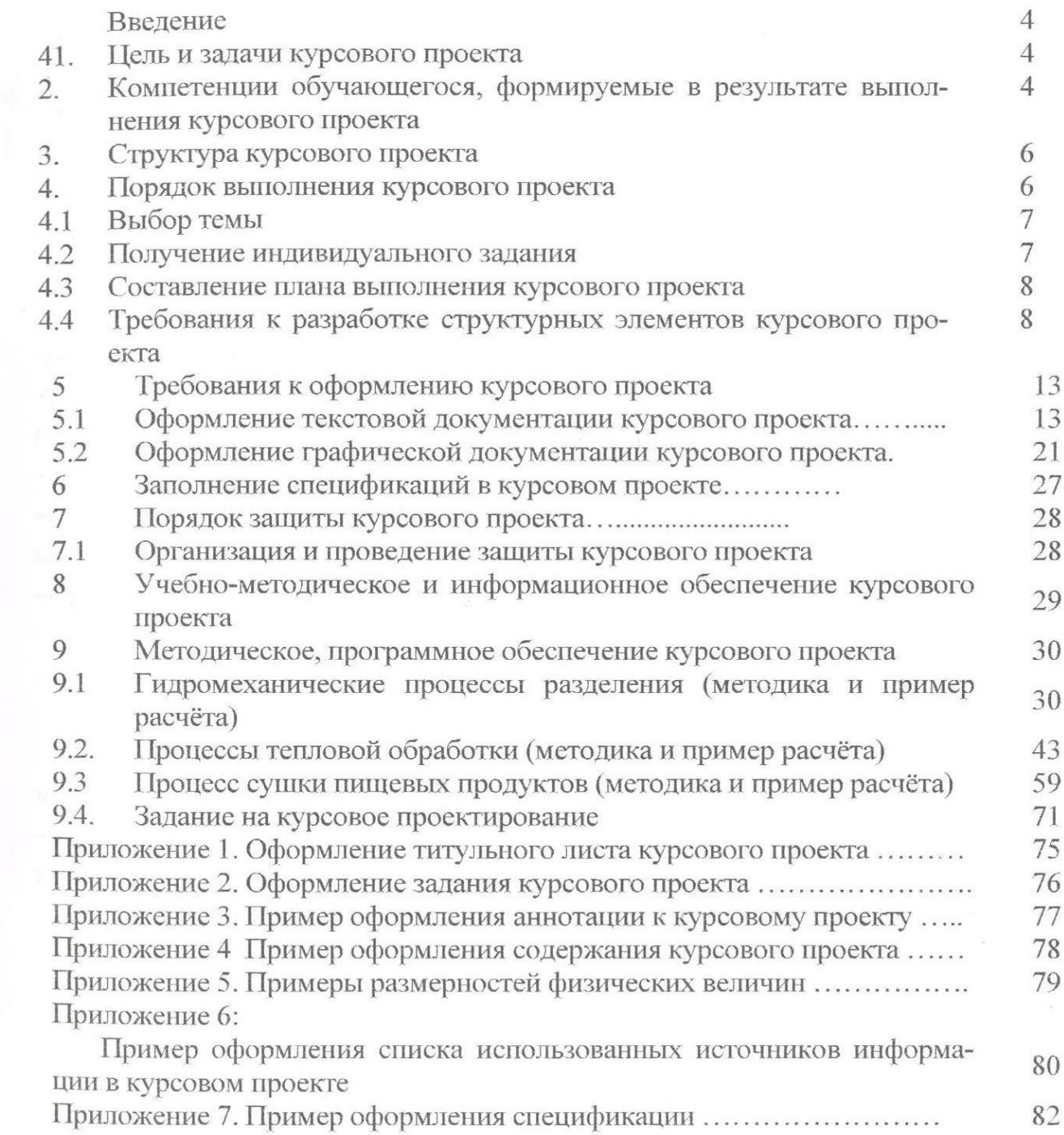

 $\alpha$ 

#### **Введение**

В методических указаниях представлена структура и методика выполнения курсового проекта, даны пояснения по содержанию основных его разделов при подготовке бакалавров по направлению 19.03.03 - Продукты питания животного происхождения для всех профилей, 35.03.07- Технология производства и переработки сельскохозяйственной продукции для всех профилей и 35.03.06 – Агроинженерия, профиль «Процессы и машины перерабатывающих производств» в освоении дисциплины «Процессы и аппараты перерабатывающих производств». Рекомендован объем курсового проекта, перечень графического материала и оформление пояснительной записки в соответствии с действующими стандартами нормами единой системы конструкторской документации (ЕСКД) и единой системы технологической документации (ЕСТД). Приведен пример оформления списка использованных источников информации. Даны рекомендации по процедуре защиты проекта. Приведены примеры расчёта.

Курсовой проект имеет технологический и проектный, характер.

#### **1. Цель и задачи курсового проекта**

Выполнение курсового проекта по дисциплине «Процессы и аппараты перерабатывающих производств» проводится с целью закрепления знаний, полученных студентами при изучении курса процессов и аппаратов отраслевого назначения.

Курсовой проект позволяет решить следующие задачи:

1. Углубления и обобщения знаний, полученных студентами при изучении настоящей дисциплины.

2. Приобретение практического опыта самостоятельной работы в решении конкретной инженерной задачи на базе определенного технологического процесса.

**2. Компетенции обучающегося, формируемые в результате выполнения курсового проекта** по дисциплине «Процессы и аппараты перерабатывающих производств». Реализация в курсовом проекте по дисциплине «Процессы и аппараты перерабатывающих производств» требований ФГОС ВО, ОПОП ВО и Учебного плана по направлению подготовки 19.03.03 - Продукты питания животного происхождения (все профили), 35.03.07- Технология производства и переработки сельскохозяйственной продукции (все профили), 35.03.06 – Агроинженерия, профиль Процессы и машины перерабатывающих производств должна формировать следующие компетенции, представленные в таблице 1.

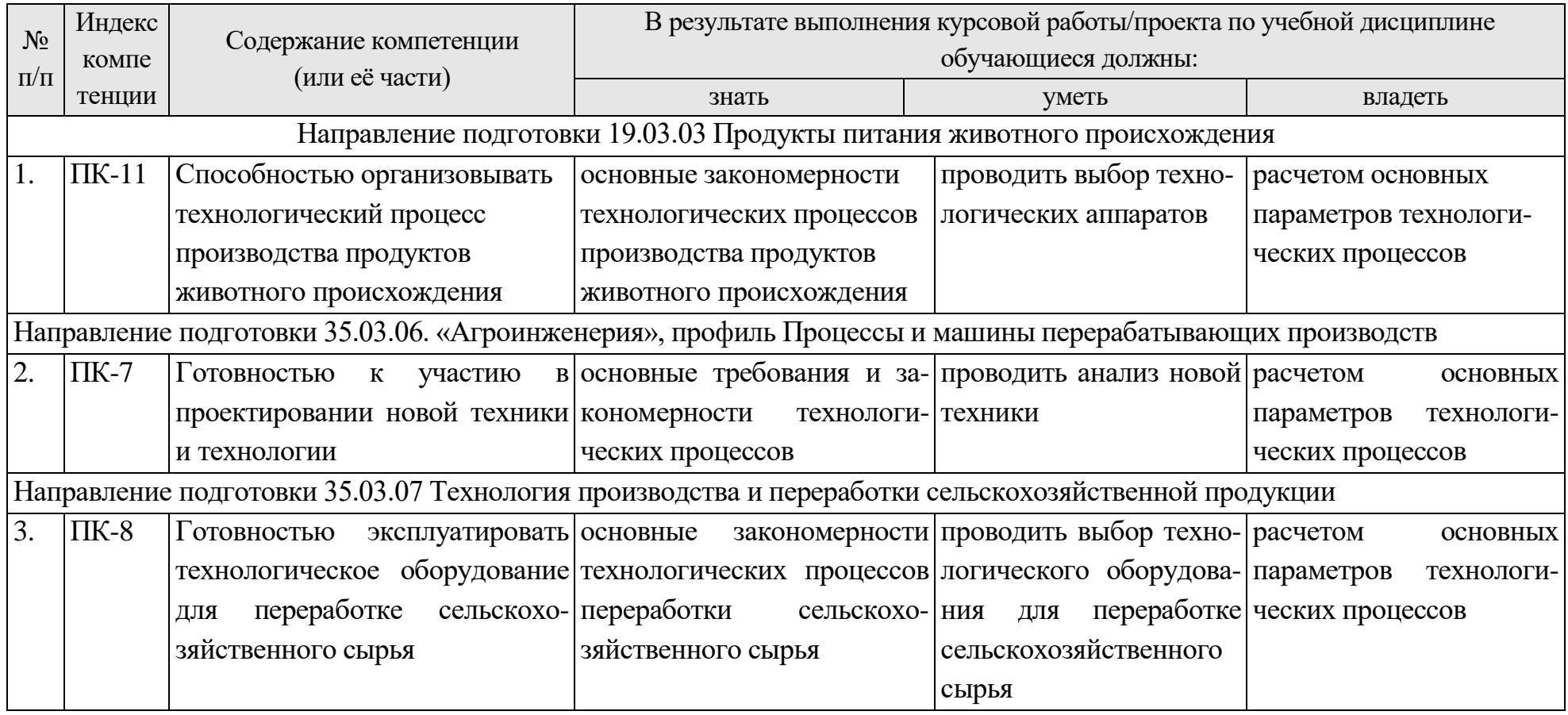

## Таблица 1 - **Требования к результатам выполнения курсовой работы/проекта по учебной дисциплине**

#### **3. Структура курсового проекта**

Курсовой проект состоит из двух основных частей, оформляемых в соответствии с требованиями ЕСКД:

текстовая документация (пояснительная записка, включая ведомость спецификаций, спецификации, приложения);

- графическая часть (чертежи, схемы, графики).

Структура текстовой документации курсового проекта и её примерный объём приведены в табл. 2.

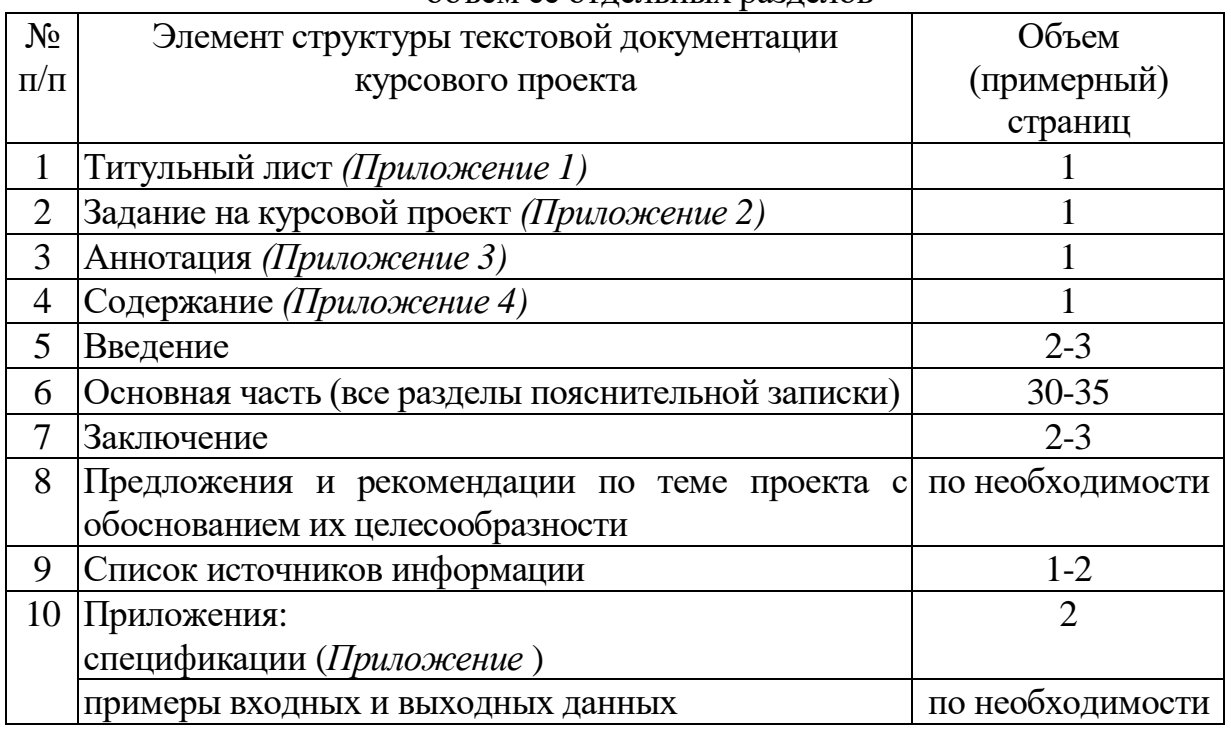

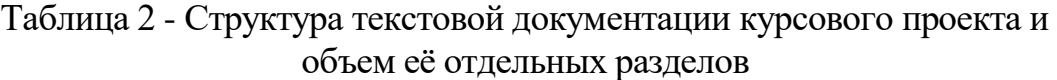

#### **4. Порядок выполнения курсового проекта 4.1 Выбор темы**

Тематика курсового проектирования охватывает все основные виды технологических процессов переработки сельскохозяйственного сырья и должна отвечать учебным задачам дисциплины, по которой согласно учебному плану ведется курсовое проектирование. Наряду с этим, тематика курсового проектирования должна увязываться с практическими требованиями производства и науки, учитывать основные тенденции развития технологических методов и процессов переработки, включая современную комплектную базу, системы автоматического и интеллектуального управления.

Тематика курсового проектирования строится кафедрой на фактическом материале промышленных предприятий и учреждений, на итогах производственных практик студентов, на научных и опытно-конструкторских работах кафедр и студентов, учитывает широкое использование библиографического материала различных источников информации, освещающих новейшие достижения отечественной и зарубежной техники и науки.

С учетом интересов студента и при наличии на кафедре исследовательской базы разрешается выдача научно-исследовательских заданий на курсовое проектирование, связанных с проведением теоретических и экспериментальных исследований индивидуально или в рамках НИР кафедры.

Разрешается выполнение проектов по комплексным темам группами студентов в 2-3 человека. При этом трудоемкость и содержание работы, выполненной каждым членом группы, должны соответствовать требованиям, предъявляемым к курсовому проекту. Разрешается сквозное (системное) курсовое проектирование, сущность которого состоит в том, что ряд последовательно выполняемых курсовых проектов и работ по разным дисциплинам объединены одной обобщенной задачей, формулируемой профилирующей кафедрой.

Руководство курсовым проектом, кроме формирования задания, включает индивидуальные или групповые консультации по выполнению курсового проекта, если у большинства студентов встречаются общие затруднения или когда при просмотре проектов руководитель находит у студентов общие, типичные ошибки.

Проект перед сдачей руководителю должен быть подписан студентом. Если проект удовлетворяет требованиям, предъявляемым к нему, он допускается к защите, о чем руководитель проекта делает надпись на чертежах и в расчетнопояснительной записке.

*За принятые технические решения, за правильность обоснований и достоверность вычислений отвечает студент – автор курсового проекта.*

Студенты, не представившие в установленной срок курсовые проекты или не защитившие их по неуважительной причине, считаются имеющими академическую задолженность и не допускаются к экзамену по этой дисциплине.

Примерная тематика курсовых проектов приведена в табл. 3. Вид продукта и принцип действия аппарата в задании на курсовой проект определяется по согласованию с руководителем при получении студентом задания.

#### **4.2 Получение индивидуального задания**

Задание на курсовой проект (Приложение Б) выдаётся за подписью руководителя, датируется днём выдачи и регистрируется на кафедре в журнале. Факт получения задания удостоверяется подписью студента в указанном журнале.

|                | таблица э - примерная тематика курсовых проектов                     |
|----------------|----------------------------------------------------------------------|
| $N_2$          | Тема курсового проекта                                               |
| $\Pi/\Pi$      |                                                                      |
|                | Расчёт процесса механического разделения неоднородных систем под     |
|                | действием силы тяжести в аппарате (периодического, полунепрерывного, |
|                | непрерывного) действия                                               |
| 2              | Расчёт процесса механического разделения неоднородных систем под     |
|                | действием центробежной силы в аппарате непрерывного действия         |
| 3              | Расчёт процесса нагрева (вид продукта) в аппарате трубчатого типа    |
| $\overline{4}$ | Расчёт процесса сушки (вид продукта) в аппарате распылительного типа |
| $\overline{5}$ | Расчёт процесса сушки (вид продукта) в аппарате барабанного типа     |
| 6              | Расчёт процесса сушки (вид продукта) в аппарате вальцового типа      |

 $T_0$ блица  $3$  - Примерная тематика курсовых проектов

#### **4.3 Составление плана выполнения курсового проекта**

Выбрав тему, определив цель, задачи, структуру и содержание курсового проекта необходимо совместно с руководителем составить план-график выполнения курсового проекта с учетом графика учебного процесса (табл. 4).

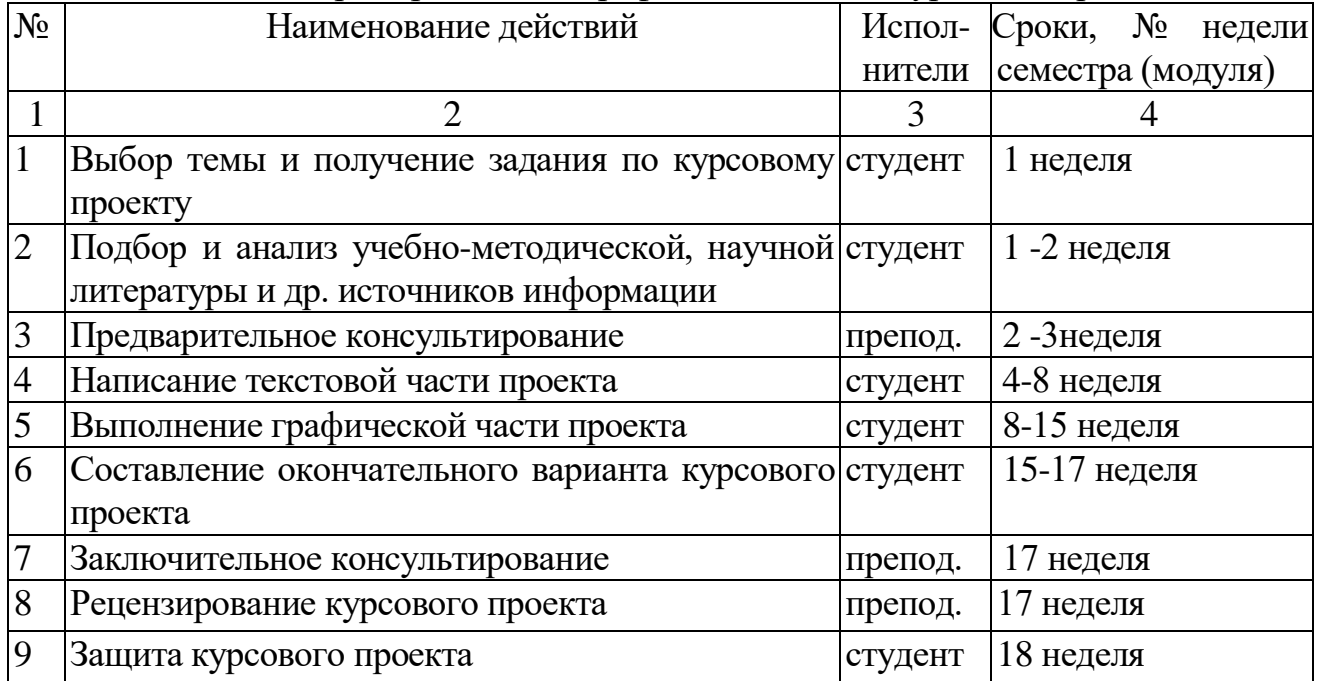

Таблица 4 - Примерный план-график выполнения курсового проекта

#### **4.4 Требования к разработке структурных элементов курсового проекта** Курсовой проект должен содержать:

1. Анализ существующего производства пищевой продукции;

2. Анализ машинно-аппаратной и технологической схемы производства, технологические расчеты;

3. Анализ технических решений современных технологических аппаратов;

4. Описание конструкции и принципов работы технологической машины или аппарата;

5. Аналитическое, экспериментальное или расчетное обоснование технических решений машинных технологических операций;

6. Компоновочные чертежи технологического аппарата.

Курсовой проект состоит из двух основных частей, оформляемых в соответствии с требованиями ЕСКД:

- текстовая документация (пояснительная записка, включая ведомость спецификаций, спецификации, приложения);

- графическая часть (чертежи, схемы, графики).

Текстовая документация должна отражать все необходимые для раскрытия темы разделы, ориентировочным объемом 30÷40 стр. (без приложений). Текстовая документация пишется от руки, либо может быть отпечатана на принтере ПЭВМ (шрифт Times New Roman 14, через 1,5 интервала). Допускается оформление текстовой документации на обеих сторонах листов. При этом компилятивная информация должна быть сведена до минимума, при необходимости представления

такой информации, должен даваться аналитический обзор со ссылками на источники.

Текстовая документация курсового проекта должна отражать принципы машинной реализации технологического процесса в технологической машине или аппарате в составе производственной линии. Примерное содержание текстовой документации курсового проекта:

*Введение* 

- *1. Описание производственной технологической линии, в состав которой входит машина или аппарат по тематике проекта*
- *2. Анализ современных технических решений машин (аппаратов) в технологии производства продуктов питания технологической линии, в состав которой входит машина или аппарат по тематике проекта*
- *3. Технологические расчеты*
- *4. Расчет конструкций технологической машины или аппарата*
- *4.1 Описание конструкции*
- *4.2 Расчет технологических емкостей и накопителей*
- *4.3 Тепловые расчеты, расчет энергопотребления*
- *5. Заключение*
- *6. Библиографический список*

*Приложение. Спецификации*

Во введении (2–3 стр.) дается обоснование актуальности постановки технической или научно-исследовательской, инженерной задачи по теме проекта. Оценка качества реализации технологического процесса в конкретной технологической машине или аппарате, включая экономические характеристики и перспективы развития. Исходные материалы для написания этого раздела – материалы учебной и технологической практики на предприятии. При этом могут быть приведены конкретные показатели работы предприятия, линии, машины с указанием источника информации.

В разделе 1 следует описать технологию переработки исходного сырья, технологическую и машинно-аппаратную схему производства конкретного продукта. Рекомендуется привести описание линии, в составе которой установлено или должно быть установлено необходимое оборудование с анализом его работы, дать общую характеристику линии с возможностями ее совершенствования.

В разделе 2 следует представить аналитический обзор существующих технических решений конкретного отечественного и зарубежного оборудования (с указанием страны, фирм и марок) в аспекте возможностей улучшения технологических, технико-экономических и эксплуатационных показателей машин или аппаратов. Необходимо собрать информацию *о свойствах объекта обработки*  (морфометрические параметры сырья, физико-химические и механикоструктурные характеристики, теплофизические зависимости и пр.). Диапазон этих свойств и характеристик определяется необходимостью их учета в расчетном и конструкторском решениях.

Для написания этого раздела может быть использована учебная, научнотехническая, производственная литература, нормативно-техническая документация

(проспекты фирм, каталоги оборудования, материалы сайтов предприятийизготовителей оборудования в Интернете и другие источники информации). Следует привести рисунки и краткое описание оборудования различных типов и марок с указанием присущих им достоинств и недостатков по мнению студента. В этом разделе необходимо с точными ссылками на источники информации привести рисунки, схемы, графики, которые могут быть выполнены либо вручную, либо с помощью копировальной техники.

Серьезным достоинством курсового проекта являются предложения по разработке инженерных и технологических решений, устраняющих эти недостатки. В зависимости от глубины инженерных предложений целесообразен анализ патентной литературы по классу изобретений, относящемуся к технологической машине или аппарату.

В разделе 3 должен быть четко описан *машинный технологический процесс,* с необходимыми требованиями, ограничениями, контролем. Этот процесс может быть представлен в виде графической схемы с необходимыми пояснениями, с указанием отдельных операций технологического процесса, режимных параметров и средств машинного или аппаратного исполнения этих операций, точек производственного технологического контроля.

Для целей количественной оценки параметров технологического процесса должен быть составлен *материальный баланс технологической схемы,* выполнен *продуктовый расчет,* составлены требования по характеристикам основных и вспомогательных технологических операций. Материальный баланс и продуктовый расчет могут быть выполнены в виде сводной таблицы в пакете EXCEL, на основании которой можно будет дать, посредством диаграмм, соотношение основных и вспомогательных материалов, определить базовые технологические операции. Кроме того, материальный баланс технологической схемы может быть достаточно наглядно представлен на листе формата А1 в графической части проекта, с полным указанием рассчитанных параметров входа, выхода, потерь. Здесь же контурами могут быть показаны варианты машинной реализации процесса, режимные характеристики и ограничения. Материальный баланс технологической схемы наглядно можно представить как в произвольной форме, так и в виде процессорных моделей по существу технологических операций. Удобство такого представления очевидно, схема читается как по процессу расхода сырья, по заданному его поступлению, так и по выпуску готовой продукции, по каждой из технологических операций. *При работе над разделом необходимо помнить, что соблюдение технологического процесса является обязательным и его нарушение недопустимо.* Во всех расчетах необходимо использовать строго обоснованные величины при обязательной ссылке на источники информации. Здесь целесообразно представить функции ручных технологических, вспомогательных, управленческих операций, количество обслуживающего персонала (операторов, рабочих).

Важнейшей характеристикой технологического оборудования является его производительность, под которой понимается количество продукции (массовое, объемное, штучное), изготовленное за единицу времени. Производительность

является основной исходной величиной для расчета всех остальных параметров оборудования. Она определяет габариты оборудования, отдельных его частей, рабочих органов, деталей привода. Кроме того, от величины производительности зависят кинематические и силовые характеристики приводных механизмов, количество потребляемой энергии и другие показатели.

Раздел 4 «Расчет конструкций технологической машины или аппарата» преследует цель обоснования работоспособности конструкций в проектах машин, аппаратов или их модернизации. Прежде всего, должна быть составлена достаточно подробная принципиальная схема разрабатываемой машины с указанием требуемых режимных параметров основных узлов, определяющих ее работоспособность. Принципиальная схема машины составляется в виде рисунка с указанием необходимых элементов. В пояснениях необходимо показать принцип работы устройства, работу элементов, компоновку конструкции в целом. В первую очередь выполняются компоновочные расчеты, расчеты габаритов, определяются габаритные и иные ограничения.

*При расчете емкостей* необходимо знать физико-механические характеристики сырья и промежуточных продуктов (удельный вес, насыпная масса и т.п.), при дальнейшем расчете приводятся данные по структурно-механическим, реологическим параметрам сырья и промежуточных продуктов (вязкость, предельное напряжение сдвига и т.п.). Эти данные приводятся в пояснительной записке на основании литературных источников, либо проводятся необходимые исследования. По рассчитанному значению вместимости определяют габариты емкостей, их формы, используя при этом нормализованные либо стандартные конструкции.

На основании принципиальной схемы разрабатываются *расчетные схемы элементов*, составляющих конструкцию, с указанием исходных данных, ограничений, определяемых параметров по каждому из элементов. В зависимости от целевых функций и задач расчетов выполняются кинематические, прочностные, энергетические и другие расчеты.

На основе анализа и технологических расчетов производительности каждой операции определяются принципы подвода механической энергии к рабочим органам технологических машин, их кинематические параметры, включая расчеты необходимой мощности. На практике в самом общем случае кинематический расчет предполагает следующее:

- определение общего передаточного отношения передачи, выбор привода и разбивка передаточного отношения по ступеням;

- определение общего КПД привода, уточненное определение потребляемой мощности и окончательной выбор электродвигателя;

- предварительный выбор типа привода рабочих органов (электродвигатель, пневмо- или гидроприводы) и определение его мощности;

- определение числа и параметров зубьев для зубчатых и цепных передач;

- определение расчетных диаметров шкивов ременных передач;

- подбор редукторов в соответствии с необходимым передаточным числом и передаваемым крутящим моментом.

Тепловые расчеты необходимы при проработке тепловых аппаратов. Во многих технологиях тепловая обработка является основной операцией. Продукт нагревают либо непосредственным контактом с теплоносителем (жидкостью, паром, воздухом), либо через разделительную стенку в ваннах и котлах с тепловой рубашкой, в пластинчатых теплообменных аппаратах, при избыточном или атмосферном давлении, а также в вакууме.

Тепловые расчеты предусматривают расчет энергопотребления тепловых аппаратов с различными теплоносителями, а также подбор или основные параметры: трубчатых и пластинчатых теплообменных аппаратов; вакуумвыпарных установок; оборудования процессов сушки, копчения и др.; аппаратов для стерилизации.

При проектировании теплообменных аппаратов рассчитывают расход теплоносителя (например, пара на подогрев продукта), площадь поверхности теплообмена и конструктивные параметры.

Расчет тепло-массобменных процессов проводят с целью определения энергопотребления (расход пара, воды, электроэнергии), рабочих поверхностей теплообмена, контакта фаз, являющихся конструктивными параметрами технологических машин и линий. При проектировании процессов для минимизации энергопотребления целесообразно проводить эксергетический анализ не только всей технологической линии, но и всего производственного комплекса с использованием энергосберегающих технологий (тепловые трубы, насосы, аккумуляторы и пр.). Следует избегать применения установок с использованием острого пара, прямого слива конденсата. При проектировании линий, содержащих значительное количество энергопотребителей, целесообразно проследить циклы энергопотребления, по возможности убрать максимумы, оказывающие влияние, в том числе, на технологические параметры обработки продукта. В качестве примера можно привести работу автоклавов в консервном производстве, со значительным сбросом теплой воды, которую можно использовать для технологических целей, например, в дефростерах. Только лишь комплексный подход к проблеме энергосбережения дает ощутимый экономический эффект

В разделе 5 («Заключение») кратко подводятся результаты расчетов и анализа конструкции машины или аппарата, указываются технологические возможности производства продукции, достоинства инженерных решений, техникоэкономические показатели технологической машины или аппарата.

Раздел 6 «Библиографический список» размещают в конце основной части пояснительной записки (только в такой формулировке). Заголовки всех разделов пояснительной записки печатают (или пишут) заглавными буквами. Оформление списка использованных источников информации согласно ГОСТ 7.1

Объем графической части курсового проекта определяется 1–2 листами чертежей формата А1 при нормальном насыщении листов (не менее 75 % площади листа), раскрывающих техническую сущность проекта. Графическая часть может быть представлена в карандаше, туши и с использованием программных пакетов машинного проектирования («AutoCAD», «Каскад», «Компáс» и т.п.).

Примерное содержание графической части:

1) машинно-аппаратная схема и технологическая схема процесса – 1 лист формата А1;

2) общий вид технологической машины или аппарата, принципиальные схемы, общие виды – 1 лист формата А1 для направлений подготовки 19.03.02, 19.03.03, 35.03.07, а для 35.03.06 – Агроинженерия профиль Процессы и машины перерабатывающих производств – 1-2 листа формата А1.

Конкретный план выполнения проекта устанавливается в индивидуальном порядке студенту совместно с руководителем проекта.

## **5. Требования к оформлению курсового проекта**

## **5.1 Оформление текстовой документации курсового проекта**

Оформление технической документации производится в соответствии с общими требованиями к текстовым документам согласно ГОСТ 2.105-95. Техническая документация должна быть краткой, корректной, иметь нумерацию страниц, содержать нумерованные ссылки на документы, литературные источники, перечень прилагаемых чертежей.

Текстовая документация открывается с титульного листа, являющегося первым листом документа, выполненным и оформленным по установленной форме (приложение 1). *Обращаем внимание на необходимость соответствия формулировки темы курсового проекта на титульном листе и задании на выполнение проекта.*

Сразу после титульного листа следует задание на проектирование, выдаваемое студенту руководителем проекта и подписанное студентом и руководителем проекта (приложение 2). В задании указывается шифр проекта и дата выдачи темы курсового проекта студенту.

Далее на одном листе по форме ГОСТ 2.104-2006 следует аннотация проекта на русском языке (приложение 3). Она оформляется в соответствии с межгосударственным стандартом СИБИД ГОСТ 7.9-95 «Реферат и аннотация. Общие требования» и начинается с библиографического описания курсового проекта. Текст аннотации всегда начинается с глагола или наречия. В аннотации в краткой форме излагаются главные элементы проекта. В конце необходимо проставить общее количество рисунков, таблиц, чертежей.

Далее следует лист «Содержание» (приложение 4), в котором следует указывать разделы, подразделы в редакции студента в соответствии с необходимостью раскрытия темы проекта. Указываются также страницы их начала в текстовой документации. Подразделы могут быть разбиты на пункты и подпункты с обязательной нумерацией. Номера разделов обозначают арабскими цифрами с точкой в конце, номера подразделов состоят из номеров раздела и подраздела, разделенных точкой. Номера пунктов подраздела состоят из номеров раздела, подраздела и пункта, разделенных точками, в конце номера пункта ставится точка.

В текстовой документации каждый раздел начинается с заглавного листа по форме ГОСТ 2.104-2006, последующие листы по форме 2а. Заполнение основной надписи в формах 2 и 2а для текстовой документации показано на рис. 1.

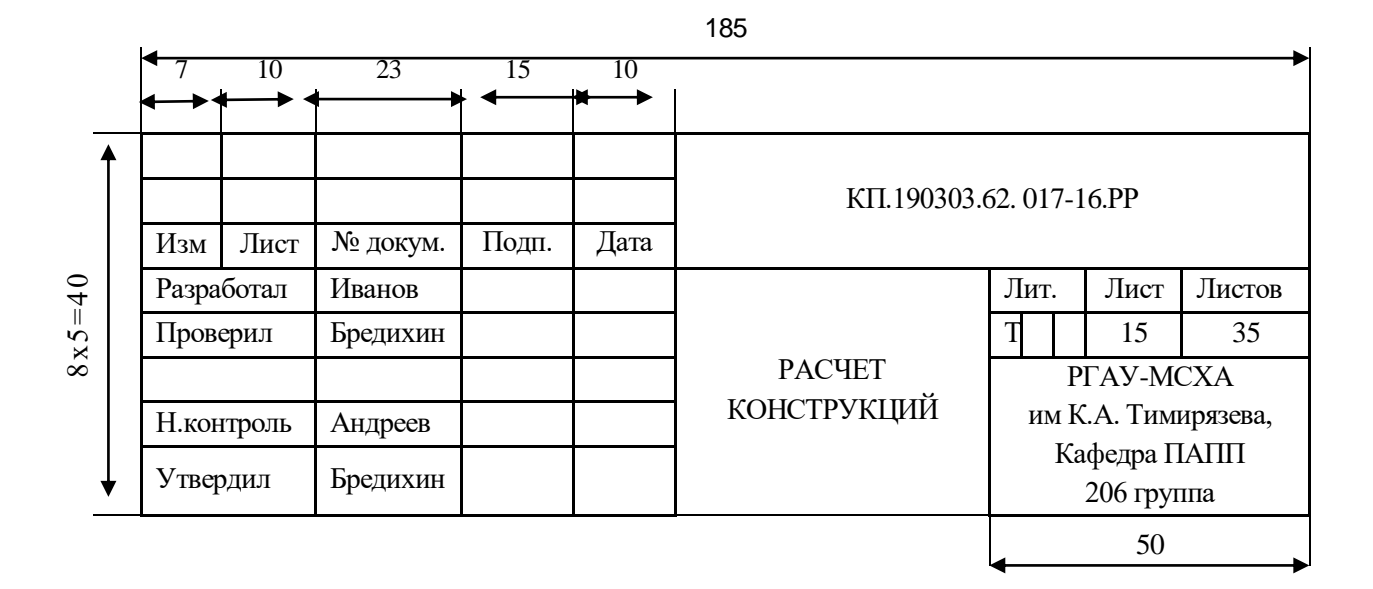

#### Форма 2, ГОСТ 2.104-2006

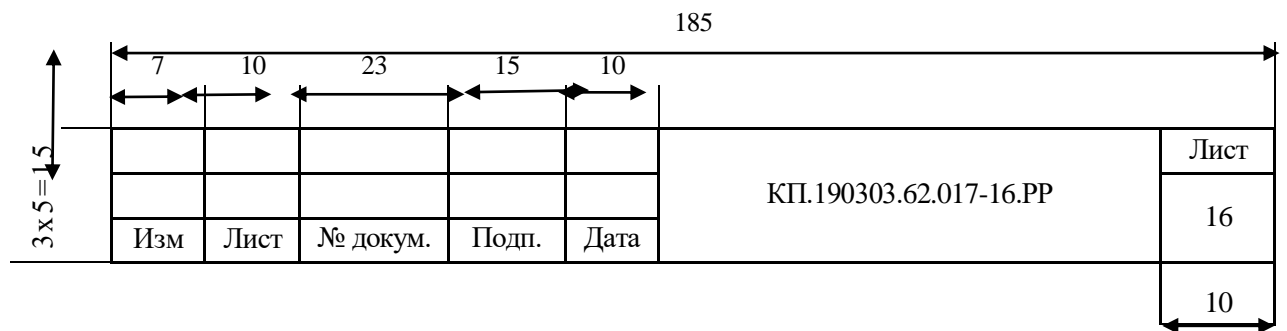

Форма 2а, ГОСТ 2.104-2006

## **Рисунок 1 - Форма для заполнения основной надписи текстовых конструкторских документов**

На поле заглавного листа указывается только наименование раздела, на последующем листе снова указывается наименование раздела, следующего сразу за ним подраздела и далее текстовая часть. Допускается не делать штамп для основных надписей по форме 2а при обязательном наличии рамки: номер листа проставляется в этом случае с точкой в правом верхнем углу.

**В графе 1** (рис. 1, форма 2) указывается наименование документа (в соответствии с требованиями ГОСТ 2.109-73). Текстовая документация курсового проекта имеет определенную условность и составляет комплекс текстовых документов, выполняемых в соответствии с ГОСТ 2.102-68. Например, «Пояснительная записка» – документ, содержащий описание устройства и принцип действия разрабатываемого изделия, а также обоснование принятых при его разработке технических и технико-экономических решений. «Расчет» – документ, содержащий расчеты параметров и величин. «Спецификация» – документ, содержащий перечень чертежей разрабатываемой конструкции. Заглавные листы разделов текстовой документации оформляются в соответствии с номенклатурой конструкторских документов ГОСТ 2.106-96.

**В графе 2** записывают обозначение документа. В курсовых проектах устанавливается следующая структура обозначения документов:

Первая группа – сокращенное обозначение проекта – КП;

Вторая группа – шифр направления подготовки – 19.03.03.62;

Третья группа – порядковый номер проекта по регистрации кафедры и через черту две цифры – год защиты проекта, например, 017-10;

Четвертая группа – шифр документа.

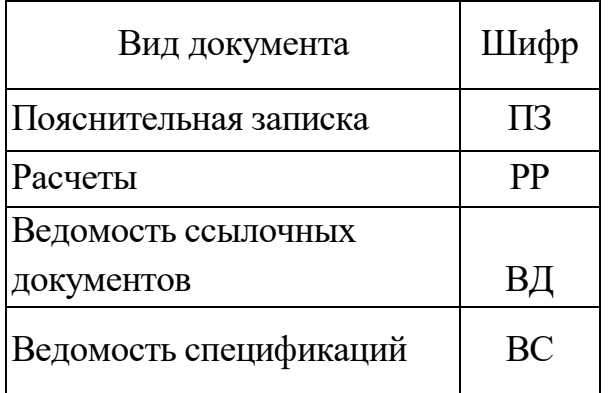

Примеры обозначения документов в курсовом проекте

1. Текстовая документация, раздел «*ВВЕДЕНИЕ»* (графа 1)

КП.190303.62.017-16.ПЗ (графа 2)

2. Текстовая документация, раздел «*РАСЧЕТ КОНСТРУКЦИЙ»* (графа 1) КП.19030362.017-16.РР (графа 2)

3. Текстовая документация, раздел «*Список использованных источников информации»* (графа 1)

КП.190303.62.017-16.ВД (графа 2)

В заголовках разделов переносы слов не допускаются, точки в конце не ставятся. Если заголовок состоит из двух предложений, их разделяют точкой. Расстояния между основаниями строк в заголовках должны быть такие же, как и в тексте. Расстояние между строкой заголовка и концом или началом строки текста устанавливается через один интервал от принятого в тексте интервала (1,5), с выделением красных строк (абзацев) размером 10 мм.

Под обозначением «Литера», «Стадия» шифруется принадлежность документа к соответствующей стадии разработки (заполнение ведут с левой графы):

П - документы технического предложения;

Т - документы технического проекта;

Э - документы эскизного проекта.

Графа «Лист» указывает порядковый номер листа по сквозной нумерации пояснительной записки, начиная с титульного листа.

Графа «Листов» указывает общее количество листов записки. Можно заполнять только на первом листе.

Текст излагают кратко, четко, простым языком, не рекомендуется применять сложные предложения и обороты. Принятая в тексте терминология должна соответствовать установленной стандартами или принятой в научно-технической литературе.

В тексте не допускается применять: для одного и того же понятия синонимы; обороты разговорной речи; технизмы и профессионализмы; иностранные слова и термины при наличии равнозначных слов и терминов в русском языке. Наименования предметов и изделий в тексте, подрисуночных надписях, таблицах и приложениях должны быть одинаковыми.

Сокращение слов в тексте, как правило, не допускается, за исключением общепринятых в русском языке и установленных ГОСТ 2.316-68. Не следует применять сокращения слов, кроме установленных правилами и соответствующих государственным стандартам. Если в технической документации принята особая терминология или система сокращения слов, то должен быть приведен список принятых сокращений. При повторном наименовании сложных предметов необходимо в скобках давать их аббревиатуру, и в дальнейшем использовать только ее. Например, поверхностно-активные вещества (ПАВ), биологическиактивные вещества (БАВ) и т.п. Применение произвольных словообразований не допускается. Например, не «техдокументация», а «техническая документация». Не следует писать «текущего года», необходимо ставить конкретную дату. В тексте не следует писать математический знак (-), вместо него следует писать слово «минус». Не допускается применять: математические знаки без цифр, например «  $\leq$  » (меньше или равно), «  $\geq$  » (больше или равно), «  $\neq$  » (не равно), а также знаки № (номер), % (процент), индексы стандартов (ГОСТ, ОСТ, СТП, ISO) без регистрационного номера.

В курсовом проекте обязательно использование единиц Международной системы единиц (СИ) и единиц, допускаемых к применению наравне с единицами СИ (см. приложение 5) При использовании справочных данных, со ссылкой на источник, допускается использование единиц, приводимых в этих источниках. Размерность одного и того же параметра во всей технической документации должна быть постоянной.

В формулах обозначения символов и числовых коэффициентов необходимо применять в соответствии с принятыми в технической литературе. В текстовой части формулы располагают по центру листа, соблюдая симметричность. Значения символов и коэффициентов приводятся непосредственно под формулой в той последовательности, в которой они приведены в формуле. Здесь же показывают размерность. Например, *W* – расход воды:

$$
W = \frac{Q}{c\rho(t_2 - t_1)}, \text{KT} \tag{5.1}
$$

где *Q* – количество теплоты, передаваемой воде от конденсирующегося пара, кДж;  $c$  – теплоемкость воды, кДж/(кг·°C);  $\rho$  – плотность воды, кг/м<sup>3</sup>;  $t_2$  и  $t_1$  – начальная и конечная температура воды, °С.

Для удобства расчетов и ссылок применяют основную сквозную порядковую нумерацию формул арабскими цифрами в круглых скобках, с краю правой стороны листа на уровне формулы. При ссылке в тексте на формулу указывают ее номер в скобках. Номер формулы состоит из номера раздела и порядкового номера формулы, разделенных точкой. Допускается сквозная порядковая нумерация формул в пределах всей записки.

Формулы должны быть оформлены в редакторе формул *Equation Editor* и вставлены в документ как объект. Большие, длинные и громоздкие формулы, которые имеют в составе знаки суммы, произведения, дифференцирования, интегрирования, размещают на отдельных строках. Это касается также и всех нумеруемых формул. Для экономии места несколько коротких однотипных формул, отделенных от текста, можно подать в одной строке, а не одну под одною. Небольшие и несложные формулы, которые не имеют самостоятельного значения, вписывают внутри строк текста.

Объяснение значений символов и числовых коэффициентов нужно подавать непосредственно под формулой в той последовательности, в которой они приведены в формуле. Значение каждого символа и числового коэффициента нужно подавать с новой строки. Первую строку объяснения начинают со слова «где» без двоеточия.

Уравнения и формулы нужно выделять из текста свободными строками. Выше и ниже каждой формулы нужно оставить не меньше одной свободной строки. Если уравнение не вмещается в одну строку, его следует перенести после знака равенства  $(=)$ , или после знаков плюс  $(+)$ , минус  $(-)$ , умножение.

Нумеровать следует лишь те формулы, на которые есть ссылка в следующем тексте.

Порядковые номера помечают арабскими цифрами в круглых скобках около правого поля страницы без точек от формулы к ее номеру. Формулы должны нумероваться сквозной нумерацией арабскими цифрами, которые записывают на уровне формулы справа в круглых скобках. Допускается нумерация формул в пределах раздела. В этом случае номер формулы состоит из номера раздела и порядкового номера формулы, разделенных точкой, например, 5.1. Номер, который не вмещается в строке с формулой, переносят ниже формулы. Номер формулы при ее перенесении вмещают на уровне последней строки. Если формула взята в рамку, то номер такой формулы записывают снаружи рамки с правой стороны напротив основной строки формулы. Номер формулы-дроби подают на уровне основной горизонтальной черточки формулы. Номер группы формул, размещенных на отдельных строках и объединенных фигурной скобкой, помещается справа от острия парантеза, которое находится в середине группы формул и направлено в сторону номера.

Общее правило пунктуации в тексте с формулами такое: формула входит в предложение как его равноправный элемент. Поэтому в конце формул и в тексте перед ними знаки препинания ставят в соответствии с правилами пунктуации.

Двоеточие перед формулой ставят лишь в случаях, предусмотренных правилами пунктуации: а) в тексте перед формулой обобщающее слово; б) этого требует построение текста, который предшествует формуле.

Знаками препинания между формулами, которые идут одна под одной и не отделены текстом, могут быть запятая или точка с запятой непосредственно за формулой к ее номеру.

При ссылке на формулу в тексте ее номер ставят в круглых скобках. *Например:* Из формулы (5.1) следует…

Таблицу следует помещать после первого упоминания о ней в тексте, нумерация таблиц ведется арабскими буквами в пределах раздела и состоит из номера раздела и порядкового номера таблицы, разделенных точкой. Допускается нумерация таблиц в пределах всей записки. Таблица должна иметь тематический заголовок, головку и боковик (рис. 2).

|                                                    | <b>Наименование</b><br>продукции |     | <b>I</b> квартал |     |                  | <b>II</b> квартал |     | <b>III</b> квартал |     |     | VI квартал |     |     |
|----------------------------------------------------|----------------------------------|-----|------------------|-----|------------------|-------------------|-----|--------------------|-----|-----|------------|-----|-----|
| Головка                                            |                                  |     | $\overline{2}$   | 3   | $\boldsymbol{4}$ | 5                 | 6   | 7                  | 8   | 9   | 10         | 11  | 12  |
|                                                    | Мясные                           |     |                  |     |                  |                   |     |                    |     |     |            |     |     |
|                                                    | консервы, муб                    | 1,5 | 1,3              | 1,2 | 4,1              | 4,8               | 4,9 | -                  |     |     | 4,3        | 4,2 | 2,8 |
| Строки                                             | Колбасные                        |     |                  |     |                  |                   |     |                    |     |     |            |     |     |
|                                                    | изделия, т                       | 8,6 | 9,0              | 9,4 | -                |                   | -   | 6,4                | 7,2 | 8,1 | 4,3        | 5,1 | 5,0 |
|                                                    | Кулинария, т                     | 10  | 9,8              | 11  | 8,9              | 7,6               | 4,3 | -                  | -   |     | 6,5        | 5,8 | 6,1 |
| Боковик<br>(заголовки<br>Графы (колонки)<br>строк) |                                  |     |                  |     |                  |                   |     |                    |     |     |            |     |     |

Таблица 5 – Выпуск продукции в 2016 г.

**Рисунок 2- Пример оформления таблицы**

В головке записывают заголовки и подзаголовки граф с их размерностями, в боковике – заголовки строк. Диагональное деление головки не допускается. Цифры в графах таблиц располагают так, чтобы классы чисел по всей графе находились один под другим, числовые значения в одной графе должны иметь одинаковое количество десятичных знаков.

При удобном и грамотном построении таблицы имеют явное преимущество в наглядности. В таблицах удобно давать сравнительный анализ каких-либо показателей, проводить расчеты в пакете EXCEL, по данным которых легко впоследствии построить графические зависимости различных модификаций, аппроксимацию экспериментальных данных, статистический анализ и т.п.

Иллюстрации (расчетные схемы, диаграммы, графики, фотографии), помещаемые в тексте, именуют рисунками. Нумерация рисунков ведется арабскими цифрами в пределах раздела. Допускается нумерация в пределах всей технической документации. Рисунки должны иметь наименование, а при необходимости и

подрисуночный текст. Наименование помещают под рисунком, поясняющие данные – под ним (рис.3).

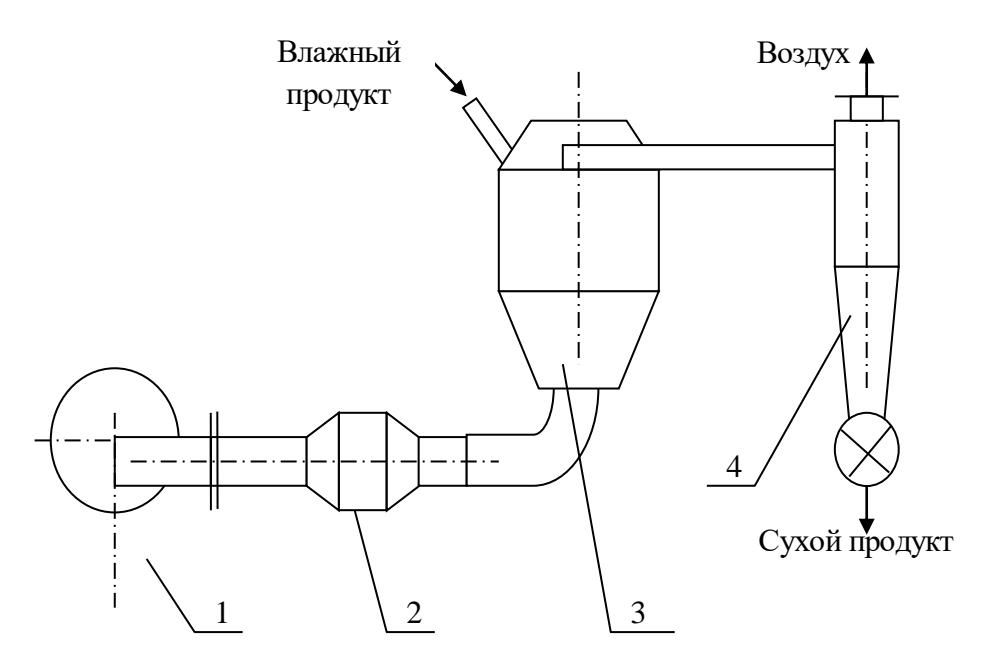

**Рисунок 17 - Схема процесса сушки:** *1* **- вентилятор;** *2* **– калорифер;**  *3* **– сушильная камера;** *4* **- циклон**

#### **Рисунок 3 - Пример оформления рисунка**

Аппроксимирующие зависимости, гистограммы и пр. целесообразно представлять в стандартном графическом редакторе EXCEL (рис. 4), с оформлением всех сопровождающих элементов (название, наименование и размерность осей и т.п.). Рисунки могут быть оформлены методами ксерокопирования, сканирования, а также выполнены вручную. Расчетные таблицы, программы расчета на ПЭВМ могут быть вынесены в приложения. Приложения могут быть обязательными, рекомендуемыми и справочными. Все приложения должны быть перечислены в содержании. Каждое приложение начинается с нового листа, должно иметь тематический заголовок и в правом верхнем углу - слово «Приложение» с нумерацией арабскими буквами (без знака №) приложения, как правило, выполняют на листах формата А4. Допустимо использование форматов А3, А4×3, А4×4, А2 и А1 по ГОСТ 2.301-68.

Список использованных источников информации (ведомости ссылочных документов) включает научно-техническую литературу, патенты, проспекты фирм, номенклатуру оборудования, выпускаемые машиностроительными предприятиями, а также стандарты (ГОСТы), технические условия (ТУ), в том числе из электронных источников и т.п.

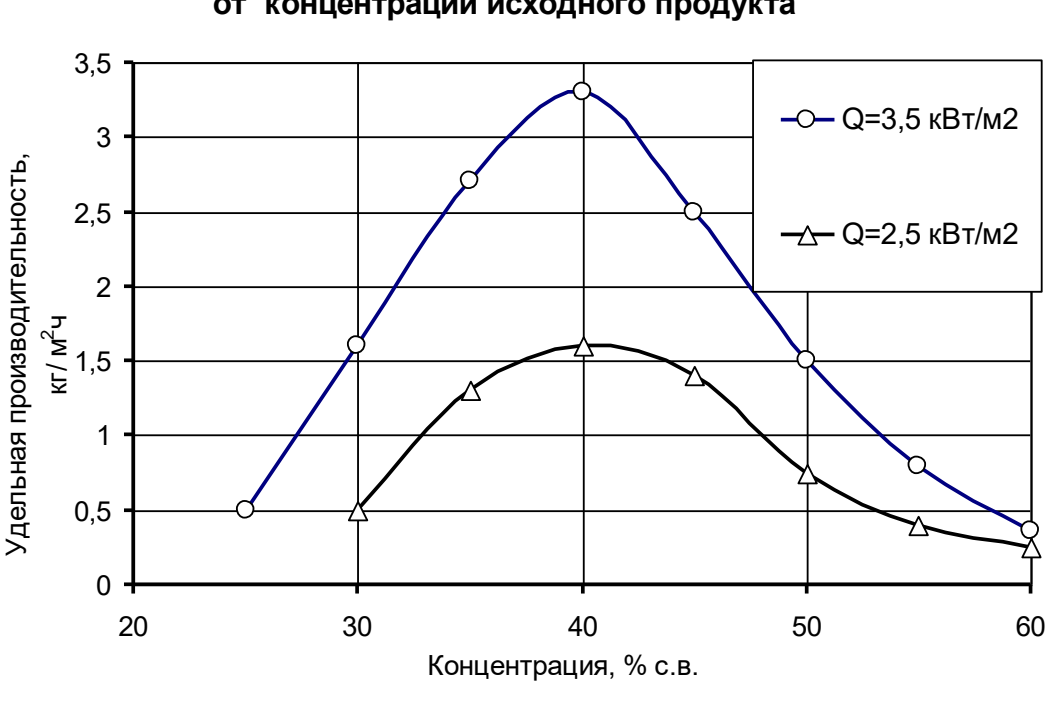

**Зависимость удельной производительности сушилки от концентрации исходного продукта**

Рисунок 18 **Рисунок 4 - Пример оформления графиков и гистограмм**

Оформление списка использованных источников информации производится в соответствии с требованиями ГОСТ 7.1.2003 «БИБЛИОГРАФИЧЕСКАЯ ЗАПИСЬ. БИБЛИОГРАФИЧЕСКОЕ ОПИСАНИЕ. Общие требования и правила составления» и ГОСТ 7.83-2001 «СИБИД. Электронные издания. Основные виды и выходные сведения». Пример оформления списка использованных источников информации в курсовом проекте и оформление списка использованных источников информации согласно ГОСТ 7.1 приведены в приложении 6. Список использованных источников информации литературы может быть оформлен либо в порядке упоминания в текстовой документации, либо в алфавитном порядке. При выполнении текстовой документации на ПЭВМ порядок упоминания легко преобразуется в алфавитный порядок, которому отдается большее предпочтение. Порядковый номер обозначается арабской цифрой. Ссылки на список использованных источников информации в тексте пояснительной записки обязательны. Обязательно присутствие источников, опубликованных в течение последних 5 лет и зарубежных источников.

Оформление приложений производится в соответствии с требованиями ГОСТ 2.105-95. Каждое приложение следует начинать с новой страницы с указанием наверху посередине страницы слова "Приложение" и его обозначения. Приложение должно иметь заголовок, который записывают симметрично относительно текста с прописной буквы отдельной строкой. Приложения обозначают заглавными буквами русского алфавита, начиная с А, за исключением букв Ё, З, Й, О, Ч, Ь, Ы, Ъ. Допускается использование для обозначения приложений арабских цифр. После слова "Приложение" следует буква (или цифра), обозначающая его последовательность.

Приложения, как правило, оформляют на листах формата А4. Допускается оформлять приложения на листах формата А3, А2, А1 по ГОСТ 2.301. Приложения должны иметь общую с остальной частью документа сквозную нумерацию страниц.

#### **5.2. Оформление графической документации курсового проекта**

Чертежи в курсовых проектах оформляются в соответствии с номенклатурой конструкторских документов по ГОСТ 2.102–68 (табл. 6).

| Вид документа  | Шифр      | Определение                                     |  |  |  |  |  |  |
|----------------|-----------|-------------------------------------------------|--|--|--|--|--|--|
| Монтажный      |           | Контурное (упрощенное) изображение изделия, а   |  |  |  |  |  |  |
| чертеж (планы, |           | также данные, необходимые для его установки     |  |  |  |  |  |  |
| разрезы,       | МЧ        | (монтажа)<br>на месте применения. Сюда<br>также |  |  |  |  |  |  |
| установки)     |           | чертежи фундаментов, монтажных<br>ОТНОСЯТСЯ     |  |  |  |  |  |  |
|                |           | конструкций                                     |  |  |  |  |  |  |
| Габаритный     |           | Контурное (упрощенное) изображение изделия с    |  |  |  |  |  |  |
| чертеж         | ГЧ        | габаритными, установочными и присоединительными |  |  |  |  |  |  |
|                |           | размерами                                       |  |  |  |  |  |  |
| Теоретический  | TЧ        | Иллюстрация экспериментальных или аналитических |  |  |  |  |  |  |
| чертеж         |           | зависимостей                                    |  |  |  |  |  |  |
| Чертеж         |           | Документ, определяющий конструкцию изделия,     |  |  |  |  |  |  |
| общего вида    | <b>BO</b> | взаимодействие ее составных частей и принцип    |  |  |  |  |  |  |
|                |           | работы, содержащий перечень составных частей,   |  |  |  |  |  |  |
|                |           | указанных непосредственно у изображения         |  |  |  |  |  |  |
| Сборочный      |           | Изображение сборочной единицы и другие данные,  |  |  |  |  |  |  |
| чертеж         | CБ        | необходимые для ее сборки (изготовления)<br>И   |  |  |  |  |  |  |
|                |           | контроля                                        |  |  |  |  |  |  |
| Чертеж         |           | Изображение детали и другие данные, необходимые |  |  |  |  |  |  |
| детали         |           | для ее изготовления и контроля                  |  |  |  |  |  |  |

Таблица 6 - Номенклатура конструкторских документов

Состав конструкторских документов зависит от видов изделий и их структуры. При этом изделием называется предмет или совокупность предметов производства, подлежащих изготовлению на предприятии. Виды изделий и их структура показаны на рис. 5. В курсовых проектах могут использоваться понятия: изделие, детали, сборочные единицы, комплексы, комплекты.

*Деталь –* изделие, изготовленное предприятием из однородного по наименованию и марке материала без применения сборочных операций. Деталь может быть изготовлена при помощи соединительных операций (местная сварка, пайка, склеивание и т.п.) и иметь защитное или декоративное покрытие (например, винт, подвергнутый хромированию и пр.).

*Сборочная единица –* изделие, составные части которого подлежат соединению между собой на предприятии-изготовителе сборочными операциями (свинчиванием, сочленением, прессованием, развальцовкой и пр.).

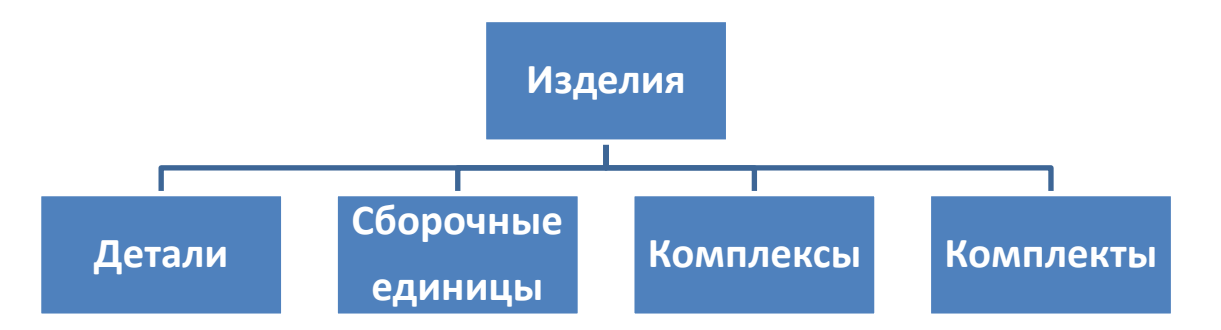

**Рисунок 5 - Виды изделий и их структура**

*Комплекс –* два и более специфицированных изделий взаимосвязанного назначения, не соединенных на предприятии-изготовителе сборочными операциями, но предназначенных для выполнения взаимосвязанных эксплуатационных функций (компрессорная станция, лифт, автоматическая линия и т.п.).

*Комплект –* два и более изделий, не соединенных на предприятииизготовителе сборочными операциями и представляющих собой набор изделий, имеющих общее эксплуатационное назначение вспомогательного характера (комплект запасных частей, инструмента, приспособлений и т.п.).

*Оригинальное изделие –* изделие, примененное в конструкторской документации только одного изделия.

*Унифицированное изделие –* изделие, примененное в конструкторской документации нескольких изделий.

*Стандартизованное изделие –* изделие, примененное по государственному, отраслевому или республиканскому стандарту, полностью и однозначно определяющего его конструкцию, показатели качества, методы контроля, приемки и поставки.

Каждый вид конструкторского документа должен быть выполнен и оформлен в соответствии со стандартами ЕСКД и другими, действующими на настоящий момент стандартами. Формат листа чертежа выбирают с учетом удобства размещения изображения. ГОСТ 2.105–79 устанавливает основные и дополнительные форматы, используемые в курсовом проектировании. Обозначения и размеры основных форматов показаны в табл. 7.

| Обозначение<br>формата        | A0                | Al               | A2               | A3               | A4               |
|-------------------------------|-------------------|------------------|------------------|------------------|------------------|
| Размеры сторон<br>формата, мм | $1189 \times 841$ | $594 \times 841$ | $594 \times 420$ | $297 \times 420$ | $297 \times 210$ |

Таблица 7 - Обозначения и размеры основных форматов

Допускается применение дополнительных форматов, образуемых увеличением коротких сторон основных форматов на величину, кратную их размерам. Обозначение производного формата составляется по обозначению основного формата и его кратности, например A3 × 2, A4 × 8.

В строительной документации по ГОСТ 2.301– 68 допускается добавлять к обозначению форматов дополнительные индексы: для форматов с обозначением основной надписи (углового штампа) вдоль короткой стороны – индекс «В» (лист расположен вертикально), индекс «Г» (лист расположен горизонтально). Форматы листов определяются размерами внешней рамки, выполняемой в проектах тонкой линией.

Все чертежи, схемы в проекте должны иметь основные надписи и дополнительные графы, выполненные по ГОСТ 2.104–68. Форма и заполнение основной надписи на чертежах показана на рис. 6.

| 185                            |       |         |       |      |           |        |                   |         |  |  |
|--------------------------------|-------|---------|-------|------|-----------|--------|-------------------|---------|--|--|
|                                | 10    | 23      | 15    | 10   |           |        |                   |         |  |  |
| 5                              |       |         |       |      | $\oslash$ |        |                   |         |  |  |
| Изм.<br>Разработал<br>Проверил | Лист. | №докум. | Подп. | Дата | T         | Литера | Macca             | Масштаб |  |  |
| Т. контр.                      |       |         |       |      | ③         | Лист   | $\left( 4\right)$ | Листов  |  |  |
| Н. контр.<br>Утвердил<br>65    |       |         |       | 70   | 50        |        |                   |         |  |  |
|                                |       |         |       |      |           |        |                   |         |  |  |

**Рисунок 6 - Основная надпись для чертежей и схем**

**В графе 1** указывают наименование изделия, сборочной единицы, детали, а также наименование документа (в соответствии с требованиями ГОСТ 2.109–73). При этом наименование изделия записывают в именительном падеже единственного числа.

**В графе 2** записывают обозначение документа. В курсовых проектах устанавливается следующая структура обозначения документов:

Первая группа – сокращенное обозначение проекта – КП;

Вторая группа – шифр направления подготовки – 19.03.03.62;

Третья группа – порядковый номер проекта по регистрации кафедры и через дефис две цифры – год защиты проекта, например 017-16;

Четвертая группа – две цифры (от 01 до 99), обозначающие сборочные единицы высшего порядка (проставляется в соответствии со спецификацией всего оборудования в проекте);

Пятая группа – три цифры (от 010 до 990), обозначающие сборочные единицы низшего порядка, последняя цифра ноль;

Шестая группа – три цифры (от 001 до 999) – номера деталей;

Седьмая группа – шифр документа по ГОСТ 2.102–68, ГОСТ 2.602–68, ГОСТ 2.701–68 (сборочный чертеж – СБ, чертеж общего вида – ВО, теоретический чертеж – ТЧ, габаритный чертеж – ГЧ, монтажный чертеж – МЧ и т.п.).

Шифры схем, согласно ГОСТ 2.701–84, в зависимости от видов и связей элементов подразделяются на виды:

- электрические шифр Э;
- гидравлические шифр $\Gamma$ ;
- пневматические шифр П;
- кинематические шифр К;
- комбинированные шифр С.

В зависимости от основного назначения к шифру схемы добавляется ее номер:

- структурные  $-1$ ;
- функциональные  $-2$ ;
- принципиальные (полные) 3;
- соединений (монтажные) 4;
- подключений 5;
- общие  $-6$ ;
- расположения  $-7$ .

Для схем технологического процесса рекомендуется использовать обозначение С2, для схем автоматизации – Э5 или Э6. Шифры и номера деталям и сборочным единицам присваиваются при составлении спецификации на изделие и сборочные единицы.

Циклограммы не являются самостоятельным конструкторским документом, их следует выполнять на свободном поле чертежа кинематической схемы, а при отсутствии свободного места – как ее последующий (второй) лист с заголовком «Циклограмма» над изображением.

Примеры обозначения документов в курсовом проекте:

- чертеж «План цеха» КП.190303.62.017-16.МЧ
- чертеж общего вида аппарата (машины) КП.190303.62.017-16.01.ВО
- чертеж узла аппарата (машины) КП.190303.62.017-16.01.030.СБ
- чертеж детали КП.190303.62.017-16.01.030.009

**Графа 3** заполняется только на чертежах деталей. Здесь записывают обозначение материалов деталей по соответствующему стандарту или другому нормативному документу. Если деталь должна быть изготовлена из материала стандартного или нормализованного ассортимента, то в этой графе записывают в две строчки стандартное обозначение профиля заготовки и самого материала. Например:

$$
Kpyz \frac{40\Gamma OCT11332 - 71}{Y10\Gamma OCT1435 - 74}; \qquad \qquad \Pi o \text{no} z \frac{5x50\Gamma OCT103 - 76}{Cm3\Gamma OCT535 - 79}
$$

**В графе 4** указывают наименование университета, наименование кафедры и номер (шифр) группы. Например: *РГАУ-МСХА им. К.А.Тимирязева, Кафедра ПАПП, группа 206.*

Под обозначением «**Литера**» шифруется принадлежность документа к соответствующей стадии разработки:

П – документы технического предложения;

Т – документы технического проекта;

Э – документы эскизного проекта;

О – документы рабочей документации опытного образца изделия;

Н – документы рабочей документации изделия индивидуального производства.

**Масса** изделия, изображенного на чертеже, указывается в килограммах без указания единицы измерения. На габаритных и монтажных чертежах, а также чертежах деталей опытных образцов и индивидуального производства допускается массу не указывать.

Чертежи выполняют в **масштабе**. Масштаб – число, показывающее, во сколько раз изображение предмета на чертеже увеличено или уменьшено по отношению к своим действительным размерам.

В зависимости от сложности и величины изображения, его назначения масштаб выбирают в соответствии с рекомендациями табл. 8.

| ∣ Масштабы           | 1:2; 1:2,5; 1:4; 1:5; 1:10; 1:15; 1:20; 1:25; 1:40; 1:50; |  |  |  |  |  |
|----------------------|-----------------------------------------------------------|--|--|--|--|--|
| и уменьшения         | $\vert$ 1:75; 1:100; 1:200; 1:400; 1:500; 1:800; 1:1000   |  |  |  |  |  |
| Натуральная величина | 1:1                                                       |  |  |  |  |  |
| Масштабы увеличения  | $2:1; 2,5:1; 4:1; 5:1; 10:1; 20:1; 40:1; 50:1 100:1$      |  |  |  |  |  |

Таблица 8 - Масштабы для графической документации

Масштаб должен указываться на всех чертежах в соответствующей графе основной надписи. Если на одном формате помещены чертежи разного масштаба, то масштаб указывается под названием соответствующего чертежа. Например:

#### ВидГ

#### $M2:1$ .

**Графа «Лист»** указывает порядковый номер листа по сквозной нумерации независимо от формата.

**Графа «Листов»** указывает общее количество листов документа. Заполняется только на первом листе.

Дополнительная графа в поле рамки выполняется размерами 70x14. Для форматов больше А4 при расположении основной надписи вдоль длинной стороны листа рамка этой графы располагается вдоль длинной стороны листа на диагональной стороне основной надписи, надпись в этой графе повернута на 180°. При расположении основной надписи вдоль короткой стороны листа рамка для дополнительной графы располагается вдоль длинной стороны листа со стороны основной надписи, надпись в этой графе повернута на 90°. На чертежах формата А4 рамка дополнительной надписи располагается вдоль короткой стороны листа на диагональной стороне основной надписи, надпись в этой графе повернута на 180°.

Правила нанесения на чертежи надписей, технических требований и таблиц установлены ГОСТ 2.316–68. Кроме изображения изделия с размерами и предельными отклонениями, чертеж может содержать:

- текстовую часть, состоящую из технических требований и (или) технических характеристик;

- надписи с обозначением изображений, а также относящиеся к отдельным элементам изделия;

- таблицы с размерами и другими параметрами, техническими требованиями, контрольными комплексами, условными обозначениями и т.д.

На чертеже могут быть помещены лишь данные, необходимые для изготовления, контроля и испытаний изделия. Текстовую часть, надписи и таблицы включают в чертеж в тех случаях, когда содержащиеся в них данные, указания и разъяснения невозможно или нецелесообразно выразить графически или условными обозначениями.

Технические требования располагают над основной надписью в виде колонки, ширина которой должна быть не больше основной надписи (185 мм). При большом объеме текста технические требования располагают над основной надписью, отступив приблизительно на 20 мм от верхней рамки чертежа, в две и более колонки со сквозной нумерацией пунктов, с записью сверху вниз. При небольшом объеме текста технические требования помещают непосредственно над основной надписью. Между ними не должно быть изображений, таблиц и пр.

Таблицу параметров (зубчатые колеса, червяки, шлицевые валы и т.п.) помещают на чертеже изделия по правилам, установленным соответствующим стандартом. Все другие таблицы (например, перечень диаметров отверстий) помещают на свободном месте поля чертежа справа от изображения или ниже его и выполняют по ГОСТ 2.106–96.

Технические требования излагают в следующей логической последовательности, группируя вместе однородные и близкие по смыслу требования:

- требования к материалу, заготовкам, свойствам готового изделия;

- размеры, предельные отклонения, требования к формам, массе;

- требования к качеству поверхностей, доводке, отделке;

- зазоры, предельные отклонения;

- требования к сборке, настройке и регулированию;

- условия и методы испытаний;

- маркировка и клеймение;

- правила транспортирования и хранения.

Пункты технических требований должны иметь нумерацию и каждый пункт записывается с новой строки. Заголовок «Технические требования» не пишут.

В случае, если необходимо указать техническую характеристику изделия, ее размещают отдельно от технических требований, с самостоятельной нумерацией пунктов, на свободном поле чертежа под заголовком «Техническая характеристика». При этом над техническими требованиями помещают заголовок «Технические требования». Оба заголовка не подчеркивают.

Буквенные обозначения присваивают изображениям в любом порядке независимо от того, являются они видами, разрезами или сечениями. При выполнении чертежа на двух и более листах текстовую часть помещают только на первом листе независимо от того, на каких листах находятся изображения, к которым относятся указания.

#### **6. Заполнение спецификаций в курсовом проекте**

Спецификации к чертежам помещают в приложении к пояснительной записке курсового проекта. Спецификация к планам расположения оборудования, машинам и аппаратам составляется на отдельных листах на каждую сборочную единицу с основными надписями по формам 2 и 2а ГОСТ 2.104-2006 (рис. 1). Заполнение граф и разделов спецификаций производится в соответствии с ГОСТ 2.106-96 (**приложение 7**).

В спецификации вносят части изделия, а также конструкторские документы, относящиеся к этому изделию: его деталям, стандартным и прочим составным частям.

Спецификация в общем случае состоит из разделов, которые располагают в следующей последовательности:

- документация;
- комплексы;
- сборочные единицы;
- детали;
- стандартные изделия;
- прочие изделия;
- ●материалы;
- комплекты.

Наличие тех или иных разделов определяется составом и структурой изделия. Наименование каждого раздела записывают в виде заголовка в графе «Наименование» (строчными буквами кроме первой – прописной) и подчеркивают. Ниже каждого заголовка должна быть оставлена одна свободная строка, выше не менее одной свободной строки.

Раздел «Документация». В графе «Наименование» записывают наличие сборочных, монтажных, габаритных, теоретических и прочих чертежей, пишут соответствующее название документа.

В графе «Формат» указывают форматы этих чертежей. Если чертежи выполнены на нескольких листах различных форматов, то в этой графе проставляют «звездочку» (\*), а в графе «Примечание» перечисляют все форматы чертежей, на которых изображен чертеж этого наименования. В графе «Обозначение» указывают обозначения документов, аналогично заполнению графы 2 основной надписи для чертежей (см. рис. 6). Записи в графах «Зона», «Кол.», «Поз» для этого раздела не проставляют.

Раздел «Комплексы» имеет место в спецификациях чертежей планов расположения технологического оборудования в соответствии с видами и структурой изделий (рис. 5). Здесь даются наименования комплексов, их обозначения в соответствии с чертежом плана оборудования.

В раздел «Сборочные единицы» вносят сборочные единицы, непосредственно входящие в специфицируемое изделие. Вначале вносят наименование сборочных единиц высшего порядка, куда могут входить сборочные единицы низшего порядка. Нумерация сборочных единиц сквозная по спецификации сверху вниз (01, 02, 03 и т.п.).

В раздел «Детали» вносят детали, входящие в изделие в порядке возрастания номеров позиций (...010; 020 и т.п.).

Заполнение граф разделов «Сборочные единицы» и «Детали» производят следующим образом:

Графу «Формат» заполняют аналогично как для раздела «Документация». Для сборочных единиц и деталей, на которые не изготовлены чертежи, записывают в этой графе «БЧ» (без чертежей). Графа «Зона» не заполняется.

В графе «Поз.» указываются порядковые номера составных частей (сборочных единиц и деталей), непосредственно входящих в специфицируемое изделие, эти номера позиций переносятся на чертежи.

В графе «Наименование» указываются наименования составных частей специфицируемого изделия в соответствии с основной надписью на их чертежах.

В графе «Кол.» указывается количество составных частей изделия.

В графе «Примечания» указываются дополнительные сведения о детали при необходимости.

В раздел «Стандартные изделия» записываются изделия стандартного изготовления с обязательным указанием соответствующего стандарта.

В раздел «Прочие изделия» вносятся детали, примененные по техническим условиям, нормалям, каталогам, прейскурантам и т.п.

В раздел «Материалы» вносятся все вспомогательные материалы, входящие в специфицируемое изделие (набивки, прокладки и т.п.). Последовательность записи изделий и материалов внутри соответствующих разделов определяет ГОСТ 2.108-68.

## **7. Порядок защиты курсового проекта**

## **7.1. Организация и проведение защиты курсового проекта**

Ответственность за организацию и проведение защиты курсового проекта возлагается на заведующего кафедрой и руководителя курсовым проектированием.

К защите могут быть представлены только работы, которые получили положительную рецензию. Примерная форма рецензии приведена в приложении 8. Не зачтённая работа должна быть доработана в соответствии с замечаниями руководителя в установленные сроки и сдана на проверку повторно.

Защита курсовых проектов проводится за счёт времени, отведённого на самостоятельную работу студента по дисциплине до начала экзаменационной сессии. Защита курсового проекта включает:

- краткое сообщение автора об актуальности работы, цели, объекте расчёта, полученных результатах; вопросы к автору работы и ответы на них;

Защита курсового проекта производится публично (в присутствии студентов, защищающих проекты в этот день). Если при проверке курсового проекта или защите выяснится, что студент не является ее автором, то защита прекращается. Студент будет обязан выполнить курсовой проект по другой теме.

При оценке курсового проекта учитывается: степень самостоятельности выполнения работы; сложность и глубина разработки темы; использование источников информации; качество оформления; правильность ответов на вопросы.

В соответствии с установленными правилами курсовой проект оценивается по следующей шкале:

- на "**отлично**" оценивается проект, в котором графическая и текстовая документация выполнены в соответствии с требованиями их оформления и студент ответил на все вопросы преподавателя по основной и дополнительной литературе по теме курсового проекта;

- на "**хорошо**" оценивается проект, в котором графическая и текстовая документация выполнены в соответствии с требованиями их оформления и студент не ответил на два вопроса основной и дополнительной литературы по теме курсового проекта;

- на "**удовлетворительно**" оценивается проект, в котором графическая и текстовая документация выполнены с нарушением (ошибками) требований и студент не ответил на вопросы по основной и дополнительной литературы по теме курсового проекта;

- на "**неудовлетворительно**" оценивается проект, в котором отсутствует графическая или текстовая документация, либо они выполнены без соблюдения требований и содержат принципиальные ошибки и студент не ответил ни на один вопрос по теме курсового проекта.

Не следует забывать элементарные нормы этики: не стоять спиной к присутствующим, не размахивать указкой, вопросы выслушивать внимательно, не прерывая спрашивающего, даже если вопрос понятен сразу.

Результаты защиты объявляются сразу в день защиты проектов.

Удачи и успеха Вам!

По итогам защиты за курсовой проект выставляется оценка на титульный лист работы, в экзаменационную ведомость и зачетную книжку студента.

## **8. Учебно-методическое и информационное обеспечение курсового проекта**

#### **8.1 Основная литература**

1. Бредихин, С.А. Процессы и аппараты пищевой технологии: Учебное пособие / С.А. Бредихин, А.С. Бредихин, В.Г. Жуков, Ю.В. Космодемьянский, А.О. Якушев; Под ред. С.А. Бредихина. СПб.: Изд-во Лань, 2014. 544 с.

2. Бредихин, С.А. Технологическое оборудование переработки молока: Учебное пособие / С.А. Бредихин. СПб.: Изд-во Лань, 2015. 416 с.

3. Бредихин, С.А. Техника и технология переработки молока: Учебное пособие / С.А. Бредихин. М.: «ИНФРА-М», 2016. 443 с.

4. Машины и аппараты пищевых производств в 3 кн. / С.Т. Антипов, И.Т. Кретов, и др.; Под ред. акад. РАСХН В.А. Панфилова. 2 изд., перер. и доп. М.: КолосС, 2009

#### **8.2 Дополнительная литература**

5. Бредихин, С.А. Технологическое оборудование мясокомбинатов: /С.А. Бредихин, О.В. Бредихина, Ю.В. Космодемьянский, Л.Л. Никифоров. Под ред. С.А. Бредихина – М.: Колос. 392 с.

6. Остриков, А.Н. Процессы и аппараты пищевых производств: Учебник для вузов. / Красовицкий Ю.В. и др. под ред. А.Н. Острикова. В 2-х кн. – СПб.: ГИОРД, 2007.  $-1312$  c.

7. Касаткин, А.Г. Основные процессы и аппараты химической технологии: Учебник для вузов./ А.Г. Касаткин – 10-е изд., стереотип., дораб. – М.: ООО ТИД «Альянс»,  $2004. - 753$  c.

8. Кавецкий, Г.Д. Васильев Б.В. Процессы и аппараты пищевой технологии / Г.Д. Кавецкий, Б.В. Васильев – М.: Колос, 1999. – 551 с.

9. Павлов, К.Ф. Романков П.Г., Носков А.А. Примеры и задачи по курсу процессов и аппаратов химической технологии. Учеб. пособие для вузов / К.Ф. Павлов, П.Г. Романков, А.А. Носков. Под ред. П.Г. Романкова. – 10-е изд., перераб. и доп. – Л.: Химия, 1987. – 576 с.

10. Гребенюк, С.М. Расчеты и задачи по процессам и аппаратам пищевых производств / С.М. Гребенюк, В.И. Горбатюк, Н.С. Михеева и др. Под ред. С.М. Гребенюка и Н.С. Михеевой. – М.: Агропромиздат, 1987. – 304 с.

11. Чубик, И.А. Справочник по теплофизическим константам пищевых продуктов /И.А. Чубик, А.М. Маслов. М.: Пищевая промышленность, 1965.- 184 с.

12. Гинзбург, А.С. Теплофизические характеристики пищевых продуктов/ А.С. Гинзбург, М.А. Громов, Г.И. Красовская М.: Пищевая промышленность, 1980 - 288с.

13. Лыков, М.В. Сушка в химической промышленности / М.В. Лыков М.: Химия,1970, - 429 c.

14. Гинзбург, А.С. Основы теории и техники сушка пищевых продуктов/ А.С. Гинзбург. Пищевая промышленность,1973. -528 с.

## **9. Методическое, программное обеспечение курсового проекта 9.1. Гидромеханические процессы разделения**

(*методика и пример расчёта*)

Гидромеханическое разделение неоднородных систем осуществляют в основном в поле гравитационных сил и центробежных сил. Гидромеханический процесс разделения жидких многофазных неоднородных дисперсных систем называют также механическим разделением. Механическое разделение под действием гравитационных сил называют осаждением (отстаиванием), под действием центробежных сил – центробежным осаждением (центрифугированием, сепарированием),

Инженерный расчет процессов разделения лежит в основе правильного подбора оборудования и его эффективного использования.

## **1. Материальный расчет процесса**

Процесс разделения жидкой или газовой неоднородной системы независимо от физической природы поля, в котором он происходит, можно свести к следующей расчетной схеме (рис. 7).

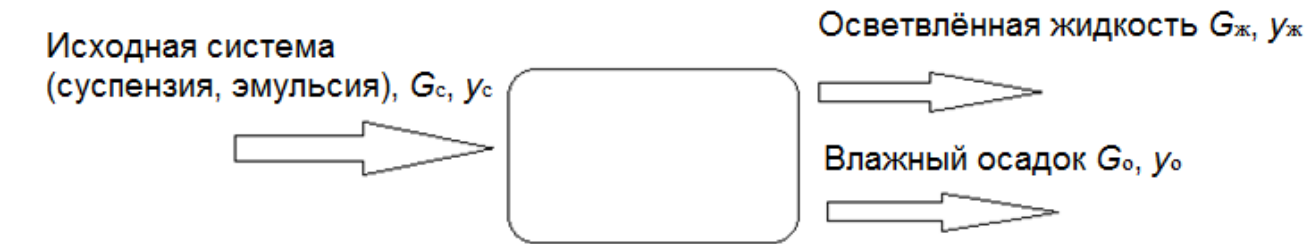

#### **Рисунок 7- Расчётная схема процесса разделения**

Все формулы для расчета массовых количеств системы, осветленной жидкости и влажного осадка выводятся из двух уравнений материального баланса:

$$
\begin{cases} G_c = G_{\mathbf{x}} + G_0 \\ y_c * G_c = y_{\mathbf{x}} * G_{\mathbf{x}} + y_0 * G_0, \end{cases}
$$
 (9.1)

где *G*c, *G*<sup>0</sup> - массовые количества исходной системы, осветленной жидкости и влажного осадка;  $v_c > v_x > v_0$  - массовые концентрации тех же систем,  $\%$ .

Совместное решение этой системы уравнений позволяет получить ряд расчетных формул.

Если задано массовое количество исходной системы, то количество осветленной жидкости можно рассчитать по формуле

$$
G_{\rm x} = \frac{y_c - y_{\rm x}}{y_o - y_{\rm x}} G_{\rm c}
$$
 (9.2)

Масса влажного осадка составит:

если задано массовое количество осветленной жидкости, то количество исходной системы и осадка можно найти, воспользовавшись формулами

$$
G_0 = \frac{y_0 - y_{\text{xx}}}{y_0 - y_{\text{c}}} G_{\text{x}},
$$
  

$$
G_0 = \frac{y_c - y_{\text{xx}}}{y_0 - y_{\text{xx}}} G_{\text{x}}
$$
(9.3)

Под массовыми количествами системы, осветленной жидкости и влажного осадка подразумевается масса (кг) или массовая производительность (кг/с). Смысл баланса останется тем же, если массовые количества выражать в относительных единицах.

Для расчета объемных количеств системы, осветленной жидкости и влажного осадка необходимо определить плотности. Расчет плотностей системы производится по формулам осреднения.

Плотность исходной системы составит:

$$
\rho_c = \frac{100}{\left(\frac{y_{\rm x}}{\rho_1} + \frac{100 - y_{\rm x}}{\rho_2}\right)}, \ \ \rho_0 = \frac{100}{\left(\frac{y_0}{\rho_1} + \frac{100 - y_0}{\rho_2}\right)}
$$
(9.4)

 $100$ 

где  $\rho_1$ ,  $\rho_2$  — плотность вещества дисперсной фазы и дисперсионной среды.

Аналогичная зависимость используется для расчета плотности осветленной жидкости  $\rho_{\kappa}$  и влажного осадка  $\rho_0$ :

$$
\rho_{\mathbf{x}} = \frac{100}{\left(\frac{y_{\mathbf{x}}}{\rho_1} + \frac{100 - y_{\mathbf{x}}}{\rho_2}\right)}, \qquad \rho_0 = \frac{100}{\left(\frac{y_0}{\rho_1} + \frac{100 - y_0}{\rho_2}\right)}.
$$
\n(9.5)

Объемы системы  $V_c$ , осветленной жидкости  $V_w$  и влажного осадка  $V_0$  находят по формулам

$$
V_c = \frac{G_c}{\rho_c}, \qquad V_{\text{m}} = \frac{G_{\text{m}}}{\rho_{\text{m}}}, \qquad V_0 = \frac{G_0}{\rho_0}.
$$
 (9.6)

Между величинами объемов должно соблюдаться следующее балансовое равенство, используемое обычно для проверки сходимости баланса:

 $V_c = V_{\rm x} + V_{\rm o}$  (9.7)

Формулы для расчета объемов могут быть использованы для расчета производительностей. *G*с, *С*<sup>ж</sup> и *G*<sup>0</sup> заданы или рассчитаны как массовые производительности. В тех случаях, когда  $V_c$ ,  $V_w$ ,  $V_0$  объемы, объемные производительности следует рассчитать, учитывая продолжительность процесса.

Объемная производительность по осветленной жидкости рассчитывается по формуле

$$
V_{\text{cex}} = \frac{V_{\text{wc}}}{(3600 \cdot \theta)},\tag{9.8}
$$

где  $\Theta$ - продолжительность отстаивания, ч.

#### **Пример расчёта процесса разделения под действием силы тяжести**

**Материальный расчет**. Выполнить материальный расчет отстойника для разделения неоднородной системы по следующим исходным данным:

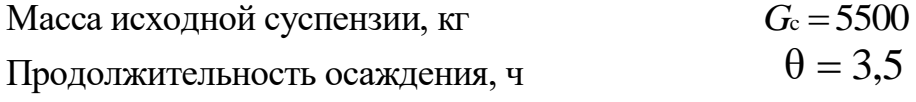

Концентрация вещества дисперсной среды, %

 $v_c = 4$ 

 $\gamma_{\kappa} = 0.4$  в осветленной жидкости

- во влажном осадке  $60 = 38$ 

Плотность вещества дисперсной фазы,  $\text{KT}/\text{M}^3$  = 01=2200 Плотность вещества дисперсной среды,  $\text{KT}/\text{M}^3$  $p_2=1000$ 1. Масса осветленной жидкости:

$$
G_{\text{inc}} = \frac{y_0 - y_c}{y_0 - y_{\text{inc}}} G_c = \frac{38 - 4}{38 - 0.4} * 5500 = 4973.4 \text{ K.}
$$

2. Масса влажного осадка:

$$
G_0 = \frac{y_c - y_{\infty}}{y_0 - y_{\infty}} G_c = \frac{4 - 0.4}{38 - 0.4} * 5500 = 526.6
$$
 kT.

или  $G_0 = G_c - G_{\text{m}} = 5500 - 4973,4 = 526,6$  кг.

3. Плотность исходной суспензии:

$$
\rho_c = \frac{100}{\left(\frac{y_c}{\rho_1} + \frac{100 - y_c}{\rho_2}\right)} = \frac{100}{\left(\frac{4}{2200} + \frac{100 - 4}{1000}\right)} = 1022,3 \text{ kT/m}^3.
$$

4. Плотность осветленной жидкости и влажного осадка:

$$
ρ_x = \frac{V_x}{\left(\frac{y_x}{p_1} + \frac{100 - y_x}{p_2}\right)} = \frac{4.400 - 4}{2200} = \frac{1022,3 \text{ kT/m}^3}{1000}.
$$
\nсветленной жидкаости и влажного осадка:

\n
$$
100 = 100
$$
\n
$$
ρ_x = \frac{100}{\left(\frac{y_x}{p_1} + \frac{100 - y_x}{p_2}\right)} \left(\frac{0.4}{2200} + \frac{100 - 0.4}{1000}\right) = 1002,19 \text{ kT/m}^3.
$$
\n
$$
ρ_y = \frac{100}{\left(\frac{y_y}{p_1} + \frac{100 - y_y}{p_2}\right)} = \frac{3.400 - 38}{2200} = 1261,47 \text{ kT/m}^3.
$$
\n
$$
ρ_y = \frac{6.400 - 100}{\left(\frac{y_y}{p_1} + \frac{100 - y_y}{p_2}\right)} = \frac{3.400 - 38}{2200} = 1261,47 \text{ kT/m}^3.
$$
\n
$$
V_x = \frac{6.400 - 500}{\left(\frac{y_x}{p_2}\right)} = \frac{3.400 - 38}{1002,16} = 4.963 \text{ m}^3.
$$
\n
$$
V_x = \frac{G_x}{p_x} = \frac{4973,4}{1002,16} = 4.963 \text{ m}^3.
$$
\ncterra no 6απαιey 66.6.800.

\n
$$
V_z = V_x + V_0 = 4.963 + 0.417 = 5.38 \text{ m}^3.
$$
\ncterra no 6απατισιν ωδεκησικτι:

\n
$$
V_{cxx} = \frac{V_{wc}}{(3600 * \theta)} = \frac{4.963}{(3600 \cdot 3.5)} = 3.939 \cdot 10^{-4} \text{ m}^3/\text{c}.
$$
\nEXECPHIMS (OCTRAIBAIHMS)

\nEXECHEHMI (OCTARIBAIHMS)

\n

5. Объемы исходной суспензии, осветленной жидкости и влажного осадка:

$$
V_c = \frac{G_c}{\rho_c} = \frac{5500}{1022,3} = 5,38 \text{ m}^3.
$$
  

$$
V_{\text{m}} = \frac{G_{\text{m}}}{\rho_{\text{m}}} = \frac{4973,4}{1002,16} = 4,963 \text{ m}^3.
$$
  

$$
V_o = \frac{G_o}{\rho_o} = \frac{526,6}{1261,47} = 0,417 \text{ m}^3.
$$

6. Проверка расчета по балансу объемов:

$$
V_c = V_{\rm m} + V_{\rm o} = 4,963 + 0,417 = 5,38 \,\mathrm{m}^3.
$$

7. Производительность по осветленной жидкости:

$$
V_{\text{cex}} = \frac{V_{\text{wc}}}{(3600 * \theta)} = \frac{4,963}{(3600 \cdot 3,5)} = 3,939 \cdot 10^{-4} \text{ m}^3/\text{c}.
$$

**Расчёт скорости осаждения.** Существует несколько методов расчета скорости осаждения (отстаивания) частиц. Обычно под скоростью осаждения понимают скорость движения частицы в среде под действием разности сил тяжести и Архимеда, при условии, что эта разница равна силе сопротивления среды.

Наиболее простой метод расчета скорости осаждения по формуле Стокса. Для отстаивания эта формула имеет вид:

$$
w = \frac{d^2(\rho_1 - \rho_2) \cdot g}{18\mu},\tag{9.9}
$$

где *d*- размер частицы (диаметр), м; μ - вязкость жидкости, Пас.

Ограниченность применения этой формулы заключается в том, что она позволяет достаточно точно рассчитать скорость только для частиц шарообразной формы и применима в тех случаях, когда режим движения частиц является ламинарным и критерий Рейнольдса не превышает 2 | Re =  $\frac{mqp_2}{n}$  < 2 | μ  $Re = \frac{w d\rho_2}{a}$  $\int$  $\setminus$  $\parallel$  $\setminus$  $\kappa = \frac{wd\rho_2}{\kappa}$ *wd*

Для расчета скорости при больших числах Рейнольдса и для частиц несферической формы разработан ряд методов. Один из них основан на использовании коэффициента сопротивления ζ, по физическому смыслу являющегося аналогом критерия Эйлера:

$$
\xi = \frac{R}{(F\rho_2 \, w^2/2)},\tag{9.10}
$$

где *R*- сила сопротивления, действующая на движущуюся частицу; *F*- площадь проекции частицы на плоскость, перпендикулярную направлению движения.

Скорость определяется по формуле, выводимой из условия равенства сил, действующих на частицу:

$$
w = \sqrt{\frac{4d(\rho_1 - \rho_2)g}{3\xi_2 \cdot \rho_2}}.
$$
\n(9.11)

 вычислить коэффициент сопротивления ζ для ламинарного режима, когда Re< 2 Для практического использования этой формулы необходимо предварительно

$$
\xi = \frac{24}{\text{Re}},\tag{9.12}
$$

- для переходного режима при 2 <Re< 500

$$
\xi = \frac{18.5}{\text{Re}^{0.5}},\tag{9.13}
$$

- для турбулентного, автомодельного режима, когда Re> 500, коэффициент сопротивления не зависит от критерия Рейнольдса,  $\xi$  = 0,44.

Данный метод позволяет достаточно просто рассчитывать скорость движения частиц при больших значениях критерия Рейнольдса. Неудобством метода является необходимость предварительно задаваться значением скорости для расчета ζ, и поэтому на практике его используют при расчете скоростей движения в автомодельной области, когда Re> 500.

В переходном режиме скорость осаждения удобно рассчитывать, используя критерий Архимеда

$$
Ar = \frac{d^3 \rho_2(\rho_1 - \rho_2)g}{\mu^2}.
$$
 (9.14)

В зависимости от величины критерия Архимеда устанавливается в каком режиме будет происходить осаждение.

При условии Аг< 36 будет наблюдаться ламинарный режим и для дальнейшего расчета используется критериальное уравнение:

$$
\text{Re} = \frac{\text{Ar}}{18} \tag{9.14}
$$

При условии 36 <Аг< 83000 режим осаждения будет переходным:

$$
Re=0,152Ar^{0.714}.
$$
 (9.15)

Если Аг> 83000, то режим - автомодельный турбулентный:

$$
\text{Re} = 1.74\sqrt{\text{Ar}}\tag{9.16}
$$

Для последующего расчета скорости движения частицы в жидкости следует воспользоваться формулой

$$
w = \frac{\text{Re} \cdot \mu}{d \cdot \rho_2} \tag{9.17}
$$

Наряду с описанными выше чисто аналитическими методами существуют методы расчета с использованием графических зависимостей [10].

При расчете скорости осаждения частиц неправильной формы определяют их эквивалентный (условный) размер исходя из объема или массы частицы расчетной величины. При этом под условным размером частицы понимают диаметр шара, объем которого равен объему частицы:

$$
d = \sqrt[3]{\frac{6V_{u}}{\pi}} = \sqrt[3]{\frac{6G_{u}}{\pi \cdot \rho_{1}}}
$$
\n(9.18)

где *V*<sup>ч</sup> — объем частицы расчетного размера, м 3 ; *G*<sup>o</sup> - масса частицы, кг.

Расчеты скорости движения частицы по приведенным выше методам соответствуют некоторым идеализированным условиям осаждения. При движении частиц в системах с большой концентрацией следует учитывать поправку на стесненность:

$$
\varphi_{\kappa} = \sqrt{20.25y_{\kappa}^2 + (1 - y_{\kappa})^3 - 4.5y_{\kappa}},\tag{9.19}
$$

где  $y_r = \frac{y_r}{100} \cdot \frac{r_c}{r}$ 1  $c \quad \mu_c$ <sup>κ</sup> 100 ρ ρ 100 *у*  $y_{k} = \frac{y_{k}}{100} \cdot \frac{Fe}{c}$  – объемная концентрация частиц в системе.

Действительная скорость осаждения составляет:

$$
w_{\underline{\mu}} = w \cdot \varphi \tag{9.20}
$$

**Пример 2.** Рассчитать скорость отстаивания частиц в системе по данным примера 1 с использованием следующих дополнительных данных: Расчетный размер осаждаемых частиц, *d*= 25 мкм. Вязкость дисперсной среды,  $\mu = 0.8937 {\cdot} 10^{-3} \,\text{Pia-c}$ 

1 .Скорость отстаивания по формуле Стокса

$$
w = \frac{d^{2} \cdot (\rho_{1} - \rho_{2}) \cdot g}{18\mu} = \frac{(25 \cdot 10^{-6})^{2} (2200 - 1000) \cdot 9,81}{18 \cdot 0,8937 \cdot 10^{-3}} = 4,574 \cdot 10^{-4} \text{ m/c}.
$$

#### 2. Критерий Рейнольдса:

$$
\text{Re} = \frac{wd \, \rho_2}{\mu} = \frac{4,574 \cdot 10^{-4} \cdot 25 \cdot 10^{-6} \cdot 1000}{0,8937 \cdot 10^{-3}} = 0,0128.
$$

Полученное значение ниже критического (Re= 2), это говорит о том, что режим ламинарный и формула Стокса применена обоснованно.

3. Поправка на стесненность движения.

Предварительно вычисляем объемную концентрацию системы:

$$
y_{k} = \frac{y_{c}}{100} \cdot \frac{\rho_{c}}{\rho_{1}} = -\frac{4}{100} \cdot \frac{1022.3}{2200} = 0.01859.
$$

Поправка составит:

$$
\varphi = \sqrt{20,25 \, y_{k}^{2} + (1 - y_{k})^{3} - 4,5 \, y_{k}} = \sqrt{20,25 \cdot 0,01859^{2} + (1 - 0,01859)^{3} - 4,5 \cdot 0,0859 = 0,8831.
$$

4. Действительная скорость осаждения:

 $4.0001 + 00010^{-4}$  $w_{\overline{\mu}} = w \cdot \varphi = 4{,}574 \cdot 10^{-4} \cdot 0{,}8831 = 4{,}039 \cdot 10^{-4} \text{ m/c}.$ 

**Геометрический расчёт.** В данном разделе определяются основные характерные размеры отстойника. Основной характеристикой аппарата, используемого для осаждения в поле сил тяжести, является поверхность осаждения:

$$
F = \frac{V_{\mathbf{x}}}{w_{\mathbf{A}}}.\tag{9.21}
$$

Под поверхностью осаждения отстойника обычно понимают площадь проекции днища на горизонтальную плоскость. Независимо от того, как организуется процесс: периодически, непрерывно или полунепрерывно, поверхность осаждения во всех случаях будет одинаковой. Далее рассмотрим расчет размеров отстойников отдельных типов.

*Отстойник периодического действия* представляет собой емкостной аппарат цилиндрической (рис. 8, а) или прямоугольной формы (рис. 8, б) с коническим или пирамидальным днищем, периодически заполняемый суспензией и периодически освобождаемый от осветленной жидкости и осадка (рис. 8).

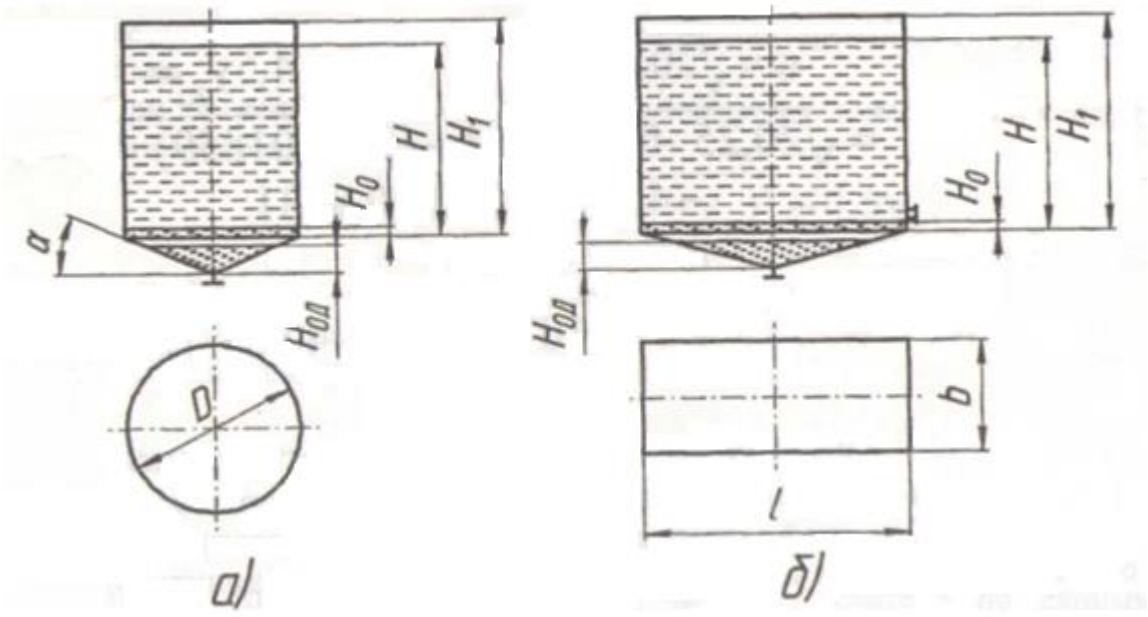

**Рисунок 8 - Cхема отстойника периодического действия**

При расчете цилиндрического отстойника определяется его полный геометрический объем  $V = \frac{V}{k_3}$ *V*  $V = \frac{V}{V}$ (9.22)

где *k*<sup>3</sup> - коэффициент загрузки меньше 1, обычно равен 0,8 - 0,95.

Для цилиндрического отстойника по поверхности осаждения находят диаметр

$$
D = \sqrt{\frac{4F}{\pi}}
$$
\n(9.23)
Для аппарата периодического действия соотношение между длиной *l* и шириной *b* можно принять произвольно (обычно это соотношение близко к 1). Важно, чтобы произведение длины на ширину соответствовало величине поверхности осаждения:

$$
F=l \cdot b. \tag{9.24}
$$

Высота жидкости в цилиндрической части аппарата:

$$
H = \frac{V_c - \frac{1}{3}blh}{F},
$$
\n(9.25)

где *h*- высота днища.

Для облегчения сползания осадка при выгрузке стенки днища выполняются наклонными. Угол принимается больше угла трения. Для прямоугольного аппарата угол наклона следует считать в плоскости длины

 $h = \frac{l \cdot tg\alpha}{l}$ 

$$
tg\alpha = \frac{2h}{1},\tag{9.26}
$$

(9.27)

Откуда  $h = \frac{2}{2}$ ,

$$
H = \frac{V_c - \frac{1}{6}l^2 b t g \alpha}{F}.
$$
\n(9.28)

Эти же формулы используются для определения полной высоты вертикальной части. При этом вместо *V*<sup>c</sup> подставляется полный объем аппарата *V*. Если осадок заполняет все днище и некоторый объем в вертикальной части, то для расчета его высоты  $H_0$  используются те же формулы (вместо  $V_c$  подставляется  $V_0$ ). Получение отрицательного значения  $H_0$  означает, что осадок заполняет только часть днища. В этом случае следует воспользоваться формулами:

- для цилиндрического аппарата

$$
H_{\text{o},I} = \sqrt[3]{\frac{3}{\pi}} t g^2 \alpha V_0, \qquad (9.29)
$$

- для прямоугольного аппарата

$$
H_{\text{on}} = \sqrt[3]{\frac{3}{4}tg^2\alpha \cdot \frac{b}{l}V_o}.
$$
 (9.30)

Расчет высоты осадка в аппарате может быть полезным для определения мест присоединения сливных патрубков.

**Пример 3.** В условиях примеров 1 и 2 рассчитать геометрические размеры цилиндрического отстойника периодического действия. 1. Поверхность осаждения:

$$
F = \frac{V_{\text{cex}}}{w_{\text{A}}} = \frac{3,939 \cdot 10^{-4}}{4,039 \cdot 10^{-4}} = 0,975 \,\text{m}^2
$$

2. Полный геометрический объем, принимая  $k_3 = 0.9$ :

$$
V = \frac{V_c}{k_3} = \frac{5,38}{0,9} = 5,98 \,\mathrm{M}^3
$$

3. Диаметр аппарата:

$$
D = \sqrt{\frac{4F}{\pi}} = \sqrt{\frac{4 \cdot 0.975}{3,14}} = 1,114 \text{ M}.
$$

4. Высота жидкости в цилиндрической части при  $\alpha = 45^{\circ}$ :

$$
H_c = \frac{V_c - \frac{\pi}{24} t g \alpha D^3}{F} = \frac{5,38 - \frac{3,14}{24} \cdot 1 \cdot 1,114^3}{0,975} = 5,332 \text{ m}.
$$

5. Полная высота цилиндрической части:

$$
H = \frac{V - \frac{\pi}{24} t g \alpha D^3}{F} = \frac{5,98 - \frac{3,14}{24} \cdot 1 \cdot 1,114^3}{0,975} = 5,97 \text{ M}.
$$

6. Высота слоя осадка.

Объем днища  $V_{\overline{A}} = \frac{\pi}{24} t g \alpha D^3 = \frac{344}{24} \cdot 1 \cdot 1,114^3 = 0,181$  $rac{\pi}{24}$ tga  $D^3 = \frac{3,14}{24}$  $V_{\overline{A}} = \frac{\pi}{24} t g \alpha \ D^{3} = \frac{3.14}{24} \cdot 1 \cdot 1,114^{3} = 0,181 \ \mathrm{M}^{3}$ 

меньше объема осадка. Осадок будет заполнять все днище и некоторый объем в цилиндрической части. Высота осадка в коническом днище:

$$
H_{\text{oc}} = \frac{V_o - \frac{\pi}{24} t g \alpha \cdot D^3}{F} = \frac{0,417 - \frac{\pi}{24} \cdot 1 \cdot 1,114^3}{0,975} = 0,242 \text{ m}^3
$$

*Отстойник полунепрерывного действия.* В отстойнике полунепрерывного действия производится непрерывная загрузка суспензии и отвод осветленной жидкости. Осадок выгружается периодически. Схема отстойника представлена на рис. 9, *а*.

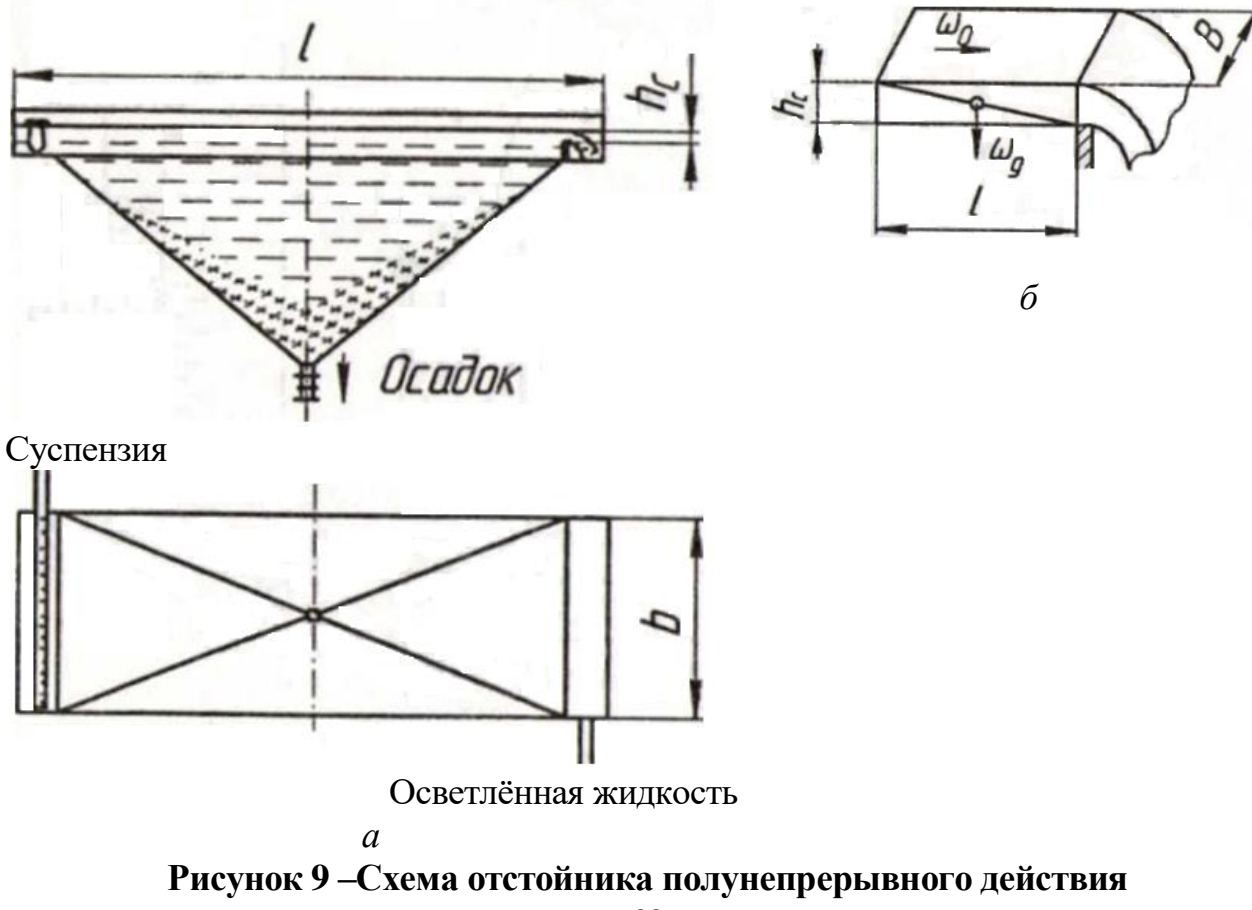

Геометрические размеры отстойника полунепрерывного действия, имеющего в проекции на горизонтальную плоскость вид прямоугольника, рассчитываются по поверхности осаждения:

$$
F = l \cdot b. \tag{9.31}
$$

Соотношение между *l* и *b* обычно принимается значительно большим, чем у отстойников прямоугольной формы периодического действия. Это связано с необходимостью более равномерного распределения суспензии в движущемся слое жидкости (рис. 9, *б*).

Считается, что вся жидкость этого слоя движется с одной и той же скоростью *w*0, а частицы расчетного размера - со скоростью *w*д. При этом продолжительность прохождения жидкости через отстойник принимается равной максимальному времени осаждения частицы расчетного размера:

$$
\tau = \frac{1}{w_o} = \frac{h_c}{w_{\overline{A}}},\tag{9.32}
$$

где *h*c- толщина слоя движущейся жидкости.

Для нахождения толщины  $h_c$  используют формулу

$$
h_{\rm c} = 0.37_{\rm s} \left( \left( \frac{V_{\rm cex}}{m_{\rm o} \cdot b} \right)^2 \right). \tag{9.33}
$$

Коэффициент *m*<sup>о</sup> для воды принимается равным 0,46, для жидкости с вязкостными свойствами, существенно отличающимися от воды, вводится поправка. В этом случае

$$
m_o = 0,46 \frac{\mu}{\mu_{\text{Boglu}}},\tag{9.34}
$$

где  $\mu$ ,  $\mu_{\text{BOLM}}$  - коэффициенты динамической вязкости жидкости и воды.

Объем движущейся жидкости находится по секундной производительности и продолжительности пребывания жидкости в отстойнике

$$
V = V_{\text{cex}} \cdot \tau \tag{9.35}
$$

Геометрические размеры пирамидального днища рассчитываются так же, как и у аппаратов периодического действия прямоугольной формы.

**Пример 4.** В условиях предыдущих примеров рассчитать отстойник полунепрерывного действия.

1. Геометрические размеры отстойника: Длину принимаем *l*= 2 м, ширина составит:

$$
b = \frac{F}{l} = \frac{0.975}{2} = 0.488 \text{ M}.
$$

Соотношение длины и ширины  $\frac{1}{l} = 4.1$ . *b*

2. Толщина слоя движущейся жидкости:

$$
h_c = 0.37\sqrt[3]{\left(\frac{V_{\text{cex}}}{m_o \cdot b}\right)^2} = 0.37\sqrt[3]{\left(\frac{3.939 \cdot 10^{-4}}{0.46 \cdot 0.488}\right)^2} = 114.7 \cdot 10^{-4} \text{ m}.
$$

3. Продолжительность пребывания жидкости в отстойнике:

$$
\tau = \frac{h}{w_{\rm r}} = \frac{114,7 \cdot 10^{-4}}{4,039 \cdot 10^{-4}} = 28,39 \quad \text{c}
$$

4. Скорость движения жидкости в слое:

$$
w_{\rm o} = \frac{l}{\tau} = \frac{2}{28,39} = 0.07
$$
 m/c.

5. Объем слоя движущейся жидкости составит:

 $V = V_{\text{cex}} \cdot \tau = 3,939 \cdot 10^{-4} \cdot 28,39 = 1,118 \cdot 10^{-2} \text{m}^3.$ 

#### **Расчет процесса центробежного разделения**

Центробежное поле позволяет резко интенсифицировать процесс осаждения. Отношение центробежного ускорения к ускорению силы тяжести определяется критерием Фруда (фактор разделения):

$$
F_{r_{\rm u}} = \frac{\omega^2 \cdot r_{\rm c}}{g},\tag{9.36}
$$

где ω - угловая частота вращения; r<sub>c</sub> - расчетный радиус; g - ускорение силы тяжести.

Для центробежного осаждения используются центрифуги, в которых процесс разделения системы осуществляется во вращающихся барабанах. Схема барабана осадительной центрифуги приведена на рис. 10.

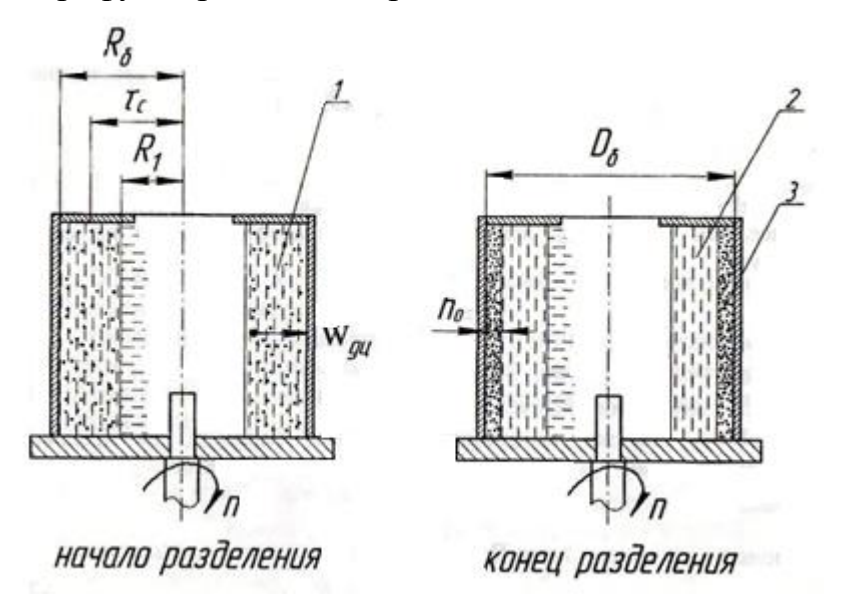

**Рисунок 10 – Схема вертикальной центрифуги**

Загрузка барабана такого типа суспензией 1 и выгрузка осветленной жидкости (фугата) 2 могут осуществляться в процессе вращения барабана как периодически, так и непрерывно. Осадок 3 может быть удален после остановки барабана или путем срезания специальным ножевым устройством (не показанным на рисунке) без остановки.

Рассмотрим метод расчета периодически загружаемой и разгружаемой центрифуги. Ввиду того, что режим осаждения в центрифуге может быть не

ламинарным, расчет скорости целесообразно производить, используя критерий Архимеда, видоизмененный для центробежного осаждения:

$$
A r_{\rm u} = \frac{d^3 \rho_2 \left( \rho_1 - \rho_2 \right) \omega^2 r_{\rm c}}{\mu}.
$$
\n(9.37)

Для практических расчетов удобно задаваться не угловой частотой вращения барабана, а его скоростью, измеряемой числом оборотов в минуту *п*. С использованием *п* рассчитывают соотношение, являющееся аналогом критерия Фруда и называемого фактором разделения:

$$
K_{\rm p} = \frac{r_{\rm c} \cdot n^2}{900}.
$$
 (9.38)

При этом формула для расчета центробежного критерия Архимеда будет иметь вид:

$$
Ar_{\mu} = \frac{d^{3} \rho_{2} (\rho_{1} - \rho_{2})g}{\mu} K_{p}.
$$
 (9.39)

В качестве расчетного радиуса, если барабан центрифуги загружен менее, чем наполовину, используют среднее арифметическое значение радиуса:

$$
r_c = \frac{R_\delta + R_1}{2},\tag{9.40}
$$

где  $R_6$  - радиус барабана;  $R_1$  - радиус загрузки.

Если известен коэффициент загрузки барабана, то средний логарифмический расчетный радиус можно определит, пользуясь формулой

$$
r_{\rm c} = R_{\rm 6} \frac{1 - \sqrt{1 - k_{\rm a}}}{\ln \left( 1 / \sqrt{1 - k_{\rm a}}} \right)}.
$$
\n(9.41)

Дальнейший расчет скорости  $\omega_{\text{m}}$  ведут по формулам примера 2, используя в качестве определяющего критерия Аг<sub>п</sub>, находят Re или Ly.

Если коэффициент загрузки близок к единице, то в процессе осаждения возможен переход от одного режима к другому. В этом случае барабан разбивают на несколько зон и определяют среднюю скорость осаждения для каждой зоны.

По найденному значению скорости и известным значениям внутреннего и наружного радиусов можно рассчитать продолжительность осаждения:

$$
\tau = \frac{R_6 - R_1}{\omega_{\text{au}}}.
$$
\n(9.42)

Для расчета продолжительности осаждения по известному радиусу барабана и коэффициенту загрузки центрифуги К<sub>з</sub> следует воспользоваться формулой

$$
\tau = \frac{R_6 (1 - \sqrt{1 - k_3})}{\omega_{\text{au}}}.
$$
\n(9.43)

Толщина слоя осадка после центрифугирования может быть определена по формуле

$$
h_{\rm o} = R_{\rm o} \cdot (1 - \sqrt{1 - k_{\rm so}} \quad , \tag{9.44}
$$

где  $k_{\rm 30}\!\!=\!\! \frac{V_{\it o}}{k_{\rm 3}}$  - коэффициент заполнения объема центрифуги осадком. *V c*

Объем осадка *V*<sup>o</sup> и объем суспензии *V*<sup>c</sup> определяются из материального расчета (пример 1).

Продолжительность одного цикла работы центрифуги, включающего в себя продолжительность собственно осаждения, а также продолжительности операций загрузки, разгрузки, пуска и остановки находится как сумма:

$$
\tau_{\rm u} = \tau + \sum \tau_{\rm b} \tag{9.45}
$$

где  $\sum \tau_{\rm B} = \tau_{\rm B} + \tau_{\rm p} + \tau_{\rm n} + \tau_{\rm o}$  сумма продолжительностей вспомогательных операций загрузки  $\tau_3$ , разгрузки  $\tau_p$ , пуска  $\tau_\text{II}$ , остановки  $\tau_o$ .

**Пример 5.** Рассчитать осадительную центрифугу для разделения суспензии по данным примеров 1 и 2 при следующих исходных данных: диаметр барабана ротора, *D*<sup>б</sup> = 0,8 м.; скорость вращения, *n* = 1000 об/ мин. и коэффициент загрузки  $k_3 = 0.5$ .

1. Радиус барабана:

$$
R_6 = \frac{R_6}{2} = \frac{0.8}{2} = 0.4 \text{ M}.
$$

2. Средний расчетный радиус загрузки:

$$
r_{\rm c} = R_6 \frac{1 - \sqrt{1 - K_3}}{\ln(1/\sqrt{1 - K_3})} = 0.4 \frac{1 - \sqrt{1 - 0.5}}{\ln(1/\sqrt{1 - 0.5})} = 0.845 \cdot 0.4 = 0.3404 \text{ M}.
$$

3. Фактор разделения:

$$
K_{\rm p} = \frac{r_{\rm c} \cdot n^2}{900} = \frac{0,3404 \cdot 1000^2}{900} = 378,2.
$$

4. Критерий Архимеда для центробежного осаждения:

$$
Ar_{\rm u} = \frac{d^3 \rho_2 (\rho_1 - \rho_2)g}{\mu} K_{\rm p} = \frac{(25 \cdot 10^{-6})^3 \cdot 1000 \cdot (2200 - 1000) \cdot 9,81 \cdot 378,21}{(0,8937 \cdot 10^{-3})^2} = 87.1.
$$

Режим осаждения переходный, так как 36 <Re< 84000. 5. Критерий Рейнольдса:

Re=0,152Ar<sub>u</sub><sup>0,714</sup> = 
$$
\left(\frac{Ar}{13,9}\right)^{\frac{1}{1.4}} = \left(\frac{87,1}{13,9}\right)^{\frac{1}{1.4}} = 3,71.
$$

6. Средняя скорость движения единичной частицы:

$$
\omega_{\rm m} = \frac{\text{Re} \cdot \mu}{d \cdot \rho_2} = \frac{3,71 \cdot 0,8937 \cdot 10^{-4}}{25 \cdot 10^{-6} \cdot 1000} = 0,133 \,\text{m/c}.
$$

7. Средняя скорость осаждения:

$$
\omega_{\text{m}} = \omega_{\text{n}} \cdot \varphi = 0.133 \cdot 0.8831 = 0.117 \text{ m/c}.
$$

8. Продолжительность осаждения:

$$
\tau = \frac{R_6 (1 - \sqrt{1 - k_s})}{\omega_{\text{mu}}} = \frac{0.4 \cdot (1 - \sqrt{1 - 0.5})}{0.117} = 1,001 \text{ c}
$$

9. Продолжительность одного цикла.

Продолжительность вспомогательных операций принимаем равным 1 минуте.

$$
\tau_{\rm m} = \tau + \sum \tau_{\rm B} = 1,001 + 60 = 61,001
$$
 c

10. Толщина слоя осадка в барабане (отношение объема осадка к объему суспензии в барабане принимается по примеру 1):

$$
h_{o} = R_{6} \cdot (1 - \sqrt{1 - \frac{V_{o}}{V_{c}}} k_{3}) = 0.4 \cdot (1 - \sqrt{1 - 0.5 \cdot \frac{0.417}{5.38}}) = 7.828 \cdot 10^{-3} \text{ M}.
$$

## **9.2. Процессы тепловой обработки**

#### (*методика и пример расчёта трубчатого теплообменника*)

Тепловая обработка сельскохозяйственного сырья проводится в теплообменных аппаратах. *Теплообменными аппаратами называются устройства, в которых происходит теплообмен между рабочими средами независимо от его технологического назначения.*

**1. Геометрический расчёт.** При выполнении геометрического расчета трубчатого теплообменника рассчитывают те же геометрические размеры, которые можно определить по исходным данным, а также по принятым в процессе расчета геометрическим величинам. Геометрические размеры, расчет которых связан с применением теплотехнических величин, определяют в тепловом расчете.

Основной расчетной формулой, связывающей заданную производительность по жидкости, протекающей в трубах, с принимаемыми геометрическими размерами и скоростью, является формула pacxoда

$$
V_{\text{cex}} = \frac{\pi \frac{d_{\text{BH}}^2}{4} n_x \nu, \tag{9.46}
$$

где *V*сек - секундный расход,м<sup>3</sup> /с; *dв*<sup>н</sup> - внутренний диаметр трубки, м; *n*<sup>х</sup> - число труб в ходу;  $v$  - скорость движения жидкости в трубах, м/с

При заданной производительности по нагреваемой жидкости расчет производится в следующем порядке.

1.1. Определяют секундный объемный расход жидкости (если задан часовой расход

$$
V_{\text{cex}} = \frac{G_{\text{vac}}}{3600 \rho_{\text{}}}
$$
, M<sup>3</sup>/c (9.47)

где  $G$ <sub>час</sub>- часовой расход, кг/час;  $\rho_{\scriptscriptstyle\rm{X}}$  - плотность воды, кг/м<sup>3</sup>.

по массе)

1.2. Определяют требуемое число груб в ходу 
$$
n_x = \frac{4V_{\text{cex}}}{\pi d_{\text{BH}}^2 U}
$$
 (9.48)

Скорость движения жидкости по трубам принимают в пределах 0,3-1,5 м/с, при движении по трубам газа  $v = 5-10$  м/с.

Диаметр нагревательной трубки принимается в зависимости от производительности {рекомендуется  $(20-30) \cdot 10^{-3}$  м }.

1.3. Определяют требуемое число труб в пучке теплообменника с учетом числа ходов  $n_{\text{n}} = n_{\text{x}} \cdot z$  (9.49)

Число ходов (если не задано по заданию) чаще всего принимают равным 1, 2, 4 и реже 6 и 12. Многоходовые теплообменники применяют для нагревания жидкостей на большие перепады температур. Обычно при нагреве воды на I ход можно принять 10-30 градусов температурного перепада. Чем больше ходов в теплообменнике, тем он более компактен, удобен в эксплуатации и монтаже. Если теплообменник рассчитывают как конденсатор, а не как нагреватель жидкости, то в нем предусматривают только 1 ход.

1.4. Определяют действительное число труб в теплообменнике  $n_{\rm n}$ ,  $n_{\rm x}$  с учетом их рационального размещения. Для этого вычерчивают расчетную схему поперечного сечения пучка. При этом принимают чаще всего схему размещения труб по правильным шестиугольникам (см. табл. нормалей или [9]).

1.5. Определяют диаметр пучка труб

$$
D_{\rm n} = (\beta - 1)t + d_{\rm map} + 2t_o,
$$
\n(9.50)

где β - число труб по диагонали шестиугольника; *t* - шаг между трубами, м;

 $t = \varphi d$ нар <sub>(</sub>при закреплении труб в решетке путем развальцовки;  $\varphi = 1,3$ -1,5, при сварке  $\varphi = 1.25$ );  $d_{\text{map}}$ - наружный диаметр трубы, м;  $d_{\text{map}} = d_{\text{BH}} + 2\delta_{\text{cr}}$  $\delta_{\rm cr} = (1, 5 - 3) \cdot 10^{-3}$  м;  $t_0$  - зазор между крайней трубой в диагонали пучка и кожухом, принимаемый конструктивно так, чтобы  $t_0 > (t - d_{\text{map}})$ .

Полученный диаметр обычно увеличивают до ближайшего числа, рекомендуемого нормалями на кожух (обечайки) аппаратов. Если при этом зазор *t*<sup>0</sup> окажется во много раз превосходящим размер *t* - *d*нар, целесообразно несколько увеличить  $\varphi$  или сделать пересчет диаметра.

1.6. Определяют диаметр патрубка, подводящего жидкость

$$
d_{\rm n} = \sqrt{\frac{4V_{\rm cex}}{\pi \cdot \nu_n}},\tag{9.51}
$$

где  $v_{\text{II}}$ - скорость жидкости в патрубке, принимаемая несколько большей, чем в трубах, м (рекомендуемая  $v_{\text{t}} = 1$ -2,5 м/с).

1.7. Уточняют скорость движения жидкости в грубах 
$$
v_{\rm n} = \frac{4V_{\rm cex}}{\pi \cdot d^2 \cdot n_{\rm x}}
$$
(9.52)

где *n*<sub>x</sub> - действительное число труб в ходу с учетом их рационального размещения.

**2. Тепловой расчёт** применяют для определения общего количества теплоты, площади теплопередающей поверхности аппарата, коэффициента теплопередачи, расхода теплоносителя (пара). Основные расчетные зависимости,

используемые здесь - уравнение теплопередачи и формулы для расчёта количества теплоты.

2.1. Тепловую мощность теплообменника (количество теплоты) по нагреваемой жидкости рассчитывают, если задано *G*

$$
Q = cG_{\text{cek}}(t_2 - t_1), \text{ B}_T \tag{9.53}
$$

где *c* - теплоемкость жидкости при ее средней температуре Дж/кг К;  $G_{\text{cex}}$ производительность, по нагреваемой жидкости, кг/с; *t*1, *t*<sup>2</sup> - температуры жидкости на входе и выходе, <sup>о</sup>С по конденсирующемуся пару (рассчитывается, если задано *D*)

$$
Q = D(i - c_{\kappa} \cdot t_{\kappa}), \qquad (9.54)
$$

где *D* - расход пара, кг/с; *i* - энтальпия пара, Дж/кг; *c*к- теплоемкость конденсата, Дж/ (кгК); *t*к- температура конденсата, °С (принимается на несколько градусов ниже температуры конденсации пара)

2.2. Определяют среднюю разность температур при конденсации пара при нагреве

ЖИДКОСТИ

\n
$$
\Delta t_{cp} = \frac{(t_{\text{map}} - t_1) - (t_{\text{map}} - t_2)}{2,3 \lg \frac{t_{\text{map}} - t_1}{t_{\text{map}} - t_2}},
$$
\n(9.55)

где *t*паp - температура конденсации пара (температура насыщения), °C.

Если разности  $t_{\text{map}} - t_1$  и  $t_{\text{map}} - t_2$  отличаются по величине менее, чем в 2 раза, то для расчета допускается вычислить среднюю арифметическую разность

$$
\Delta t_{\rm cp} = \frac{(t_{\rm map} - t_1) + (t_{\rm map} - t_2)}{2} \tag{9.56}
$$

2.3. Вычисляют коэффициент теплоотдачи от пара стенке:

а) для вертикальной груды 
$$
\alpha_1 = 2,04 \text{A} \left( \frac{r}{H\Delta t} \right)^{0.25} \text{Br/(M}^2 \cdot \text{K)}
$$
 (9.57)

где  $A = \frac{4}{1}$ 2 3 μ  $A = \frac{4}{1} \sqrt{\frac{\rho \lambda}{m}}$ - коэффициент физических констант;  $\rho$  - плотность, кг/м;  $\lambda$  -

коэффициент теплопроводности,  $Br/(M·K)$ ;  $\mu$  - динамическая вязкость,  $\Pi$ а·с; *r* - удельная теплота конденсации пара, Дж/кг;  $\Delta t$  - разность температур конденсации и стенки трубы, К; *Н* - высота трубы, м.

6) для горизонтальной трубы 
$$
\alpha_1 = 1,28A \left(\frac{r}{d_{\text{map}}\Delta t}\right)^{0,25}
$$
, (9.58)

где *d*нар - наружный диаметр трубы, м.

Коэффициент А обычно определяют по температуре пленки конденсата  $t_{\text{III}} = t_{\text{map}} - \frac{\Delta t}{2}$  $\frac{\Delta t}{\Delta}$ , принимая  $\Delta t = 10$ - 30 К. Удельную теплоту конденсации принимают по значению температуры пара из таблицы «Зависимость свойств насыщенного водяного пара от температуры» [9] или другой справочной литературы по термодинамическим свойствам водяного насыщенного пара].

Выбор  $\Delta t$  обычно бывает затруднен и требует многократного пересчета, в связи с чем целесообразно заранее рассчитать  $\alpha_1$  для 4-6 значений  $\Delta t$  к в пределах

10-30 K no popmynam 
$$
\alpha_1 = 2.04 A \sqrt[4]{\frac{r}{H}} \cdot \frac{1}{\sqrt[4]{\Delta t}} \text{ min } \alpha_1 = 1.28 A \sqrt[4]{\frac{r}{d_{\text{map}}}} \cdot \frac{1}{\sqrt[4]{\Delta t}}
$$
 (9.59)

при этом параметр А берется для средней температуры пленки, принимая температуру пленки на 5-15°С ниже температуры пара, и предварительно вычисляется числитель. Далее рассчитывается тепловая нагрузка по теплоотдаче от пара стенке для ряда принятых перепадов температур

$$
q_1 = \alpha_1 \Delta t = 2,04 \text{A}^4 \sqrt{\frac{r \Delta_t^3}{H}} \text{ with } q_1 = 1,28 \text{A}^4 \sqrt{\frac{r \Delta_t^3}{H}} \tag{9.60}
$$

2.4. Вычисляют коэффициент теплоотдачи от стенки трубы движущейся жидкости. Для интенсификации процесса в теплообменниках - нагревателях движение жидкости осуществляется в турбулентном режиме (Re  $> 10^4$ ). При этом условии

$$
\alpha_{2} = \frac{\lambda_{\ast}}{d_{\epsilon_{H}}} 0.023 \text{Re}^{0.8} \text{Pr}^{0.43} \bigg(\frac{\text{Pr}}{\text{Pr}_{\text{cr}}}\bigg)^{0.25} \tag{9.61}
$$

Для расчета по этой формуле следует предварительно определить критерии

Re =  $\frac{w_{\mu}d_{\text{eff}}\rho_{\text{K}}}{\mu_{\text{K}}};$  Re =  $\frac{w_{\mu}d_{\text{BH}}}{v_{\text{K}}},$ Рейнольдса и Прандтля  $(9.62)$ 

где V<sub>ж</sub> - кинематический коэффициент вязкости жидкости, м<sup>2</sup>/с;  $v_{\pi}$  - действительная скорость движения жидкости по трубам, м/с;  $d_{\text{BH}}$  - внутренний диаметр труб, м;  $\rho_{\text{m}}$  плотность жидкости, кг/м<sup>3</sup>;  $\mu_{\rm x}$  - динамическая вязкость жидкости, Па $\cdot$ с:

$$
Pr = \frac{c \cdot \mu_{\rm x}}{\lambda_{\rm x}},\tag{9.63}
$$

где с - теплоемкость жидкости, Дж/кг·К;  $\lambda$  коэффициент теплопроводности жидкости, Вт/м·К.

Параметры жидкости с,  $\mu_{\text{m}}$ ,  $\lambda_{\text{m}}$ ,  $\rho_{\text{m}}$  выбирают по средней температуре жидкости  $t_{\rm w} = \frac{t_1 + t_2}{2}$  или  $t_{\rm w} = t_{\rm map} - \Delta t_{\rm cp}$ .

Критерий Прандтля не зависит от кинетических характеристик и может быть найден по таблице [9]. Аналогично находится и критерий Прандтля для параметров жидкости при температуре стенки. Температуру стенки со стороны жидкости принимают выше средней температуры жидкости на 10-40 К. Следует заметить, что эта температура не может быть выше температуры стенки, принятой со стороны пара при вычислении α<sub>1</sub>

2.5. Определяют коэффициент теплопередачи через стенку по формуле

$$
k = \frac{1}{1/\alpha_1 + \delta_{\rm cr}/\lambda_{\rm cr} + \delta_{\rm H}/\lambda_{\rm H} + 1/\alpha_2},\tag{9.64}
$$

где  $\lambda$ <sub>ст</sub>,  $\lambda$ н - коэффициенты теплопроводности материала стенки и накипи, BT/(м·К);  $\delta_{cr}$ ,  $\delta_{H}$  - толщина стенки трубы и накипи (загрязнения), соответственно м.

Данная формула используется для случая теплопередачи через плоскую стенку, однако она применяется и для цилиндрических стенок, у которых  $\frac{\delta \text{cr}}{\text{c}}$  < 10 вн  $\frac{\sigma_{\rm cr}}{d_{\rm BH}}$ <10 . В этом случае ошибка не превышает нескольких процентов.

При выполнении многовариантного расчета следует рассчитать термическое сопротивление стенки без учета теплоотдачи со стороны пара, полагая  $\alpha_2$ постоянным н ст ст  $\lambda$ <sub>2</sub> λ<sub>cτ</sub> λ δ λ δ α  $\sum R = \frac{1}{R} + \frac{\delta_{\text{cr}}}{\lambda} + \frac{\delta_{\text{H}}}{\lambda}$  (9.65)

Далее рассчитывают ряд значений тепловой нагрузки по формуле

$$
q_{cr} = \frac{t_{cr} - t_{\rm x}}{\sum R} \tag{9.66}
$$

Результаты вычислений *q*<sup>1</sup> и *q*ст для принятых значений *t*ст вносятся в обобщающую таблицу, задав *t*.

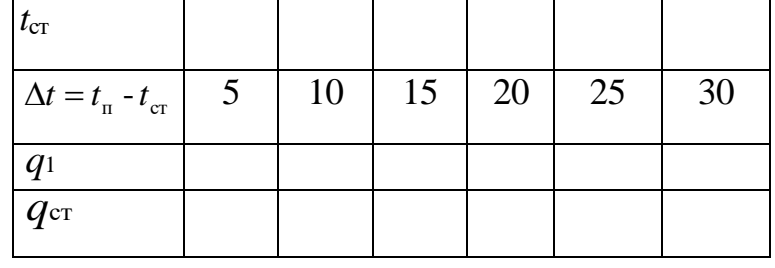

По результатам расчета строят график  $q = f(t_{cr})$  по которому находят действительное значение  $t_{cr,n}$  при условии равенства  $q_1 = q_{cr}$ .

Для определения коэффициента теплопередачи можно воспользоваться значением *q* = *q*1 =*q*ст - взятым из таблицы или по графику рис. 11.

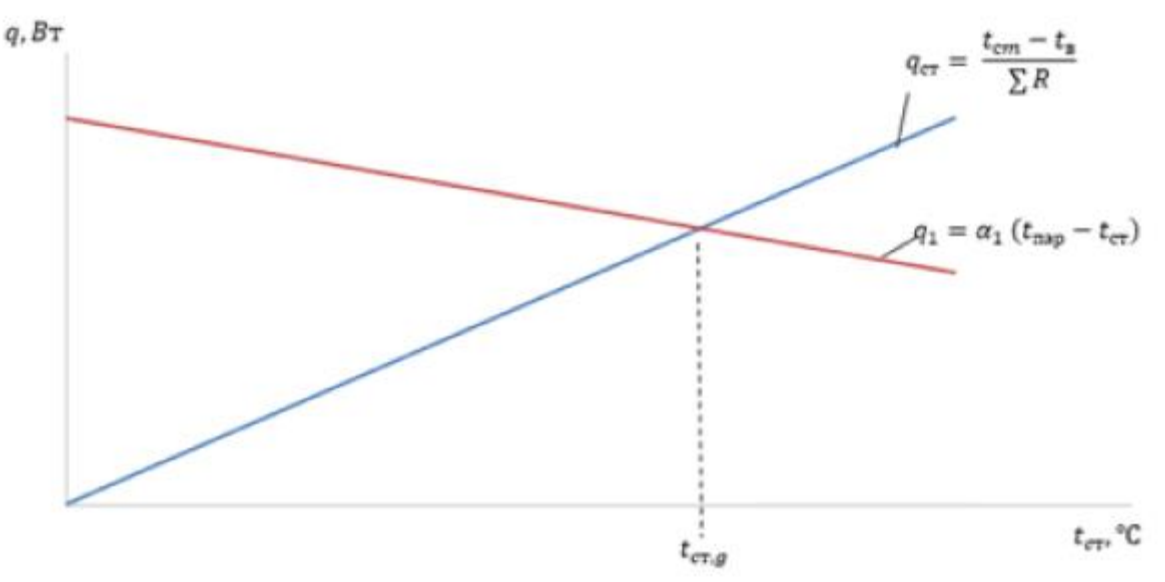

**Рисунок 11 -Зависимость тепловой нагрузки от температуры стенки**

Для точного расчета коэффициента теплопередачи следует сначала определить величину  $\alpha_1$  по формуле (9.59), подставив в нее значение температуры стенки, найденное по графику. После этого рассчитывается величина коэффициента теплопередачи по формуле (9.64).

2.6. Рассчитывают поверхность теплопередачи  $k\Delta t_{\rm cp}$  $F = \frac{Q}{A}$  $=\frac{2}{k\Delta t}$  (9.67)

2.7. Рассчитывают длину пути, проходимого жидкостью по трубам (общая длина

$$
L = \frac{F}{\pi d_{\rm T} n_{\rm x}},\tag{9.68}
$$

где *d<sup>Т</sup>* - расчетный диаметр теплопередачи, принимаемый

$$
\text{ыри } \alpha_1 \approx \alpha_2 \text{ равным } \frac{d_{\text{H}} + d_{\text{BH}}}{2}
$$
\n
$$
\text{при } \alpha_1 \gg \alpha_2 \text{равным } d_{\text{H}}
$$
\n
$$
\text{при } \alpha_1 \ll \alpha_2 \text{равным } d_{\text{BH}}
$$
\n
$$
\text{іого хода } l_x = \frac{L}{Z} \tag{9.69}
$$

2.8. Определяют длина одног

Эта длина *L* для вертикальных аппаратов должна соответствовать высоте поверхности *Н*.

2.9. Проверка предварительно принятых температур стенки со стороны пара (выполняется обязательно, если ведется одновариантный расчет с пересчетом)

$$
t_{\rm cr} = t_{\rm nap} - \frac{k\Delta t}{\alpha_1} \tag{9.70}
$$

со стороны жидкости

$$
t'_{cr} = t_{\rm x} + \frac{k\Delta t_{cp}}{\alpha_2}
$$
 (9.71)  
одился не традический способом и разность

Если подбор  $t_{cr}$ . производил температур в формулах (9.70) и (9.71) более чем на 10 % отличается от ранее принятой ∆*t*, то требуется пересчет со значениями температур стенки, определенными по формулам (9.70) и (9.71).

2.10. Ориентировочный расход пара  $i - c_{\kappa} t_{\kappa}$  $D = \frac{KQ}{A}$  $=\frac{2}{i-c_{0}t_{0}}$  (9.72)

где *К* - коэффициент запаса, принимаемый 1,15+1,2; *i* - энтальпия пара, находимая по значению его давления, Дж/кг [9 или другой справочной литературы по термодинамическим свойствам водяного насыщенного пара]; *c* - теплоемкость конденсата, Дж/кг·К.

**3. Расчет изоляции и потерь теплоты.** Изоляция наносится на теплообменник для уменьшения потерь теплоты и предохранения обслуживающего персонала от ожогов. На всех аппаратах обязательно изолируют кожух, так как под ним находится более горячий теплоноситель (греющий или конденсируемый пар). Крышки аппарата могут не изолироваться.

Целью расчета изоляции является определение ее толщины и потерь теплоты через неё.

3.1. Рассчитывают критерий Грасгофа, определяющий интенсивность теплоотдачи

путем естественной конвекции

$$
Gr = \frac{l^3 \Delta t}{v^2} g\beta \tag{9.73}
$$

где  $g$  - ускорение свободного падения,  $g = 9.81$  м/с<sup>2</sup>;  $\beta$  - коэффициент объемного расширения воздуха β =  $\frac{1}{273 + t_{\text{B}}},$  $\Delta t$  – разность температур между поверхностью изоляции и окружающим воздухом  $\Delta t = t_{\scriptscriptstyle \rm ns} - t_{\scriptscriptstyle \rm B}$ ,°С;  ${\rm v}$  <sub>-</sub> коэффициент кинетической вязкости воздуха, м<sup>2</sup>/с; *l* - определяющий размер: для горизонтальных теплообменников - диаметр кожуха, включая изоляцию; для вертикальных - высота аппарата, м.

3.2. Определяют критерий Прандтля для воздуха  $Pr = \frac{e_i - e_j}{\lambda}$ ,  $P_r = \frac{c_e \mu}{\sqrt{2}}$ *в*  $=\frac{c_{\beta}\mu_{\beta}}{2}$ (9.80)

где  $c_{B}$ - теплоемкость воздуха при постоянном давлении, Дж/(кг·К);  $\mu_{B}$ - динамическая вязкость воздуха, Па·с;  $\lambda_{B}$ - коэффициент теплопроводности воздуха,  $Br/(M·K)$ .

Все параметры, характеризующие свойства воздуха, выбирают при температуре помещения, в котором устанавливают аппарат.

3.3. Критерий Нуссельта определяют по одному из критериальных уравнений, в зависимости от величины произведения определяющих критериев:

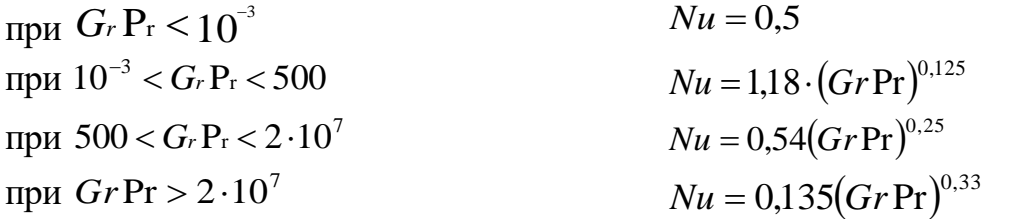

3.4. Рассчитывают коэффициент теплоотдачи конвекции от поверхности изоляции

окружающему воздуху 
$$
\alpha_{\kappa} = Nu \frac{\lambda_{\epsilon}}{l}, \ B_{T}/(M^{2} \cdot K)
$$
 (9.81)

3.5. Рассчитывают коэффициент теплоотдачи лучеиспусканием

$$
\alpha_{\text{m}} = \frac{\varepsilon_{\text{mp}} C_o \left[ \left( \frac{273 + t_{\text{m}}}{100} \right)^4 - \left( \frac{273 + t_{\text{cr}}}{100} \right)^4 \right]}{t_{\text{m}} - t_{\text{cr}}}, \text{Br/(M}^2 \cdot \text{K)}, \tag{9.82}
$$

где  $\varepsilon_{\text{ID}}$  - приведенная степень черноты, принимают равной степени черноты аппарата; *t*ст - температура поверхности стен цеха, принимают равной температуре воздуха в цехе, °С; *С*<sup>о</sup> - коэффициент лучеиспускания абсолютно черного тела, С<sub>о</sub>=5,67 Вт/(м<sup>2</sup>·К).

3.6. Определяют общий коэффициент теплоотдачи

$$
\alpha_{_{\text{H3}}} = \alpha_{_{\text{K}}} + \alpha_{_{\text{J}}}
$$
\n(9.83)

3.7. Определяют удельные потери теплоты в окружающую среду

$$
q_{\text{H3}} = \alpha_{\text{H3}}(t_{\text{H3}} - t_{\text{e}}) \tag{9.84}
$$

3.8. Определяют коэффициент теплопередачи через стенку кожуха и изоляции

$$
k_{_{\text{H3}}} = \frac{q_{_{\text{H3}}}}{t_{\text{H}} - t_{\text{B}}}, \text{ Br/(M}^2 \cdot \text{K)}
$$
(9.85)

где *t*тн - температура теплоносителя под кожухом. Если в межтрубное пространство аппарата подают пар, то  $t_{\text{tri}} = t_{\text{map}}$ 

3.9. Рассчитывают толщину слоя изоляции;

$$
\delta_{_{\text{H3}}} = \lambda_{_{\text{H3}}} \left( \frac{1}{k_{_{\text{H3}}}} - \frac{1}{\alpha_{_{\text{H3}}}} - \frac{\delta_{_{\text{K}}}}{\lambda_{_{\text{K}}}} - \frac{\delta_{_{\text{3}}}}{\lambda_{_{\text{3}}}} - \frac{1}{\alpha_{_{1}}}, \quad \text{M}, \tag{9.86}
$$

где  $\lambda_{113}$ - коэффициент теплопроводности изоляционного материала, выбираемый по таблицам,  $Br/(m·K)$ ;  $\alpha_1$  - коэффициент теплоотдачи со стороны теплоносителя, принимаемый того же порядка, что и в тепловом расчете,  ${\rm Br} / ({\rm M}^2 \cdot {\rm K}) ; \, \delta_{\rm \scriptscriptstyle K} , \, \delta_{\rm \scriptscriptstyle 3}$  - толщина кожуха и защитного слоя, м  $\lambda_{\kappa}$ ,  $\lambda_{\sigma}$ - коэффициенты теплопроводности материалов кожуха и защитного слоя, Вт/(м·К).

3.10. Рассчитывают величину теплоотдающей поверхности изоляции цилиндра  $(\text{при } D_{\text{II}}=D_{\text{K}})$  $= \pi (D_{\kappa} + 2\delta_{\kappa} + 2\delta_{\kappa} + 2\delta_{\kappa}) \cdot H$ (9.87)

3.11. Определяют потери теплоты с поверхности изоляции

$$
Q_{\scriptscriptstyle \rm H3} = q_{\scriptscriptstyle \rm H3} \cdot F_{\scriptscriptstyle \rm H3}.\tag{9.88}
$$

Потери теплоты через крышки аппарата рассчитывают по аналогичной методике. Температуру поверхности крышек принимают равной средней температуре жидкости, если крышки не покрыты изоляцией. Площадь эллиптических крышек определяют по формулам:

без изоляции 
$$
F_{\rm xp} = 1.07 \left( D_{\rm n} + 2\delta_{\rm k} \right)^2 \tag{9.89}
$$

с изоляцией

$$
F_{\rm np}^{\rm u_3} = 1.07 \left( D_{\rm n} + 2\delta_{\rm k} + 2\delta_{\rm u_3} + 2\delta_{\rm n} \right)^2 \tag{9.90}
$$

3.12. После учета всех потерь теплоты уточняют расход пара

$$
D = \frac{Q + Q_{\text{m}3} + \sum Q_{\text{wp}}}{i - c_{\text{k}}} \text{ K} \Gamma / \text{c}.
$$
 (9.91)

где *i*- энтальпия пара, Дж/кг град; *<sup>Q</sup>к*<sup>p</sup> - сумма потерь теплоты через крышки, Вт.

3.13. Определяют удельный расход пара на процесс

$$
d = \frac{D}{G_{\text{cex}}}, \text{KT/KT},\tag{9.92}
$$

где  $G_{\rm cex}$  <sub>-</sub> секундный расход жидкости по массе, кг/с.

**4. Гидродинамический расчёт**. При выполнении гидродинамического расчета определяют потери давления в аппарате при прохождении через него жидкости и расход мощности на её транспортировку.

4.1. Определяют коэффициент гидравлического трения в трубах. Для турбулентного режима Re>10000 при неизотермическом течении

50

$$
\lambda = \frac{0.3164}{\sqrt[4]{\text{Re}}} \left( \frac{\text{Pr}}{\text{Pr}_{\text{cr}}} \right)^{\frac{1}{3}}
$$
(9.93)

Формула не применима для ламинарного и промежуточного режимов течения. Для расчетов в этих режимах следует воспользоваться учебником [10].

4.2. Рассчитывают коэффициент потерь давления по длине труб теплообменника

$$
\aleph_2 = \lambda \frac{l}{d_{\text{BH}}},\tag{9.94}
$$

где  $l$  - длина дуги, проходимой жидкостью по трубам, м;  $d_{\text{out}}$  - внутренний диаметр трубы.

4.3. Коэффициент местного сопротивления на входе в трубную решетку определяют по таблицам в зависимости от соотношения площадей

$$
\frac{\sum f_{\rm rp}}{f_{\rm peur}} = \frac{d_{\rm BH}^2 n'}{D_{\rm n}^2}
$$
(9.95)

4.4. Рассчитывают коэффициент местного сопротивления на выходе из

> $\xi_{\text{\tiny{BBIX}}} = \left(1 - \frac{d_{\text{\tiny{BH}}}^2 n_{\text{\tiny{H}}}^2}{D^2}\right)^2.$  $(9.96)$

4.5. Коэффициент местного сопротивления на входе в штуцер может быть принят 0.5. так как соотношение площадей штуцера и распределительной коробки достаточно велико, однако этот коэффициент в расчете потерь давления должен быть с поправкой на изменение скорости в штуцере

$$
\xi_{\text{mrt}} = \frac{d_{\text{BH}}^2}{D_{\text{mrt}}^2} \tag{9.97}
$$

4.6. Коэффициент местного сопротивления на выходе из штуцера принимают по тем же соображениям равным 1,0 и умножают на поправку

$$
\xi_{\text{unr}}^{\text{''}} = \frac{d_{\text{BH}} n x^{\text{'}}}{D_{\text{unr}}^2} \tag{9.98}
$$

4.7. Определяют сумму местных сопротивлений

нагревательных труб

$$
\sum \xi = \left(\xi_{\text{ax}} + \xi_{\text{max}}\right) \cdot Z + \xi_{\text{air}} + \xi_{\text{air}}\tag{9.99}
$$

В формуле не учтены коэффициента местных сопротивлений при поворотах жидкости на 180° при переходе из хода в ход и на 90° при переходе из штуцера в трубы в связи о тем, что скорость течения жидкости в распределительных коробках значительно меньше скорости в трубах и не может быть строго рассчитана.

4.8. Определяют потери давления при движении жидкости через теплообменник

$$
\Delta p = \left(\aleph_2 + \sum \xi\right) \frac{\rho v_\pi}{2}, \text{IIa.} \tag{9.100}
$$

4.9. Определяют расход мощности на транспортировку жидкости через  $T$ еплообменник  $N = \Delta PV_{\text{cex}}$ , BT. (9.101)

**5. Пример расчета трубчатого теплообменника.** Рассчитать вертикальный 4-ходовой: (z = 4) кожухотрубный теплообменник производительностью *G*час = 40000 кг/час для нагревания молока от  $t_{\text{\tiny{Hau}}} = 10 \text{ °C}$  до  $t_{\text{\tiny{KOH}}}$  =80 °С. Теплоносителем является водяной насыщенный пар с давлением *Р* = 0,3МПа. **Геометрический расчет.** 

1. Определяют секундный объемный расход молока 3600ρ ча ceк  $V_{\rm cex} = \frac{G_{\rm vac}}{2600}$ 

при  $\rho = 1016 \text{ кr/m}^3$  при  $t_{cp} = 50 \text{ °C}$ ,  $t_{cp} = t_{\text{mapa}} - t_{cp}$ .  $t_{cp} = 132.9 - 83 = 49.9$ °C Принимаем  $t_{cp} = 50 °C$ 

$$
V_{\text{cex}} = \frac{40000}{3600 \cdot 1016} = 0,0109 \text{ m}^3/\text{c}.
$$

2. Определяют требуемое число труб в ходу

$$
n_{\rm x} = \frac{4V_{\rm cex}}{\pi_{d_{\rm BH}}^2 U}
$$

принимаем  $w=0.8$  м/с,  $d_{BH} = 2.1$  см  $= 0.21$  м

$$
n_x = \frac{4 \cdot 0.0109}{3.14(0.021)^2 \cdot 0.8} = 39.4.
$$

3. Определяют требуемое число труб в пучке теплообменннка (при *z*=4)

$$
n_{\rm m} = n_{\rm x} z
$$
  

$$
n_{\rm m} = 39,4 \cdot 4 = 157,6 \approx 158.
$$

4. Действительное число труб в теплообменнике с учетом их рационального размещения выбирают по таблице см. приложение [9]. Общее число труб в пучке без учета сегментов  $n_x=169$  ( $\beta=15$ ) - число труб по диагонали шестиугольника. Принимаем, что перегородка в верхней крышке располагается по диагонали, в нижней - по нормали, тогда  $n_x^4 = 169 - 21 = 148$ ,  $n_x^4 = \frac{140}{4} = 37$ . 4  $169 - 21 = 148$ ,  $n = \frac{148}{16}$ x д  $n_{\rm x}^{\rm A} = 169 - 21 = 148$ ,  $n_{\rm x}^{\rm A} = \frac{148}{4} = 37$ . C учетом сегментов д

*n*  $_{\mathrm{x}}$  = 37+3=40 (трубы, попавшие под перегородку, функционировать не будут) 5. Определяют внутренний диаметр кожуха теплообменника

$$
D_{\text{\tiny KOX}} = (\beta - 1) \cdot t + 4 d_{\text{\tiny Hap}} ,
$$

где *t* – шаг между трубами *t* = $\varphi d_{\text{map}}$ , ( $\varphi$  =1,3-1,5)  $d_{\text{\tiny{Hap}}}=d_{\text{\tiny{BH}}}+2\delta_{\text{\tiny{CT}}}$ 

$$
D_{\text{KOX}} = (15-1) \cdot 1,5 \cdot 0,025 + 4 \cdot 0,025 = 0,625 \text{ M}
$$

6. Определяют диаметр патрубка (штуцера), подводящего молоко. Принимаем  $w = 1.5$  M/c

$$
D_{\text{unr}} = \sqrt{\frac{4 \cdot 0.0109}{3.14 \cdot 1.5}} = 0.096 \text{ M}
$$

7. Уточняют действительную скорость движения молока в трубах

$$
w_{\scriptscriptstyle{A}} = \frac{4V_{\text{cex}}}{\pi \frac{2}{d_{\text{BH}}} n_{\text{x}}}
$$
 
$$
w_{\scriptscriptstyle{A}} = \frac{4 \cdot 0.0109}{3.14 \cdot (0.021)^2 \cdot 40} = 0.787 \text{ m/c}
$$

#### **Тепловой расчет.**

1. Тепловая нагрузка теплообменника по нагреваемой жидкости

$$
Q = cG_{\text{cek}}(t_{\text{KOH}} - t_{\text{Hau}})
$$

$$
G_{\text{cek}} = \frac{G_{\text{vac}}}{3600}, \qquad G_{\text{cek}} = \frac{40000}{3600} = 11,1 \text{ KT/C}
$$

$$
Q = 3969 \cdot 11,1(80 - 10) = 3089470 \text{ J/K} / (\text{Br}).
$$

2. Определяют среднюю логарифметическую разность температур между конденсирующимся паром и нагреваемой жидкостью

$$
\Delta t_{cp} = \frac{(t_{\text{map}} - t_{\text{haq}}) - (t_{\text{map}} - t_{\text{koH}})}{2,3 \lg \frac{t_{\text{map}} - t_{\text{haq}}}{t_{\text{map}} - t_{\text{koH}}}}
$$
\n
$$
I_{\text{map}} - t_{\text{koH}}
$$
\n
$$
I_{\text{map}} - t_{\text{koH}}
$$
\n
$$
\Delta t_{cp} = \frac{t_{\text{map}} - t_{\text{haq}}}{2,3 \cdot 122,9/52,9} = 83 \text{ °C}
$$
\n
$$
t_{cp} = 132,9 - 83 = 49,9 = 50 \text{ °C}.
$$

3. Определяют коэффициент теплоотдачи от конденсирующего пара к стенке

$$
\alpha_1 = 1.15 \sqrt[4]{\frac{r \rho^2 \lambda^3 g}{\mu \Delta t H}} = 2.04 \text{A} \sqrt[4]{\frac{r}{H \Delta t}}, \frac{\text{Br}}{\frac{r^2}{M^2} \text{rpaA}},
$$

 $\Gamma \mathcal{A} = \frac{4}{3}$ 2 3 μ  $A = \sqrt[4]{\frac{\rho \lambda}{\rho}}$  - коэффициент физических констант конденсата;  $\rho$ - плотность конденсата, кг/м<sup>3</sup>; λ - коэффициент теплопроводности конденсата, Bт/(м·К); μкоэффициент динамической вязкости конденсата, Нсек/м<sup>2</sup> ; *r* - удельная теплота конденсации пара, Дж/кг;  $\Delta t$  - разность температур конденсации и стенки трубы, град; *H* - высота трубы, м. Значения А для воды в зависимости от температуры пленки конденсата приведены в табл. 9 [9]

Таблица 9 - Значения коэффициента А для воды в зависимости от

| температуры пленки конденсата |                                   |    |    |    |  |          |     |    |     |       |  |
|-------------------------------|-----------------------------------|----|----|----|--|----------|-----|----|-----|-------|--|
|                               | Температура плёнки конденсата, °С |    |    |    |  |          |     |    |     |       |  |
|                               |                                   | 40 | 60 | 80 |  | $\Omega$ | 40  | 60 | 180 |       |  |
|                               |                                   | 30 |    | 69 |  | 88       | 194 |    | 199 | 1 Q Q |  |

Принимаем ряд значений разности температур конденсации и стенки трубы  $\Delta t$ <sub>5</sub> = 10 °C,  $\Delta t$ <sub>4</sub> = 15 °C,  $\Delta t$ <sub>3</sub> = 20 °C,  $\Delta t$ <sub>2</sub> = 25 °C,  $\Delta t$ <sub>1</sub> = 30 °C, тогда температуру пленки конденсата определяем так  $t_{\text{III}} = t_{\text{map}} - (\Delta t/2)$  Сводная таблица зависимости коэффициента физических констант А от температуры пленки конденсата и коэффициента теплоотдачи  $\alpha_1$  и теплового потока  $q_1$ 

Таблица 10 - Значения коэффициента А для воды в зависимости от температуры пленки конденсата, коэффициента теплоотдачи  $\alpha_1$  и теплового потока  $\alpha_1$ 

|                                                           | Температура плёнки конденсата, °С |                 |                 |                 |                 |  |  |  |  |
|-----------------------------------------------------------|-----------------------------------|-----------------|-----------------|-----------------|-----------------|--|--|--|--|
|                                                           | 117,9                             | 120,4           | 122,9           | 125.4           | 127,9           |  |  |  |  |
|                                                           | $\Delta t = 30$                   | $\Delta t = 26$ | $\Delta t = 20$ | $\Delta t = 15$ | $\Delta t = 10$ |  |  |  |  |
| A                                                         | 187,1                             | 188,1           | 188,9           | 189,6           | 190,4           |  |  |  |  |
| $\alpha_1 = 2.04A_1^4 \sqrt{\frac{H\Delta t}{H\Delta t}}$ | 5264                              | 5539            | 5882            | 6334            | 7050            |  |  |  |  |
| $q_1 = \alpha_1 \Delta t$                                 | 157920                            | 138475          | 117640          | 95160           | 70500           |  |  |  |  |

4. Определяют коэффициент теплоотдачи  $\alpha_2$  от стенки трубы движущейся к

# $\alpha_2 = \frac{\lambda_{\rm M}}{\alpha_{\rm m}} \cdot 0.021 \text{Re}^{0.8} \cdot \text{Pr}^{0.43} \cdot \left(\frac{\text{Pr}}{\text{Pr}}\right)^{0.25}$  Re =  $\frac{U_{\rm A} d_{\rm BH} \rho}{\mu}$

Физические константы молока определяют при  $t_{cp} = 50$  °C.  $\lambda_{\rm M} = 0.518$  Вт/м·град - коэффициент теплопроводности молока;  $\mu_{\rm M} = 0.85 \cdot 10^{-3}$  Па·с коэффициент динамической вязкости молока;  $c_M = 3969$  Дж/кг град - теплоемкость молока;  $\rho = 1016 \text{ kT/m}^3$  - плотность молока.

Re = 
$$
\frac{0,787 \cdot 0,021 \cdot 1016}{0,85 \cdot 10^{-3}}
$$
 = 19755; Pr =  $\frac{0,85 \cdot 10^{-3} \cdot 3969}{0,518}$  = 6,51; Pr<sub>cr</sub> =  $\frac{0,610^{-3} \cdot 3992}{0,536}$  = 4,47  
\n $t_{cr} = t_{cp} + 25$ ,  $t_{cr} = 50 + 25 = 75$  °C.

$$
\mu_{\text{M}} = 0.6 \, 10^{-3} \, \text{Ta-c}; \quad \lambda_{\text{M}} = 0.536 \, \text{Br/m-rpa}, \quad c_{\text{M}} = 3992 \, \text{Jm/m-rpa}.
$$

жидкости

$$
\alpha_2 = \frac{0.518}{0.021} \cdot 0.021 \cdot (19745)^{0.8} \cdot (6.51)^{0.43} \cdot \left(\frac{6.51}{4.47}\right)^{0.25} = 3487 \text{ Br/m}^2 \cdot \text{TPa} \text{J}
$$

Рассчитывают термическое сопротивление стенки без учета теплоотдачи со  $\sum R = \frac{1}{\alpha_2} + \frac{\delta_{\rm cr}}{\lambda_{\rm cr}} + \frac{\delta_{\rm M}}{\lambda_{\rm r}},$ стороны пара, полагая  $\alpha_1$  постоянным  $\delta_{cr} = 2$  мм = 0,002 м;  $\lambda_{cr} = 46,5$  Вт/м град;  $\delta_{cr} = 0,3$  мм = 0,0003 м;  $\lambda_M = 3$  Вт/м град.  $\sum R = \frac{1}{3487} + \frac{0,002}{465} + \frac{0,0003}{3} = 0,00043$ 

Рассчитывают ряд значений тепловой нагрузки по формуле  $q_{cr} = \frac{t_{cr} - t_M}{\sum R}$ 

- $q_{cr} = \frac{103-50}{0.00043} = 123256$  BT/M<sup>2</sup>; 1.  $t_{cr} = 103 \text{ °C}$
- 2.  $t_{cr} = 108 \text{ °C}$   $q_{cr} = \frac{108 50}{0.00043} = 134884 \text{ Br/m}^2$ ;
- 3.  $t_{cr} = 113 \text{ °C}$   $q_{cr} = \frac{113 50}{0.00043} = 146511 \text{ Br/m}^2$ ;
- 4.  $t_{cr} = 118 \text{ °C}$   $q_{cr} = \frac{118 50}{0.00043} = 158139 \text{ Br/m}^2$ ;
- 5.  $t_{cr} = 123 \text{ °C}$   $q_{cr} = \frac{123 50}{0.00043} = 169767 \text{ Br/m}^2$ .

Результаты вычислений *q*1 и *q*ст приведены в таблице 11

| $140,144$ $11$ $105$ , $1014$ $101$ $100$ $101$ $101$ $101$ |        |                 |        |                 |     |  |  |  |  |
|-------------------------------------------------------------|--------|-----------------|--------|-----------------|-----|--|--|--|--|
| Температура стенки, $t_{cr}$                                | 123    | 118             | 113    | 108             | 103 |  |  |  |  |
| $\Delta t = t_{nap} - t_{\tilde{n}\tilde{o}}$               | 10     |                 | 20     | 25              | 30  |  |  |  |  |
| $q_1$                                                       | 70500  | 95160           | 117640 | 138475   157920 |     |  |  |  |  |
| $q_{cr}$                                                    | 169767 | 158139   146511 |        | 134884   123256 |     |  |  |  |  |

Таблица 11 - Результаты вычислений  $q_1 u q_{cr}$ 

Из графика  $q = f(t_{cr})$  определяем  $t_{cr} = 108 \text{ °C (pnc. 11)}.$ 

$$
\Delta t = t_{\rm nap} - t_{\rm cr}, \qquad \Delta t = 132.9 - 108 = 25 \text{ °C}
$$

Рассчитывают величину коэффициента теплоотдачи

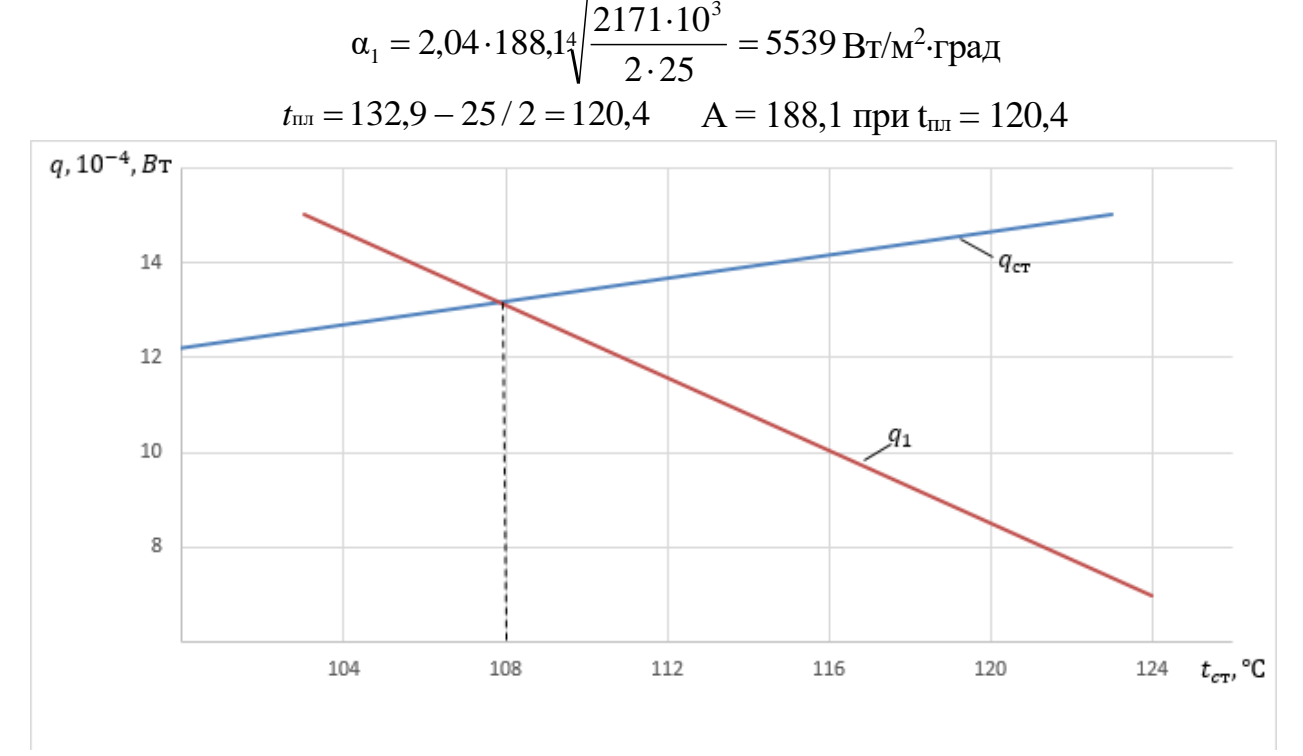

**Рисунок 12 - Зависимость тепловой нагрузки от температуры**

6. Рассчитывают коэффициент теплопередачи

$$
k = \frac{1}{\frac{1}{\alpha_1} + \frac{\delta_{\text{cr}}}{\lambda_{\text{cr}}} + \frac{1}{\alpha_2}} = \frac{1}{\frac{1}{5539} + \frac{0.002}{46.5} + \frac{0.0003}{3} + \frac{1}{3487}} = 1639 \text{ Br/m}^2\text{rpaq.}
$$
  
7. Paccuhtibabot nobepxhoctb tethootgaud  $F = \frac{Q}{k\Delta t_m}$ ,  $F = \frac{3089470}{1639.83} = 22.72 \text{ m}^2$ .

 $k\Delta t_{cp}$  1639,83 8. Определяют длину трубки в ходу  $l_x = \frac{1}{1-\pi}$ ,  $l_x = \frac{22,12}{3,14,0.021,50} = 1,97$  $3,14 \cdot 0,02160$ 22,72 ,  $\overline{\pi d_{\scriptscriptstyle \rm cm} n_{\scriptscriptstyle \rm cm}^{\scriptscriptstyle \rm A}}$ ,  $l_{\scriptscriptstyle \rm X}$ ср $\mu_{\rm cp}$  $k_x = \frac{F}{x}$ ,  $l_x = \frac{22.72}{2.44 \times 2.021 \times 10^{-10}}$ .  $=\frac{I}{\sqrt{I_0}I_0}$ ,  $l_x=$  $d_{cn}n$ *F*  $l_x = \frac{I}{l_x - I_y}, \qquad l_x = \frac{22.72}{2.14 \cdot 0.02150} = 1.97 \text{ M}.$ 

9. Определяют ориентировочный расход греющего пара

$$
D_{\text{cex}} = \frac{K_3 Q}{i - c_{\kappa} \cdot t_{\kappa}}, \text{KT/c}
$$

где Кз- коэффициент запаса (1,15-1,20); *i* = 273010<sup>3</sup> Дж/кг - энтальпия пара (при *P*=0,3 МПа);  $c_k$ - 4220 Дж/кг град - теплоемкость конденсата;  $t_k$  = 132°С температура конденсата;

$$
D_{\text{cex}} = \frac{1,15 \cdot 3089470}{2730000 - 4220 \cdot 132} = 1,64 \text{ kT/c}.
$$

#### **Расчет изоляции и потерь теплоты.**

1. Рассчитываем критерий Грасгофа, определяющий интенсивность теплоотдачи

путем естественной конвекции  $G_r = g\beta \frac{V}{V}$  $G_r = g\beta \frac{l^2 \Delta t}{r^2}$  $=$ 3 β

где *g* = 9,81 м/с<sup>2</sup>; β - коэффициент объёмного расширения воздуха;  $\Delta t$  - температурный перепад между наружной поверхностью изоляции и воздухом,  $\Delta t = t_{\text{us}} - t_{\text{B}}$ ;  $v$  - коэффициент кинематической вязкости воздуха, м<sup>2</sup>/с; *l* -определяющий размер, для вертикальных теплообменников - высота аппарата, м.

Принимаем: 
$$
t_{\text{H3}} = 45 \text{ °C}
$$
,  $t_{\text{B}} = 20 \text{ °C}$ ,  $H = 2$  м. при  $t = 20 \text{ °C}$ ,  $v = 15,06 \cdot 10^{-6}$  м<sup>2</sup>/c [9].

$$
G_r = \frac{1}{273 + 20} \cdot 9,81 \cdot \frac{2^3 \cdot 25}{(15,06 \cdot 10^{-6})^2} = 4,52 \cdot 10^{10}
$$

2. Определяют критерий Прандтля для воздуха по таблице из [9] Pr =0,703

3. Определяют критерий Нуссельта

так как  $(G_r Pr) > 2 \cdot 10^7$ ,  $(G<sub>r</sub> Pr) > 2.10<sup>7</sup>$ ,  $Nu = 0,135(G<sub>r</sub> Pr)^{0,33}$ ,  $Nu = 0,135 \cdot (4,52 \cdot 10^{10} \cdot 0,703)^{0.33} = 338,8.$ 

4. Рассчитывают коэффициент теплоотдачи конвекцией от поверхности изоляции к

окружающему воздуху 
$$
\alpha_{\kappa} = Nu \frac{\lambda_{\kappa}}{H} = 338.8 \frac{0.0259}{2} = 4.38 \text{ Br/m}^2 \cdot \text{град}
$$

5. Рассчитывают коэффициент теплоотдачи лучеиспускания

$$
\alpha_{\rm m} = \frac{\varepsilon_{\rm mp} C_0 = \left[ \left( \frac{273 + t_{\rm ns}}{100} \right)^4 - \left( \frac{273 + t_{\rm s}}{100} \right)^4 \right]}{t_{\rm ns} - t_{\rm s}},
$$

 $\varepsilon_{\text{np}} = 0.86$  - приведенная степень черноты для масляной краски [9]; *С*о= 5,57 Вт/м 2 град - коэффициент лучеиспускания абсолютно черного тела,

$$
\alpha_{\rm m} = \frac{0.86 \cdot 5.67 \left[ \left( \frac{273 + 45}{100} \right)^4 - \left( \frac{273 + 20}{100} \right)^4 \right]}{45 - 20} = 5.57 \,\text{Br/m}^2 \cdot \text{TPa} \text{m}
$$

6. Определяем общий коэффициент теплоотдачи

$$
\alpha_{\text{offm}} = \alpha_{\text{n}} + \alpha_{\text{k}} = 4,38 + 5,57 = 9,95 \approx 10 \text{ Br/m}^2 \cdot \text{rpaq}
$$

7. Определяют удельные потери теплоты в окружающую среду

$$
q_{_{\rm H3}} = \alpha_{_{\rm O6III}}(t_{_{\rm H3}} - t_{_{\rm B}}) = 10 (45 - 20) = 250 \,\mathrm{Br/m^2}.
$$

8. Определяют коэффициент теплопередачи через стенку кожуха в изоляции

$$
k_{\text{H3}} = \frac{q_{\text{H3}}}{t_{\text{Hapa}} - i}
$$

где  $t_{\text{mapa}} = 132.9$  °С- температура теплоносителя под кожухом

$$
k_{\text{H3}} = \frac{250}{132.9 - 20} = 2.21 \text{ Br/m}^2 \cdot \text{TPaA}
$$

 $\delta_{_{\rm H3}} = \lambda_{_{\rm H3}} \left( \frac{1}{k_{_{\rm u2}}} - \frac{1}{\alpha_{_{\rm o6\,cm}}} - \frac{\delta_{_{\rm KOX}}}{\lambda_{_{\rm WOX}}} - \frac{\delta_{_{\rm 3}}}{\lambda_{_{\rm 3}}} - \frac{1}{\alpha_{_{\rm 1}}} \right)$ 9. Рассчитывают толщину слоя изоляции

 $T_{\text{FIR}}$   $\lambda_{\text{H3}}$  = 0,076 BT/M<sup>2</sup>·град - коэффициент теплопроводности изоляционного материала (принимаем шлаковую вату;  $\alpha_1 = 5539 \text{ Br/m}^2 \text{ r}$ рад - коэффициент теплоотдачи со стороны теплоносителя;  $\delta_{\text{kox}} = 10$  мм = 0,001 м - толщина стенки кожуха;  $\delta_3 = 1$  мм = 0,001 м - толщина защитного слоя (листа);  $\lambda_{\text{kow}} = 46.5 \text{ Br/m}^2$ ·град - коэффициент теплопроводности стали [10]

$$
\delta_{\text{H3}} = 0.076 \cdot \left( \frac{1}{2.21} - \frac{1}{10} - \frac{0.01}{46.5} - \frac{0.001}{46.5} - \frac{1}{5539} \right) = 0.27 \text{M}
$$

10. Рассчитывают величину теплоотдающей поверхности изоляции

$$
F_{\text{H3}} = \pi (D_{\text{KOX}} + 2\delta_{\text{KOX}} + 2\delta_{\text{H3}} + 2\delta_{\text{B}})H
$$

$$
F_{\text{H3}} = 3.14 \cdot (0.625 + 2 \cdot 0.01 + 2 \cdot 0.027 + 2 \cdot 0.001) \cdot 2 = 4.4 \text{ M}
$$

 $F_{13} = 3,14(0,625 + 2.0,01 + 2.0,027 + 2.0,001) \cdot 2 = 4,4$  в 11. Определяют потери теплоты с поверхности изоляции

$$
Q_{\text{H3}} = q_{\text{H3}} \cdot F_{\text{H3}} = 250 \cdot 4,4 = 1100 \text{ Br}
$$

12. Определяют потери теплоты через крышки аппарата. Температуру поверхности крышек принимают равной средней температуре жидкости, т.е.  $t_{\text{KP}} = 50^{\circ}\text{C}$ ,  $a)$  критерий Грасгофа

принимаем  $l = D_{\text{kow}}$ ;  $\Delta t = 50{\text -}20{\text -}30$  °С

$$
Gr = 9.81 \cdot \frac{1}{273 \cdot 20} \cdot \frac{(0.625)^{3} \cdot 30}{(15.06 \cdot 10^{-6})^{2}} = 10.7 \cdot 10^{8}
$$

б) критерий Прандтля  $Pr = 0,703$ 

в) рассчитают коэффициент теплоотдачи конвекций от поверхности изолированных  $\mu_{\text{F}}$   $\mu_{\text{F}} = Nu \frac{\lambda_{\text{B}}}{D_{\text{F}}}, \quad \alpha_{\text{K}}^{\text{Kp}} = 0.135 \cdot (10.7 \cdot 10^8 \cdot 0.703)^{0.33}. \quad \frac{0.0259}{0.625} = 5.07 \text{ Br/m}^2 \text{ r}$  $\alpha_{\text{\tiny KB}}^{\text{\tiny kp}} = 1.3 \frac{\text{\tiny kp}}{\text{\tiny K}} = 5.07 \cdot 1.3 = 6.6 \text{ Br/(m}^2 \cdot \text{rpaA})$ для верхней крышки  $\alpha_{\text{cm}}^{\text{up}} = 0.7 \alpha_{\text{m}}^{\text{up}} = 0.7 \cdot 5.07 = 3.55 \text{ Br/(m}^2 \cdot \text{rpa})$ для нижней крышки г) рассчитываем коэффициент теплоотдачи лучеиспусканием

$$
\alpha_n = \frac{E_{np}C_0 \left[ \left( \frac{273 + t_{kp}}{100} \right)^4 - \left( \frac{273 + t_b}{100} \right)^4 \right]}{t_{kp} - t_b} \quad \alpha_n = \frac{0.86 \cdot 5.67 \left[ \left( \frac{273 + 50}{100} \right)^4 - \left( \frac{273 + 20}{100} \right)^4 \right]}{50 - 20} = 5.7 \text{ BT/m}^2 \cdot \text{PpaJ}
$$

 $\phi$ ) определяют общий коэффициент теплоотдачи  $\frac{p}{\alpha_{\rm off}} = \frac{p}{\alpha_{\rm k}} + \frac{p}{\alpha_{\rm m}}$ л кp к кp  $\frac{1}{\alpha_{\text{out}}} = \alpha_{\text{k}}^{\dagger}$ для верхней крышки  $\frac{^{kp}}{\alpha_{\rm{offm}}}= \frac{^{kp}}{\alpha_{\rm{K}} n} + \frac{^{kp}}{\alpha_{\rm{n}}}=6.6+5.7=12.3$ л кp к.в кp  $\frac{d_{\rm ap}}{d_{\rm MGB}} = \frac{d_{\rm ap}}{d_{\rm KBB}} + \frac{d_{\rm ap}}{d_{\rm H}} = 6,6 + 5,7 = 12,3 \,\,{\rm Br}/{\rm M}^2$  град для нижней крышки кp л кp к.н кp  $\frac{d_{\rm sp}}{d_{\rm o}^2} = \frac{d_{\rm sp}}{\alpha_{\rm k, H}} + \frac{d_{\rm sp}}{\alpha_{\rm m}} = 5.7 + 3.55 = 9.25 \; {\rm Br}/{\rm M}^2 \; {\rm r}$ рад *е*) определяют удельные потери теплоты в окружающую среду

$$
q_{\rm np} = \alpha_{\rm o6m}(t_{\rm np} - t_{\rm B}),
$$

через верхнюю крышку  $q_{_{\rm kp.B}} = 12{,}3 \cdot (50\!-\!20) = 369 \,\, {\rm Br/m^2}$ через нижнюю крышку  $q_{\text{kp} \dots \text{p}} = 9.25 \, (50\text{-}20) = 277.5 \, \text{Br/m}^2;$ *ж*) определяем площадь эллиптических крышек

$$
F_{\rm kp} = 1.07 \cdot \left(D_{\rm KOX} + 2\delta_{\rm KOX}\right)^2
$$

для одной крышки  $F_{\text{\tiny NP}} = 1{,}07\,(0{,}625+2{\cdot}0{,}01)^2 = 0{,}445\,{\rm m}^2;$ *з*) определяют потери теплоты с неизолированных крышек

$$
Q_{\text{\tiny KP}} = F_{\text{\tiny KP}} \cdot q_{\text{\tiny KP}},
$$

через верхнюю крышку  $Q_{RDB} = 0.445.369 = 164.2$  Вт, через нижнюю крышку  $Q_{\text{KDA}} = 0.445 \cdot 277.5 = 123.5 \text{ Br}.$ Суммарные потери теплоты через крышки

$$
Q_{\kappa p} = Q_{\kappa p B} + Q_{\kappa p H} = 164,2 + 123,5 = 287,7 B_{T}.
$$

13. Уточняют расход пара после учета всех потерь тепла

$$
D_{\text{cex}} = \frac{Q + Q_{us} + Q_{up}}{i - c_{\kappa}Q_{\kappa}} = \frac{3089470 + 1100 + 2877}{2730000 - 4270 \cdot 132} = 1,42 \text{ K}r/c
$$

14. Определяют удельный расход греющего пара на процесс теплообмена

$$
d = \frac{D_{\text{cex}}}{G_{\text{cex}}},
$$
  $d = \frac{1.42}{11.1} = 0.129 \text{ kT/kT}.$ 

#### **Гидродинамический расчет**

1. Определяют коэффициент гидравлического трения в трубах для турбулентного

режима 
$$
\lambda = \frac{0,3164}{\sqrt[4]{\text{Re}}} \cdot \left(\frac{\text{Pr}}{\text{Pr}}\right)^{\frac{1}{3}} \quad \lambda = \frac{0,3164}{19755} \cdot \left(\frac{6,51}{4,47}\right)^{\frac{1}{3}} = 0,03
$$

2. Рассчитывают коэффициент потерь давления по длине труб теплообменника

$$
\aleph = \lambda \frac{L}{d_{\text{BH}}},
$$

где  $L=l \cdot z$ ;  $L=2 \cdot 4 = 8$  м.

$$
\aleph = 0.03 \cdot \frac{8}{0.021} = 11.42
$$

где  $L$  - длина пути, проходимого жидкостью по трубам, м;  $d_{\text{BH}}$ - внутренний диаметр трубы, м.

3. Коэффициент местного сопротивления на входе в трубную решетку  $\xi_{\text{ax}}$ определяют по табл. в зависимости от соотношения площадей

$$
\frac{\sum f_{\rm rp}}{f_{\rm pem}} = \frac{d_{\rm BH}^2 \cdot n_{\rm n}^q}{D_{\rm Kox}^2} \qquad \frac{d_{\rm BH}^2 \cdot n_{\rm n}^q}{D_{\rm Kox}^2} = \frac{(0.021)^2 \cdot 160}{(0.625)^2} = 0.179
$$

по таблице из [9] находим  $\xi_{\text{ax}} = 042$ .

4. Рассчитывают коэффициент местного сопротивления на выходе из

$$
\text{Harpebarenthink} \text{Typic} \quad \xi_{\text{Buk}} = \left(1 - \frac{d_{\text{B}} \cdot n_{\text{n}}^q}{\sum_{\text{K} \text{Ouk}}^2}\right)^2 = 1 - \frac{(0.021)^2 \cdot 160}{(0.625)^2} = 0.67.
$$

5. Рассчитывают коэффициент местного сопротивления на входе в патрубок

$$
\xi_{\text{unr}} = \left(1 - \frac{0.5d_{\text{nu}}^2 \cdot n_{\text{x}}^2}{D_{\text{unr}}^2}\right)^2, \quad \xi_{\text{unr}} = 0.5 \frac{(0.021)^2 \cdot 40}{(0.096)^2} = 0.96.
$$

6. Коэффициент местного сопротивления на выходе из щтуцера

$$
\xi_{\text{unr}}^{\text{m}} = \frac{0.5d_{\text{m}i}^2 \cdot n_{\text{x}}^q}{D_{\text{unr}}^2} \qquad \qquad \xi_{\text{unr}}^{\text{m}} = \frac{(0.021)^2 \cdot 40}{(0.096)^2} = 1.91.
$$

7. Определяют сумму местных сопротивлений

$$
\sum \xi = (\xi_{\text{bx}} + \xi_{\text{b}}) \cdot z + \xi_{\text{mrt}} + \xi_{\text{mrt}} \qquad \sum \xi = (0.42 + 0.67) \cdot 2 + 0.96 + 1.91 = 5.05
$$

8. Определяют потери давления при движении жидкости через теплообменник

$$
\Delta P = (\aleph_2 + \sum \xi) \cdot \frac{\rho \cdot w_g^2}{2} \qquad \Delta p = (11,42 + 5,05) \frac{1016 \cdot (0,787)^2}{2} = 5182,1 \text{ Ta}
$$

9. Определяют расход мощности на транспортировку жидкости через теплообменник  $N = \Delta p \cdot V_{\text{cex}}$   $N = 5182,10,0109 = 56,5 \text{ Br}.$ 

#### **9.3 Процесс сушки пищевых продуктов**

# (*методика и пример расчёта*)

В пищевой и перерабатывающей промышленности широкое распространение получали процессы конвективной суши, в которых для испарения влаги применяют способ подвода тепловой энергии от сушильного агента (нагретого воздуха) к влажному телу.

Наиболее интенсивно эти процессы протекают при сушке дисперсных влажных продуктов, обладающих большой поверхностью контакта с воздухом. Дисперсная (зернистая) структура может быть природным свойством объекта сушки (например, зерна) или придана объектам в результате специальной обработки: распыления (молоко), гранулирования (казеин), измельчения (мясокостная мука) и другие.

Однако большая поверхность дисперсного продукта сама по себе не обеспечивает высокой интенсивности сушки. Так при конвективной сушке неподвижного слоя дисперсного продукта воздух не получает доступа к поверхности частиц, находящихся в глубине слоя. Кроме того, влажные дисперсные продукты в неподвижном слое обладают способностью утрачивать дисперсную структуру (комкуются) вследствие слипания находящихся в контакте частиц. Поэтому при сушке продуктов важное значение имеет поддержание

дисперсной структуры и обеспечение равномерного доступа нагретого воздуха ко всем частицам.

Указанные задачи решают посредством сушки дисперсных продуктов во взвешенном и полувзвешанном (псевдоожиженном) состоянии. На данном принципе основаны процессы сушки в распыленном псевдоожиженном состоянии объекта сушки при перемешивании его во вращающихся барабанах. Сушку в псевдосжиженном состоянии применяют для зернистых и сыпучих продуктов с размерами частиц не более 5 мм. Сыпучие продукты с частицами более 5 мм обычно высушивают во вращающихся барабанах.

**Расчёт процесса сушки в аппарате распылительного типа**. Схема распылительной сушилки представлена на рис. 13.

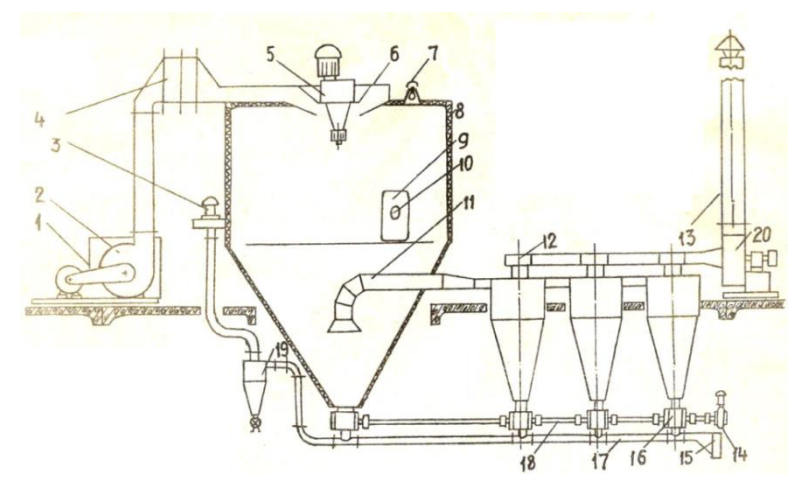

**Рисунок 13 – Схема распылительной сушилки:** 1, 15 – фильтры, 2, 20 - вентиляторы, 3 – вентилятор пневмотраспортёра, 4 – калорифер, 5 – привод распылителя; 6 – диск рапыления, 7 – светильник, 8 – сушильная камера, 9 – дверь, 10 – люк, 11 – патрубок отвода отработавшего воздуха из сушильной камеры, 12 – батарея циклонов, 13 – трубопровод для отвода

отработавшего воздуха, 14 – привод, 16 – роторный затвор, 17 – пневмотранспортёр, 18 – приводной вал. 19 – циклон

Для расчета сушки должны быть известны: *G*<sup>н</sup> - производительность по влажному продукту, кг/с; р<sub>н</sub> - начальная плотность продукта, кг/м<sup>3</sup>;  $T_{\text{\tiny\rm I\hspace{-1pt}I\hspace{-1pt}I}}$  - начальная температура продукта, °С; у - коэффициент кинематической вязкости влажного воздуха, м $^2$  /с;  $U_{\text{\tiny H}},$   $U_{\text{\tiny K}}$  - начальное и конечное значения влажности продукта, %;  $T_{\text{o}},$   $\varphi$ - температура, <sup>о</sup>С и относительная влажность атмосферного воздуха, %; *Т*н, *Т*<sup>к</sup> начальная и конечная температуры теплоносителя, °С; о - коэффициент поверхностного натяжения, н/м; δ - дисперсность порошка сухого продукта, выражаемая средним размером частиц, м

Рекомендуемый метод расчета основан на ГОСТ 18906-73. На основе известных параметров рассчитывают:

1. Производительность *W* по испаренной влаге  $W = G_n \frac{U_n - U_n}{100 - U_n}$ *к*  $W = G_n \frac{U_n - U}{100 - U}$  $=G_{u} \frac{U_{u}}{U_{u}}$  $(9.102)$ 

2. Производительность по высушенному продукту, кг/c :

$$
G_K = G_H - W \tag{9.103}
$$

3. Влагосодержание паро-воздушной смеси *Х*о, кг/кг

$$
X_0 = 0.622 \frac{\varphi_0 \cdot P_{\text{H}}}{P_{\text{G}} - \varphi_0 \cdot P_{\text{H}}}
$$
\n(9.104)

где 0,622- отношение молекулярных масс водяного пара и воздуха; *P*<sup>н</sup> - давление насыщенного пара определяют при помощи таблицы «Свойства водянного насыщенного пара от температуры» [9] по температуре  $T_0$ ;  $P_{\text{H}}$  - барометрическое давление при расчете может быть принято  $P_6 = 101325$  Па.

4. Влагосодержание отработавшего воздуха кг/кг :

$$
X_{\kappa} = \frac{X_0 (r_0 + c_{\rm n} T_{\rm n} + q_{\rm m} + q_{\rm oc}) + c_{\rm n} (T_{\rm n} - T_{\kappa})}{r_0 + c_{\rm n} T_{\kappa} + q_{\rm m} + q_{\rm oc}},
$$
(9.105)

где: *с*<sup>в</sup> - теплоемкость сухого воздуха, *с*<sup>в</sup> =1,01 кДж/(кг·град); *с*<sup>п</sup> - теплоемкость пара  $c_n = 1.97 \text{ KJ/K/(KT-TPaJ)}$ ; *r*<sub>0</sub> - теплота парообразования воды при 0 °С, *r*<sub>0</sub> = 2493 кДж/кг; *с* "*G.T* " – *с* "*G.T* 

 $q_\text{\tiny{M}}$  - потери теплоты на нагрев продукта, кДж/кг,  $\; q_\text{\tiny{M}} = \frac{q_\text{\tiny{M}} - q_\text{\tiny{M}} - q_\text{\tiny{M}}}{W}$  $q_{\scriptscriptstyle{M}} = \frac{q_{\scriptscriptstyle{M}} - q_{\scriptscriptstyle{M}} - q_{\scriptscriptstyle{M}}}{r_{\scriptscriptstyle{M}}}$ м  $=\frac{c_{\text{mM}}G_{\text{m}}T_{\text{m}}-c_{\text{mK}}G_{\text{r}}T_{\text{m}}}{W},\quad(9.106)$ 

*Т*п.к. - конечная температура продукта. *Т*п.к. принимают равной температуре отработавшего воздуха *Т*п.к.=*Т*к; *с*<sup>п</sup> - теплоемкость абсолютно сухого продукта,  ${U}_H$  ${U}_{{\scriptscriptstyle{K}}}$ 

$$
\kappa \text{A} \kappa / (\kappa \text{Tr} \text{p} a \text{A}) \quad c_{\text{H}} = c_{\text{N}} + (c_{\text{B}} - c_{\text{c}}) \frac{U_{\text{H}}}{100}; \quad c_{\text{Hk}} = c_{\text{c}} + (c_{\text{B}} - c_{\text{c}}) \frac{U_{\text{K}}}{100} \tag{9.107}
$$

где *с*<sup>с</sup> - теплоемкость абсолютно сухого продукта, кДж/(кг·град); *с*в- теплоемкость воды, которая может быть принята равной 4,19 кДж/(кг град);  $q_{\infty}$  – потери теплоты через наружные стенки аппарата, отнесенные к единице массы испаренной влаги, кДж/кг, тепловую изоляцию аппарата можно считать удовлетворительной при *q*oc=100 кДж/кг.

5. Расход сухого воздуха *L* кг/с

$$
L = Wl \tag{9.108}
$$

где *l* – удельный расход сухого воздуха в сушилке, определяют по формуле

$$
l = \frac{1}{X_{\kappa} - X_{\kappa}}
$$
\n(9.109)

6. Объемный расход атмосферного воздуха м<sup>3</sup>/с  $V = L \gamma_0$ (9.110)

где  $\gamma_\mathrm{o}$ - объем атмосферного воздуха, отнесенный к 1 кг сухого воздуха, м $^3$ /кг,

$$
\gamma_0 = 461, 4P_6^{-1}(T_0 + 273) \cdot (1 + X_0)
$$
\n(9.111)

7. Мощность калорифера, кВт:  $Q = L \cdot (T_n - T_0) \cdot (c_n + c_n X_0)$  (9.112)

8. Рекомендуемые размеры основных элементов конструкции распыливающих дисков при  $0.02 \le G_{\text{H}} \le 1 \text{ kT/c}$ :

наружный диаметр, м: 
$$
d = 0.35G_{\mu}^{0.33}
$$
 (9.113)

высота каналов, м: 
$$
h = 2d^{2.5}
$$
 (9.114)

$$
\text{ширина каналов, м: } b = 0,066 \cdot \chi \tag{9.115}
$$

где  $\chi$  - смоченный периметр диска, м,  $\chi = z \cdot h$  (9.116) где z - число каналов *z* =24

9. Частота вращения распыливающего диска в области значений 800 - 1800 с<sup>-1</sup>

$$
n = \frac{0.025}{\delta^{1.7} \rho_H} \left(\frac{G_{\rm H} \cdot V_{\rm H}}{d}\right)^{0.33} \cdot \left(\frac{\sigma}{\chi}\right)^{0.17}
$$
(9.117)

10. Окружная скорость распыливающего  $\nu_{\scriptscriptstyle \rm I\hspace{-1pt}I} = \pi \cdot d \cdot n$ (9.118)

11. Диаметр сушильной камеры (*D*к, м) с распылителем в виде быстро вращающегося диска вычисляют по формуле 0,33  $R_{\kappa} = 2.5 G_{\kappa}^{0.33} R$  (9.119) где *R* дальнобойность распылителя:  $R = 0.33 \cdot \delta \cdot \rho_{_{\rm H}} \cdot {\rho}^{-1}\,{\rm Re}^{\,0.35}\,G u^{-0.4} K o^{-0.2}$ , (9.120) критерий Рейнольдса  $\mathcal V$  $\nu_-\delta$  $Re = -4$  $\frac{1}{2}$ , (9.121)

cреднее значение кинематического коэффициента вязкости воздуха в сушильной камере м $^{2}/c$  $[891(T+395)+904,5x^{2}(T+1234)]$  $(0,622+X)^2(T+273)$ 2  $2(T + 272)^2$  $+395$ ) + 904.5 $x^2(T+$  $=\frac{(0,622+X)^{2}(1+273)}{P_{\epsilon}[891(T+395)+904.5x^{2}(T)]}$  $V = \frac{(0.622 + X)^2 (T + 273)^{2/3}}{2.528 \times 10^{-3} (T + 273)^{2}}$ , (9.122)

*б* средняя разность температур фаз, °С к м н м н к ln *Т Т*  $T_- - T$  $T = \frac{T_{\rm H} - T}{T}$  $\overline{\phantom{a}}$ Ξ  $\Delta T = \frac{T_{\rm H} - T_{\rm K}}{T_{\rm H} - T_{\rm K}}$  (9.123)

Среднее значение температуры (*Т*,С°) и влагосодержания (*X*, кг/кг) воздуха в сушильной камере  $T = T_{M} + \Delta T$  $(9.124)$ 

$$
X = X_{\rm M} - \frac{X_{\rm K} - X_{\rm H}}{\ln \frac{X_{\rm M} - X_{\rm H}}{X_{\rm M} - X_{\rm K}}}
$$
(9.125)

где *Т*м, *Х*<sup>м</sup> - соответственно температура мокрого термометра и влагосодержание определяют, как параметры изоэнтальпически насыщенного воздуха, при помощи диаграммы Рамзина состояния влажного воздуха  $I$ -*х*, по  $T_k$  и  $X_k$ .

Среднюю плотность воздуха о вычисляют по формуле [9], причем давление насыщенного пара определяют при помощи таблицы по температуре *Т*, а среднюю относительную влажность ф вычисляют:  $(0,622 + X)$ б  $P (0.622 + X)$ *P Х*  $\varphi = \frac{164}{R_0 (0.623 \pm \text{K})}$  (9.126)

$$
P_{\text{nac}}(0,622 + X)
$$
  
Критерий Гухмана: Gu=
$$
\frac{0.5(T_{\text{H}} + T_{\text{R}}) - T_{\text{M}}}{T_{\text{H}} + 273}
$$
 (9.127)

Критерий Коссовича: Ko=
$$
\frac{100 \cdot [273 + 0.5(T_{\rm H} + T_{\rm K}) \cdot c_{\rm B}}{r \cdot (U_{\rm H} - U_{\rm K})}
$$
(9.128)

где *r* - скрытая теплота парообразования воды при *Т*м, кДж/кг. Её определяют по таблице «Свойства водянного насыщенного пара от температуры» [9].

12. Производительность 1 м<sup>3</sup> объема сушильной камеры по испаренной влаге, кг/ $(M^3 \cdot c)$ 1,5  $A = 5.3 \cdot 10^{-12} [0.5(T_{\rm H} + T_{\rm K}) - T_{\rm M}] \delta^{-1.5}$  (9.129)

13. Обьем сушильной камеры, м<sup>3</sup> 
$$
V_{\kappa} = \frac{W}{A}
$$
 (9.130)

14. Высота цилиндрической части сушильной камеры

$$
H = 1,275V \cdot D^{-2} + 0,2D \tag{9.131}
$$

Угол при вершине конического дна равен 60°.

#### **Пример расчета процесса сушки в аппарате распылительного типа**:

Исходные данные:  $G_{\text{H}}=0.28$  кг/с;  $\rho_{\text{H}}=1200$  кг/м<sup>3</sup>;  $T_{\text{H}}=180$  °C;  $T_0=10$  °C;  $T_{\text{n.A}}$ =15°С;  $\gamma_0$ = 0,8;  $U_{\text{n}}$ =50 %;  $U_{\text{k}}$ =5 %;  $c_{\text{c}}$ =1,5 кДж/(кг·град);  $V_{\text{n}}$ =3·10<sup>-6</sup> м<sup>2</sup>/с;  $\sigma = 80.10^{-3}$  Н/м;  $\delta = 40.10^{-6}$  м. Расчет:

1. Производительность по испаренной влаге  $W = 0.28 \frac{30 - 3}{100 - 5} = 0.13$  $W = 0.28 \frac{50 - 5}{100 \text{ s}} = 0.13 \text{ K} \text{T/c}.$ 

- 2. Производительность по высушенному продукту  $G_{\kappa} = 0.28 0.13 = 0.15$  кг/с.
- 3. Влагосодержание *Х*о, кг/кг атмосферного воздуха

$$
X_o = 0.622 \frac{0.8 \cdot 1275.3}{101325 - 0.8 \cdot 1275.3} = 0.0063
$$
 kr/kr.

4. Влагосодержание отработавшего воздуха  $X_{\kappa}$ :

Теплоёмкость влажного воздуха  $c_{\text{m}} = 1.5 + (4.19 - 1.5) \frac{100}{100} = 2.845$  $c_{\text{\tiny\rm I}}=1,5$  + (4,19 – 1,5)  $\dfrac{50}{100}$  = 2,845 кДж/(кг/град).

Теплоёмкость сухого воздуха  $c_{\text{max}} = 1.5 + (4.19 - 1.5) \frac{3}{100} = 1.63$ 100 5  $c_{\text{\tiny R.K.}} = 1.5 + (4.19 - 1.5) \frac{1}{100} = 1.63 \text{ K} \frac{1}{\text{K}} \frac{K}{\text{K}} \frac{K}{\text{K}} \frac{1}{\text{K}}$ 

Потери теплоты через наружные стенки аппарата

$$
q_{\rm M} = \frac{1,63 \cdot 0,15 \cdot 80 - 0,28 \cdot 2,845 \cdot 15}{0,13} = 58 \text{ K}\cancel{I} \cancel{I} \cancel{I} \cancel{K} \text{K} \Gamma.
$$

$$
X_{\rm K} = \frac{0,0063(2493 + 1,97 \cdot 180 + 55,2 + 100) + 1,01(180 - 80)}{2493 + 1,97 + 80 + 58 + 100} = 0,042 \text{ K}\Gamma/\text{K}\Gamma.
$$

5. Расход сухого воздуха  $L = \frac{0.13}{0.042 \cdot 0.0057} = 3,686$  $0,\!042\!-\!0,\!0067$  $L = \frac{0.13}{0.042 - 0.0067} = 3,686$  KT/c.

6. Объемный расход атмосферного воздуха  $V = 3,686 \cdot 1,3 = 4,8 \text{ m}^3/\text{c}$ .

где  $\gamma_{\rm O} = 461, 4 \cdot 101325^{-1} \cdot (10 + 273) \cdot (1 + 0,0063) = 1,3 \text{ m}^3/\text{kr}.$ 

7. Мощность калорифера *Q* = 3,686(1,01+1,970,0063)(180 -10) = 641 кВт.

8. Геометрические размеры распыливающего диска:

наружный диаметр  $d = 0,350,28^{0.33} = 0.23$  м, высота каналов  $h = 2.0,35^{2.5} = 0,05$  м, ширина каналов *b* =0,66*d* = 0,660,23 = 0,015 м, число каналов  $z = 24$ .

9. Частота вращения распыливающего диска в области значений 800 - 1800 с-1

$$
n = \frac{0.025}{(40 \cdot 10^{-6})^{1.7} \cdot 1200^{0.5}} \left( \frac{0.28 \cdot 3 \cdot 10^{-6}}{0.23} \right)^{0.33} \cdot \left( \frac{80 \cdot 10^{-3}}{1.2} \right)^{0.17} = 209 \text{ of/c},
$$

гдех - смоченный параметр диска  $\chi =24.0,5 = 1,2$  м.

10. Окружная скорость распыливающего диска  $v_{\text{A}} = 3.14 \cdot 0.23 \cdot 209 = 150$  м/с.

11. Диаметр сушильной камеры  $(D_{\kappa}, \kappa)$  с распылителем в виде быстро  $D_{k} = 25 \cdot 0.28^{0.33} \cdot 0.68 = 4.4$  M, вращающегося диска где R дальнобойность распылителя

$$
R = 0,33 \cdot 40 \cdot 10^{-6} \frac{1200}{0,882} \cdot 220^{0,35} \cdot 0,192^{-0.4} \cdot 0,00447^{-0.2} = 0,27 \text{ M},
$$
  
Peйнольдса 
$$
Re = \frac{150 \cdot 40 \cdot 10^{-6}}{27.2 \cdot 10^{-6}} = 220
$$

среднее значение кинематического коэффициента вязкости воздуха в сушильной  $v = \frac{(0.622 + 0.022)^2 (119.4 + 273)^{2.5}}{101325 \cdot 891(119.4 + 395) + 904.5 \cdot 0.022^2 (119.4 + 1234)} = 27.2 \cdot 10^{-6} \text{ m}^2/\text{c},$ камере

средняя разность температур фаз  $\Delta T = \frac{180 - 80}{\ln \frac{180 - 43}{80 - 43}} = 76.4^{\circ} \text{C}$ 

критерий

среднее значение температуры (T, °C) и влагосодержания (X, кг/кг) воздуха в  $T = 43 + 76,4=119,4$  °C. сушильной камере

$$
X = 0,0507 - \frac{0,47 - 0,0063}{0,0507 - 0,0063} = 0,022
$$
 kT/kT,

где  $T_M$ - температура мокрого термометра, °C,  $T_M$  =43 °C;  $X_M$  – влагосодержание,  $X_{\rm M} = 0.0507$  KT/KT.

средняя плотность воздуха  $\rho = \frac{3,48 \cdot 10^3}{273 + 119}$  (10,13·10<sup>4</sup> - 0,378·0,021·19,62·10<sup>4</sup>) = 0,882 кг/м<sup>3</sup>,

средняя относительная влажность воздуха  $\varphi = \frac{101325 \cdot 0.022}{19.62 \cdot 10^4 (0.622 + 0.022)} = 0.021$ давление насыщенного пара  $P_{\text{Hac}} = 19{,}62 \ 10^4$  Па определяют по значению температуры  $T$ .

критерий Гухмана

\n
$$
Gu = \frac{0.5 \cdot (180 + 80) - 43}{180 + 273} = 0,192,
$$
\nкритерий Косовича

\n
$$
Ko = \frac{100 \cdot 273 + 0.5 \cdot (180 + 80) \cdot 1,01}{2024 \cdot (50 - 5)} = 0,447
$$

где  $r$  - скрытая теплота парообразования воды при  $T_{M}$ ,  $r = 2024$  кДж/кг.

12. Производительность 1 м<sup>3</sup> объема сушильной камеры по испаренной влаге,  $A = 5,3 \cdot 10^{-12} (40 \cdot 10^{-6})^{-1.5} [0,5 \cdot (180 + 80) - 43] = 1,8 \cdot 10^{-3}$  KT/(M<sup>3</sup>·C)

13. Объем сушильной камеры  $V_{\kappa} = \frac{0.13}{1.8 \cdot 10^{-3}} = 71 \text{ m}^3$ 

14. Высота цилиндрической части сушильной камеры  $H_{\kappa} = \frac{1,275 \cdot 71}{4 \cdot 4^2} - 0,2 \cdot 4,4 = 5,5$  м

## **Расчёт процесса сушки в аппарате барабанного типа**

Схема барабанной сушилки изображена на рис. 14

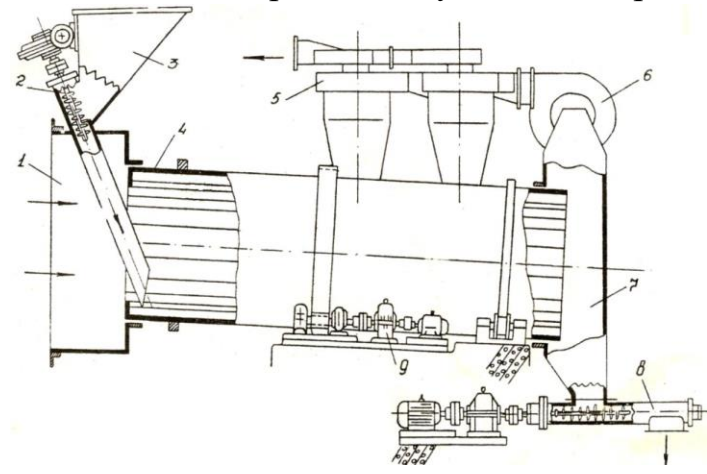

**Рисунок 14 – Схема барабанной сушилки:** 1 – камера для ввода теплоносителя, 2 – дозатор влажного продукта, 3 – бункер, 4 – барабан, 5 – батарея циклонов, 6 – вентилятор. 7 – камера вывода теплоносителя и сухого продукта, 8 траспортёр, 9 – привод барабана

Сушка продуктов (например, кости-паренки) происходит

наклонно вращающемся цилиндрическом барабане. Продукт перемещается вдоль барабана вследствие его наклона, а также за счет потока сушильного агента – нагретого воздуха. Продольные лопатки на внутренней поверхности вращающегося барабана поднимают продукт на разную высоту, откуда он осыпается. Таким образом, сушка частиц происходит во взвешенном состоянии. Открытыми торцами барабан сообщается с двумя камерами. Через одну из них производится ввод в барабан влажного продукта и сушильный агент, а через другую – вывод сухого продукта и отработавшего воздуха. Пылеочистку последнего можно проводить в циклонах, рукавных фильтрах и скрубберах. Возможны рециркуляция сушильного агента, а также сухого продукта.

Рециркуляцию сушильного агента осуществляют с целью снижения начальной влажности образуемой смеси с исходным влажным продуктом, что позволяет избежать комкования и прилипания. При рециркуляции сухого продукта в барабанной сушилке возможна сушка жидких продуктов.

Для расчета процесса сушки в барабанной сушилке должны быть известны:  $G_{H}$ ,  $\rho_{H}$ ,  $U_{H}$ ,  $U_{K}$ ,  $T_{H}$ ,  $T_{K}$ ,  $T_{H}$ , (обозначения параметров такие же, как и при расчете процесса распылительной сушки).

Первые 7 пунктов расчета выполняются так же, как и при расчете процесса сушки в аппарате распылительного типа.

8. Расход абсолютно сухого воздуха через единицу площади живого сечения незаполненного барабана, кг/(м·с)  $\Lambda = 4 \cdot (\rho_{\rm H} \delta^2)^{0.32}$  (9.132)

9. Внутренний диаметр барабана, м πΛ 4*L*  $D = \sqrt{\frac{4}{1.4}}$  (9.133)

10. Коэффициент заполнения барабана [4]

$$
\xi = 0.05 + 0.11 \Lambda^{0.33} \tag{9.134}
$$

- 11. Ширина лопаток (по нормали к внутренней стенке барабана)  $l = 0,125D$  (9.135)
- 12. Радиус изгиба лопаток, м  $r = 0.07D$  (9.136)
- 13. Число лопаток  $z = 1 + 7D^{0.6}$  (9.137)
- 14. Частота вращения барабана, об/с  $n = 0.04 + 0.005D^{-0.67}$ (9.138)

15. Среднее значение разности температур фаз *Т* в сушильной камере по формуле

$$
\Delta T = \frac{\dot{O}_i - \dot{O}_{\hat{E}}}{\ln \frac{\dot{O}_i - \dot{O}_i}{\dot{O}_{\hat{E}} - \dot{O}_i}}
$$
(9.139)

16. Объемный коэффициент массообмена, кВт/(м<sup>3</sup>·град) [13]

$$
\alpha_{\rm v} = 0.8 \Lambda^{0.6} n^{0.7} \xi^{0.54} \tag{9.140}
$$

17. Количество теплоты, передаваемой в единицу времени от воздуха к влажному продукту, кВт [13]  $Q = W(2493 + 1.97T_{K} - 1.01T_{H,H}) + C_{c,K}(T_{H,K} - T_{H,H})G_{K}$  (9.141)

18. Обьем барабана, м<sup>3</sup> 
$$
V = \frac{Q}{\alpha_v \Delta T}
$$
 (9.142)

19. Длина барабана, м $L_8 = \frac{4V}{\pi \cdot D^2}$ 4 *D*  $L_{\delta} = \frac{4V}{\pi \cdot D^2}$  (9.143)

20. Мощность, затрачиваемая на вращение барабана, кВт [13]

$$
N = 2,38 \cdot 10^{-3} \cdot D^3 \cdot L_{\delta} \cdot \rho_{\rm H} \cdot n \cdot \xi^{2/3}
$$
 (9.144)

21. Продолжительность пребывания продукта в барабане, с [13]

$$
\tau = \frac{3600L}{n^{0.65}[D \cdot tg\beta(169 + \frac{10}{\zeta} \cdot \frac{l}{D}) - \frac{1.754}{\rho_n \delta} \Lambda^{1.7}]^2}
$$
(9.145)

Угол наклона барабана  $\beta$  принимаются в пределах 2-4 $^\circ$ .

# **Пример расчета процесса сушки в аппарате барабанного типа**

Исходные данные: Значения исходных параметров для данного примера расчета приняты такими же, как для примера расчета процесса сушки в аппарате распылительного типа (кроме дисперсности порошка сухого продукта, выражаемая средним размером частиц,  $\delta = 0.01$  м. Поэтому первые 7 пунктов указанных примеров расчета совпадают.

8. Расход абсолютно сухого воздуха через единицу площади живого сечения незаполненного барабана  $\Lambda = 4(1200 + 0.01^2)^{0.32} = 2 \text{ кr/(M}^2 \cdot \text{c)}.$ 

9. Внутренний диаметр барабана 
$$
D = \sqrt{\frac{4 \cdot 3,686}{3,14 \cdot 2}} = 1.5
$$
м.

10. Коэффициент заполнения барабана  $\xi = 0.05 + 0.11 \cdot 2^{0.33} = 0.19$ .

11. Ширина лопаток (по нормали к внутренней стенке барабана)  $l = 0,125 \cdot 1,5 = 0,19$  m.

12. Радиус изгиба лопаток  $r = 0.07 \cdot 1.5 = 0.1$  м.

13. Число лопаток  $z = 1+71,5^{0,6} = 10$ 

14. Частота вращения барабана  $n = 0.04 + 0.05 \cdot 1.5^{-0.67} = 0.078$  об/с.

15. Среднее значение разности температур фаз  $\Delta T$  в сушильной камере. Температура мокрого термометра  $T_{\text{M}} = 43^{\circ} \text{C}$ 76,4°C  $(180 - 43)/(80 - 43)$  $\frac{180 - 80}{-43/(80 - 43)} = 76.4^{\circ}$  $\Delta T = \frac{180 - 100}{\sqrt{25}}$ 

16. Объемный коэффициент массообмена

$$
\alpha_{v} = 0.8 \cdot 5^{0.9} \cdot 0.09^{0.7} \cdot 0.19^{0.54} = 0.25
$$
 kBr/(m<sup>3</sup>·rpaq).

17. Количество теплоты, передаваемой в единицу времени от воздуха к влажному продукту  $Q = 0.13(2493 + 1.97 \cdot 80 - 1.0 \cdot 15) + 1.63(80 - 15)0.15 = 358.5$  kBT.

18. Объем барабана 18  $0,25 \cdot 76,4$  $V = -\frac{358,5}{0,25\cdot 76,4} = 18$   $M^3$ .

19. Длина барабана 
$$
L_8 = \frac{4.18}{3,14.1,5^2} = 10 \text{ m}.
$$

20. Мощность, затрачиваемая на вращение барабана

$$
N = 2{,}38 \cdot 10^{-3} \cdot 1{,}5^3 \cdot 10 \cdot 1200 \cdot 0{,}078 \cdot 0{,}19^{0.66} = 2{,}5 \text{ kBr}.
$$

21. Продолжительность пребывания продукта в барабане

$$
\tau = \frac{3600 \cdot 10}{0.078^{0.65} [1, 5 \cdot 0.05(169 + \frac{10}{0.19} \cdot \frac{0.19}{1.5}) - \frac{1.754}{1200 \cdot 0.01} \cdot 2^{1.7} ]^2} = 1171 \text{c}.
$$

# **Расчёт процесса сушки в аппарате вальцового типа**

Вальцовые сушилки применяют для жидких и пастообразных продуктов и используются во многих отраслях перерабатывающей промышленности. Действие вальцовых сушилок основано на кондуктивном способе подвода теплоты, который обеспечивается путем создания контакта высушиваемого влажного продукта с нагретой твердой поверхностью. Процессы кондуктивной сушки отличаются сравнительно низкими затратами тепловой энергии [1]. Они особенно эффективны для сушки жидких продуктов благодаря интенсивной теплоотдаче, возникающей вследствие плотного контакта греющей поверхности с наносимым на нее слоем продукта. Схема вальцовой сушилки показана на рисунке 15.

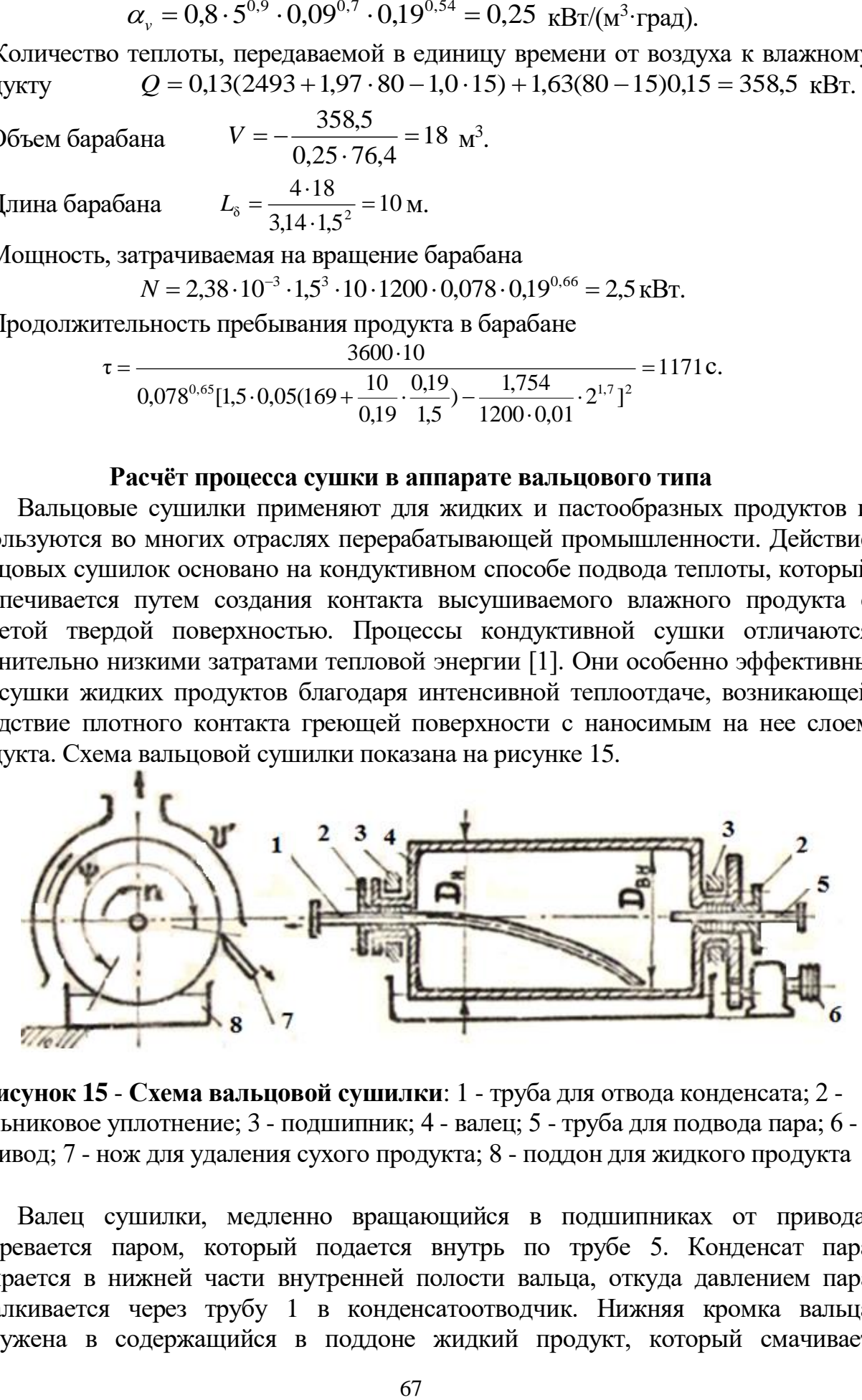

**Рисунок 15** - **Схема вальцовой сушилки**: 1 - труба для отвода конденсата; 2 сальниковое уплотнение; 3 - подшипник; 4 - валец; 5 - труба для подвода пара; 6 привод; 7 - нож для удаления сухого продукта; 8 - поддон для жидкого продукта

Валец сушилки, медленно вращающийся в подшипниках от привода, обогревается паром, который подается внутрь по трубе 5. Конденсат пара собирается в нижней части внутренней полости вальца, откуда давлением пара выталкивается через трубу 1 в конденсатоотводчик. Нижняя кромка вальца погружена в содержащийся в поддоне жидкий продукт, который смачивает

наружную поверхность вальца и удерживается на ней в виде тонкой пленки. За время движения на нагретой поверхности вальца слой продукта высушивается до заданной конечной влажности, после чего удаляется ножом.

При инженерных расчетах процессов сушки сложную зависимость скорости сушки от влагосодержания заменяют более простой, принимая ее постоянной в интервале относительной влажности  $W_{H}$ >  $W$  >  $W_{K}$  (первый период сушки) и уменьшается прямо пропорционально *W* в интервале  $W_{\text{kp}} > W > W_{\text{k}}$  (второй период сушки).

Для тонкого слоя продукта на вальце сушилки допустимо принять критическую относительную влажность *W*кр, равной максимальной гигроскопической *W*г , которую измеряют опытным путем. В первом периоде сушки температуру продукта принимают постоянной  $(T_1=const)$ .

Исходя из принятого условия для средней температуры во втором периоде сушки  $T_{2,\text{cp}} = \frac{1+T_n}{2} \leq T_{\text{p}}$ 1  $T_{2,\text{cp}} = \frac{-1 - 7n}{2} \leq T_{1}$  $T_{\rm \scriptscriptstyle T}$  +  $T$  $T_{2,\text{cp}} = \frac{{\textit{I}}_1 + {\textit{I}}_n}{2} \leq T_{\text{\tiny{A}}}$ , вычисляют

1. Temпературу продукта 
$$
T_1 = (2T_\text{A} - T_\text{n}) \le 100 \text{ °C},
$$
 (9.146)

где  $T_n$  – допустимая температура продукта при максимальной термолабильности; *Т*<sup>п</sup> – температура пара.

2. Скорость испарения свободной влаги, отнесенная к единице площади поверхности продукта в первом периоде сушки [9], может быть вычислена по формуле  $m = 85 \cdot 10^{-6} \nu^{0.8} (p_1 - p_8)$ , кг/м<sup>2</sup>·с 1  $P_B$  $m = 85 \cdot 10^{-6} \nu^{0.8} (p_1 - p_s)$ ,  $\kappa \nu / \mu^2 \cdot c$  (9.147)

где v - скорость воздуха, обдувающего валец, м/с;  $p_1$ ,  $p_8$  - парциальное давление пара на поверхности продукта в первом периоде сушки и в окружающем воздухе соответственно, кПа, вычисляют по формулам

$$
\ln p_1 = -0.49 + \frac{17.3T_1}{238 + T_1} \tag{9.148}
$$

$$
\ln p_{\rm B} = \ln \varphi - 5.1 + \frac{17.3T_{\rm B}}{238 + T_{\rm B}} \tag{9.149}
$$

где  $T_{\text{B}}$ , ф- температура, °С и относительная влажность воздуха, %.

3. Удельную мощность теплового потока через стенку вальца,  $Br/M^2$ 

$$
q = 10^{-3} m \cdot r,\tag{9.150}
$$

где *r* - удельная теплота парообразования при *Т*<sup>1</sup> , кДж/кг

4. Удельную мощность теплового потока через стенку вальца определяют также при помощи основного уравнения теплопередачи  $\; q = k \cdot (T_{_{\rm H}} - T_{_{\rm B}})$  $(9.151)$ в котором коэффициент теплопередачи *k* от греющего пара к воздуху через стенку вальца, с нанесенным на нее слоем продукта вычисляют по формуле

$$
k = \left(\frac{1}{\alpha_{\rm n}} + \frac{D_{\rm n} - D_{\rm BH}}{2\lambda_{\rm cr}} + \frac{b}{r} + \frac{1}{\alpha_{\rm 1}}\right)^{-1},\tag{9.152}
$$

где  $\alpha_{\pi}$  - коэффициент теплоотдачи от пара к внутренней цилиндрической поверхности вальца [9]

$$
\alpha_{\rm n} = 1,85q^{0.5}(11,75-0,0327T_{\rm n})L_{\rm BH}^{0,35}D_{\rm BH}^{-0,25},\tag{9.153}
$$

<sup>1</sup> - коэффициент теплоотдачи от внешней поверхности слоя продукта к окружающему воздуху в первом периоде сушки

$$
\alpha_1 = q \cdot (T_1 - T_B)^{-1} \tag{9.154}
$$

5. Массу продукта, наносимого на  $1\text{m}^2$  поверхности вальца, кг/м<sup>2</sup>

$$
M = \rho \cdot b \tag{9.155}
$$

(9.157)

 $(9.159)$ 

6. Массу абсолютно сухого продукта в слое, нанесенном на 1м<sup>2</sup> поверхности вальца,  $\kappa r/m^2$  $M_c = 0.01 M \cdot (100 - W_H)$ 

(9.156)

7. Скорость сушки в первом периоде, %/с  $\overline{M}_c$ *m*  $N = 100$ 

8. Массу влаги, удаляемой из массы продукта в течение первого периода сушки,

$$
M_{\rm BH}^{\rm 1} = M \frac{W_{\rm H} - W_{\rm kp}}{100 - W_{\rm kp}}
$$
\n(9.158)

9. Продолжительность первого периода сушки, с *m*  $M^1$  $\tau_{_1} = \frac{1 - 2 \text{B}}{2 \text{B}}$ 

При принятом допущении для второго периода сушки пропорциональности скорости сушки относительной влажности продукта продолжительность этого периода получается равной  $(100 - W_{_{\rm sm}})$  $\ln \frac{W_{\text{kp}}(100 - W_{\text{k}})}{W_{\text{kp}}(100 - W_{\text{k}})}$  $(100 - W_{\rm cm})$ 100  $K \sim 10^{-10}$  kp  $p \rightarrow \rightarrow$   $\rightarrow$   $\rightarrow$   $\rightarrow$ кр кр  $2^2$  (100 – W) N <sup>m</sup> W (100 – W) *W* (100 – *W*) *W N*  $W_{\text{\tiny KD}}$  *W*<sub> $\kappa$ </sub>  $\frac{W_{\text{wp}}}{-W_{\text{up}}/N} \cdot \ln \frac{W_{\text{wp}}(100-1)}{W_{\text{up}}(100-1)}$  $\tau_{\gamma} =$  $(9.160)$ 

10. Полная продолжительность сушки 
$$
\tau = \tau_1 + \tau_2
$$
 (9.161)

- 11. Частота вращения вальца, с<sup>-1</sup>  $n = \frac{\psi}{360 \cdot \tau}$ (9.162)
- 14. Производительность по высушиваемому продукту, кг/с

$$
G = \pi \cdot D \cdot L_{\text{BH}} \cdot n \cdot \rho \cdot b \tag{9.163}
$$

#### **Пример расчёта процесса сушки в аппарате вальцового типа**

77<sub>n</sub>) $L_{\text{BH}}^{0.35} D_{\text{BH}}^{-0.25}$ <br>знешней пов<br>е сушки<br>верхности вал<br>в слое, нане<br>в слое, нане<br>в слое, нане<br> $\frac{1}{M}$ <br>верхности вал<br>в слое, нане<br>одукта в тече<br>одукта в тече<br>одукта в тече<br>одукта в тече<br>одукта в тече<br>одукт Исходные данные: Определить производительность и режим работы вальцовой сушилки для получения сухого продукта с относительным влагосодержанием  $W_{\kappa} = 5 \frac{9}{6}$  из раствора с начальным относительным влагосодержанием  $W_{\text{H}} = 60$  %, плотностью  $\rho = 1100 \text{ кr/m}^3$ , коэффициентом теплопроводности  $\lambda = 20 \text{ Br/(m} \text{°C)}$ . Толщина слоя продукта, нанесенного на валец,  $b = 0.0005$  м. Допустимая температура нагрева продукта  $T_{\text{m}} = 115$  °C. Критическая относительная влажность слоя продукта *W*кр = 20 %. Температура и относительная влажность, воздуха обдувающего валец  $T_{\text{\tiny B}} = 15$  °C и  $\varphi$  = 80 %. Наружный и внутренний диаметры вальца  $D = 0.8$  м,  $D_{\text{BH}} = 0.77$  м. Внутренняя длина вальца

 $L_{BH}$  = 1,9 м. На такой же длине на валец наносится продукт снаружи. Материал вальца чугун с коэффициентом теплопроводности  $\lambda_{cr}$  = 80 Вт/(м°С). Угол охвата вальца слоем продукта  $\Psi = 260^{\circ}$ .

#### *Расчет температурного режима сушки.*

Принимают: температуру греющего пара *Т*<sup>n</sup> = 130 °С (абсолютное давление насыщенного пара 270 кПа), скорость воздуха, обдувающего валец  $v = 4$  м/с. Вычисляют:

1. Температуру продукта  $T_1 = 2.115 - 130 = 100$  °С.

Теплота парообразования при 100 °С, *r* = 2260 кДж/кг.

2. Скорость испарения свободной влаги, отнесенную к единице площади поверхности продукта в первом периоде сушки

$$
m = 85 \cdot 10^{-6} 4^{0.8} \left[ e^{\frac{17,3-100}{238+100} - 0.49} - e^{\frac{17,3-15}{238+15} - 5.1 + \ln 5} \right] = 26 \cdot 10^{-3} \text{ kT/m}^2 \cdot \text{c.}
$$

3. Удельную мощность теплового потока через стенку вальца

*q*= 26·10-3 2260·10-3=55760·10-6 Вт/м<sup>2</sup> .

4. Удельную мощность теплового потока через стенку вальца рассчитанную при помощи основного уравнения теплопередачи  $q = 489 \cdot (130 \cdot 15) = 56221 \text{ Br/m}^2$ , где коэффициент теплопередачи

$$
k = \frac{1}{3191} + \frac{0.8 - 0.77}{2.80} + \frac{0.0005}{20} + \frac{1}{658} = 489
$$
 Br/m<sup>2</sup>rpaq

 $\alpha_{\text{n}}$  - коэффициент теплоотдачи от пара к внутренней цилиндрической поверхности вальца [10]

 $\alpha_{\text{n}} = 1,85.55760^{0.5} \cdot (11,75-0,0327.130) \cdot 1,9^{0,35} \cdot 0,77^{-0,75} = 3191 \text{ Br/m}^2 \text{ град};$ 

<sup>1</sup> - коэффициент теплоотдачи от внешней поверхности слоя продукта к окружающему воздуху в первом периоде сушки

 $\alpha_1 = 55760(100-15)^{-1} = 658 \text{ Br/m}^2 \text{ град}$ 

Расхождение между вычисленными значениями *q* и *q*, (п. 3 и п. 4) не превышает 5 %, что допустимо. Если расхождение между указанными величинами окажется более 10 %, то расчёт следует повторить, задавшись другими значениями  $T_{\rm n}$  и  $\upsilon$ .

*Расчет продолжительности сушки*

5. Масса продукта, наносимого на 1 м <sup>2</sup>поверхности вальца,

$$
M = 1100 \cdot 0,0005 = 0,55 \text{ K} \cdot \text{m}^2.
$$

6. Масса абсолютно сухого продукта в слое, нанесенном на 1 м<sup>2</sup> поверхности вальца  $M_c$ =0,01 $\cdot$ 0,55(100 $\cdot$ 60)=0,22 кг/м<sup>2</sup>.

7. Скорость сушки в первом периоде  $N=100.26 \cdot 10^{-3}/0, 22=11, 8 \cdot 10^{-3}$ 

8. Масса влаги, удаляемой из массы продукта в течение первого периода сушки

$$
M_{\text{BH}}^1 = 0.55 \frac{60 - 20}{100 - 20} = 0.275 \text{ kT/m}^2
$$

9. Продолжительность первого периода сушки, с  $\tau_1 = \frac{3.276}{26 \cdot 10^3} = 10,58$  с, 0,275  $\tau_1 = \frac{}{26.10^3}$ Ξ

продолжительность второго периода сушки

$$
\tau_2 = \frac{100 \cdot 20}{(100 - 20) \cdot 11,8} \ln \frac{20(100 - 5)}{5(100 - 20)} = 3.3 \qquad c
$$

10. Полная продолжительность сушки  $\tau = 10,58 + 3,3 = 13,88$  с

*Расчёт частоты вращения вальца и производительности сушилки*:

11. Частота вращения вальца

$$
n = 260/(360 \cdot 13,88) = 0,052 \,\mathrm{c}^{-1}
$$

12. Производительность по высушиваемому продукту,  $G = 3,14.0,8.1,9.0,0005.0,052.1100 = 0,136$  KT/c

# **9.4. Задание на курсовое проектирование**

Вариант задания устанавливают следующим образом. Номер темы задания на курсовой проект выбирают из таблицы 12 по предпоследней и последней цифре зачётной книжки, тему курсового проекта – из таблицы 13, а исходные данные для расчёта соответственно для тем 0-3 из таблицы 14, темы 4 из таблицы 15, темы 5, 6. 7 соответственно из таблиц 16, 17,18.

| Предпоследняя   | Последняя цифра зачётной книжки |   |   |   |   |          |          |                |   |   |
|-----------------|---------------------------------|---|---|---|---|----------|----------|----------------|---|---|
| зачёт-<br>цифра | 9                               | 8 |   | 6 |   |          |          | っ              |   |   |
| ной книжки      |                                 |   |   |   |   |          |          |                |   |   |
|                 |                                 |   |   | っ | 4 | 5        | 6        |                | 8 |   |
|                 |                                 | 2 | 3 | 4 | 5 | 6        | ⇁        | 8              | 0 |   |
|                 |                                 | 3 |   |   | 6 |          | 8        | 0              |   | ി |
|                 | 3                               | 4 |   | 6 | 7 | 8        | $\theta$ |                | ⌒ | っ |
|                 |                                 |   | 6 | ⇁ | 8 | $\Omega$ |          | $\overline{2}$ | 3 |   |
|                 |                                 | 6 |   | 8 | 0 |          | ↑        | 3              |   |   |
| n               | 6                               |   | 8 | 0 |   | ◠        | 3        | 4              |   |   |
|                 |                                 | 8 |   |   | ◠ | 3        | 4        |                | 6 |   |
|                 | Ω                               |   |   | ◠ | 3 |          | 5        | 6              |   | о |

Таблица 12 - Вариант задания на курсовое проектирование

Таблица 13 - Тема курсового проекта

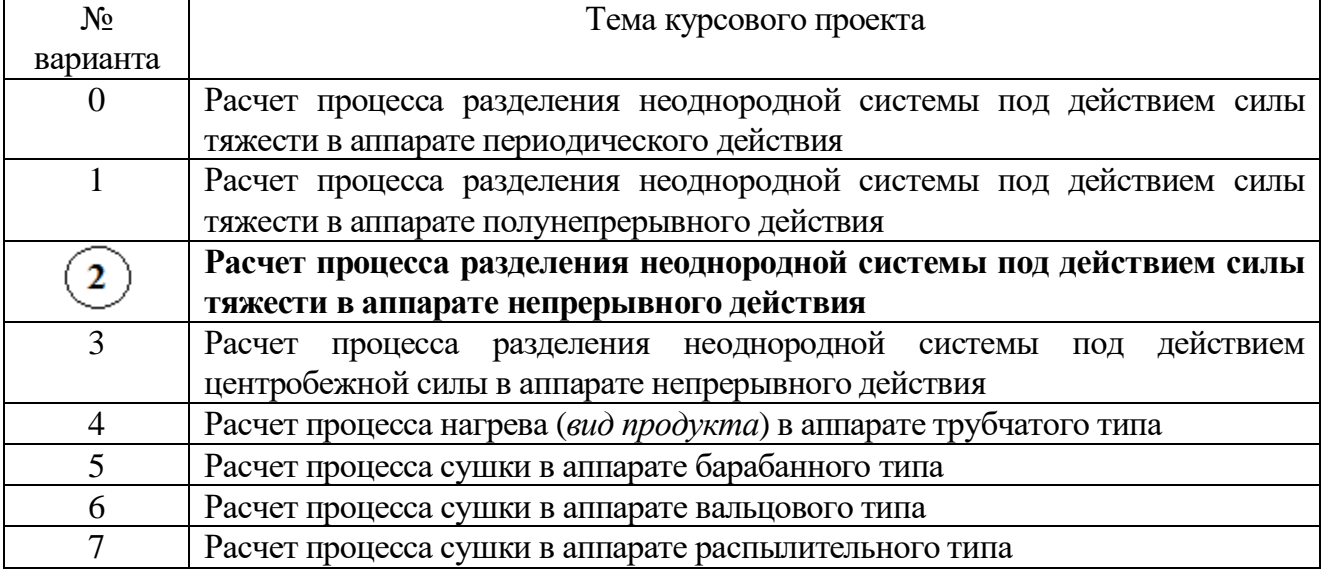

Например, предпоследняя и последняя цифры зачётной книжки **07**. Вариант курсового проекта – **2**. Тема курсового проекта - **Расчет процесса разделения неоднородной системы под действием силы тяжести в аппарате непрерывного действия**. Исходные данные для расчёта выбирают по последней цифре зачетной книжке в таблице **14**.

# **Исходные данные для расчёта**

Вариант исходных данных для расчёта выбирают по последней цифре зачётной книжки. Рассмотренному примеру соответствует вариант **7.**

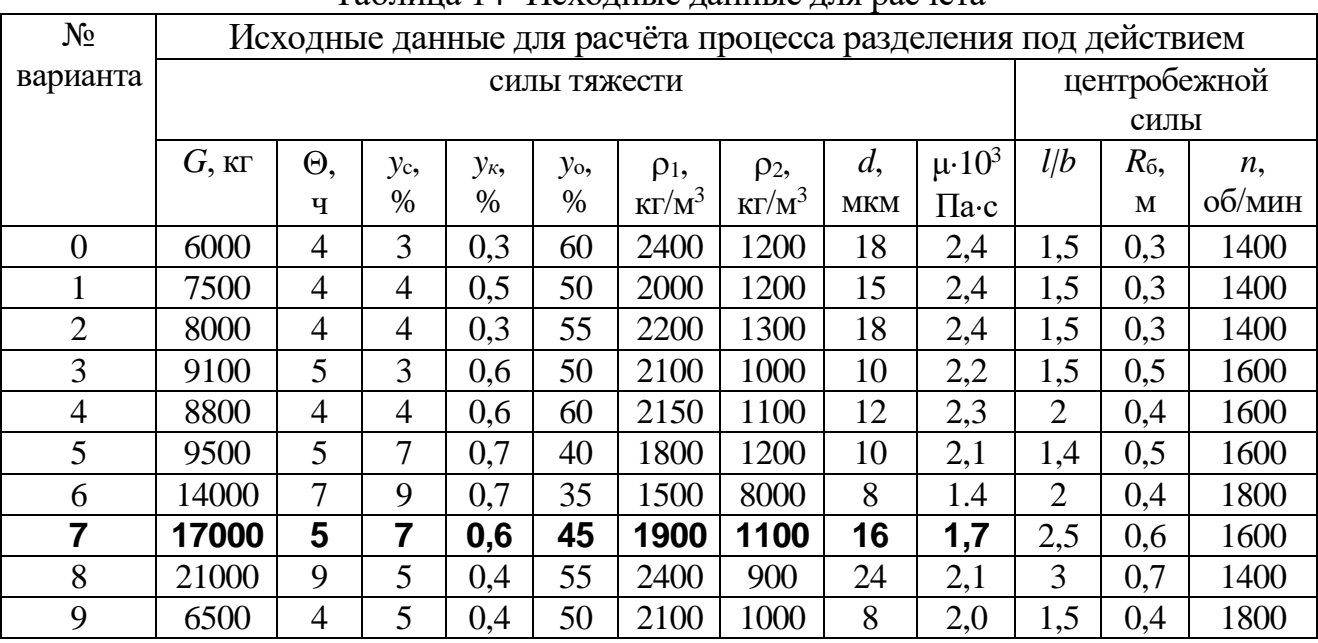

# Таблица 14- Исходные данные для расчёта

Таблица 15 - Исходные данные для расчёта

| Исходные данные для расчета процесса нагрева в аппарате трубчатого типа |                            |                  |                  |                                   |                 |           |                         |  |  |  |
|-------------------------------------------------------------------------|----------------------------|------------------|------------------|-----------------------------------|-----------------|-----------|-------------------------|--|--|--|
| $N_2$                                                                   | $Z$ , $I\!\!I\!\!I\!\!I$ . | $G_{\rm u}$      | $T_{\text{Hau}}$ | $T_{\text{kOH}}$ , <sup>o</sup> C | $P$ , м $\Pi$ а | $W$ , M/C | Вид продукта            |  |  |  |
| варианта                                                                |                            | $K\Gamma / \Psi$ | $\rm ^{o}C$      |                                   |                 |           |                         |  |  |  |
| $\overline{0}$                                                          |                            | 2000             | 6                | 70                                | 0,2             | 0,5       | молоко с м.д.ж. 3,2 %   |  |  |  |
|                                                                         | 2                          | 5000             | 8                | 60                                | 0,2             | 0,6       | яблочный сок            |  |  |  |
| $\overline{2}$                                                          | 4                          | 10000            | 8                | 58                                | 0,4             | 0,5       | томатный сок            |  |  |  |
| 3                                                                       | 6                          | 12000            | 10               | 50                                | 0,4             | 0,7       | виноградный сок         |  |  |  |
| 4                                                                       | 2                          | 15000            | 10               | 90                                | 05              | 0,4       | сливки с м.д. ж 35 %    |  |  |  |
| 5                                                                       | 4                          | 10000            | 6                | 85                                | 0,3             | 0,6       | растительное масло      |  |  |  |
| 6                                                                       | $\overline{2}$             | 20000            | 12               | 92                                | 0,4             | 0,6       | молочная сыворотка      |  |  |  |
| 7                                                                       |                            | 25000            | 10               | 90                                | 0,5             | 0,5       | апельсиновый сок        |  |  |  |
| 8                                                                       | 6                          | 30000            | 10               | 90                                | 0,5             | 0,2       | сливки с м.д. ж. 45 %   |  |  |  |
| 9                                                                       | $\overline{4}$             | 40000            | 8                | 68                                | 0,5             | 0,4       | молоко с м.д.ж. $3,8\%$ |  |  |  |
| Сокращение: м.д.ж. – массовая доля жира                                 |                            |                  |                  |                                   |                 |           |                         |  |  |  |
| Исходные данные для расчета процесса сушки в аппарате барабанного типа |                |               |                       |              |             |                           |                                              |                |              |           |                                |
|------------------------------------------------------------------------|----------------|---------------|-----------------------|--------------|-------------|---------------------------|----------------------------------------------|----------------|--------------|-----------|--------------------------------|
| $N_2$                                                                  | $G_{\text{H}}$ | ρ,            | $T_{\text{\tiny H}},$ | $T_{\kappa}$ | $T_0$       | $T_{\text{\tiny{IL.H}}},$ | $\varphi_{\raisebox{-0.75pt}{\tiny 0}},\!\%$ | $U_{\text{H}}$ | $U_{\kappa}$ | $c_{c}$   | $\delta$ -10 <sup>-3</sup> , M |
| варианта                                                               | KГ             | $K\Gamma/M^3$ | $\rm ^{o}C$           | $\rm ^{o}C$  | $\rm ^{o}C$ | $\rm ^{o}C$               |                                              | $\%$           | $\%$         | кДж       |                                |
|                                                                        |                |               |                       |              |             |                           |                                              |                |              | кг • град |                                |
| $\overline{0}$                                                         | 0,25           | 2000          | 130                   | 70           | 5           | 19                        | 0,5                                          | 45             | 4,5          | 2,1       | 10                             |
|                                                                        | 0,3            | 1900          | 140                   | 75           | 6           | 18                        | 0,45                                         | 43             | 4,3          | 2,0       | 12                             |
| 2                                                                      | 0.4            | 1800          | 150                   | 80           | 7           | 17                        | 0,35                                         | 39             | 3,9          | 1,9       | 5                              |
| 3                                                                      | 0,5            | 1700          | 160                   | 85           | 8           | 16                        | 0,4                                          | 36             | 3,6          | 1,8       | 7                              |
| $\overline{4}$                                                         | 0,8            | 1600          | 170                   | 90           | 9           | 15                        | 0,65                                         | 33             | 3,3          | 1,7       | 9                              |
| 5                                                                      | 0.6            | 1500          | 180                   | 95           | 10          | 14                        | 0,3                                          | 30             | 3,0          | 1,6       | 12                             |
| 6                                                                      | 0,7            | 1400          | 190                   | 100          | 11          | 13                        | 0,55                                         | 27             | 2,7          | 1,5       | 11                             |
| $\overline{7}$                                                         | 0,9            | 1350          | 200                   | 105          | 12          | 12                        | 0,6                                          | 24             | 2,4          | 1,4       | 8                              |
| 8                                                                      | 0,75           | 1250          | 210                   | 110          | 13          | 11                        | 0,65                                         | 21             | 2,1          | 1,3       | 6                              |
| 9                                                                      | $1{,}0$        | 1100          | 220                   | 100          | 14          | 10                        | 0,7                                          | 22             | 2,8          | 1,2       | 4                              |

Таблица 16- Исходные данные для расчёта

Таблица 17- Исходные данные для расчёта

| Исходные данные для расчета процесса сушки в аппарате вальцового типа |                    |                    |                                                  |     |                              |      |                                 |  |  |  |
|-----------------------------------------------------------------------|--------------------|--------------------|--------------------------------------------------|-----|------------------------------|------|---------------------------------|--|--|--|
| $N_2$                                                                 | $W_{\text{H}}$ , % | $W_{\rm KP},\, \%$ | $\lambda$ , BT/(M °C)   b · 10 <sup>-3</sup> , M |     | $T_{\rm A}$ , <sup>o</sup> C | D, M | $T_{\text{n}}$ , <sup>o</sup> C |  |  |  |
| варианта                                                              |                    |                    |                                                  |     |                              |      |                                 |  |  |  |
| $\overline{0}$                                                        | 40                 | 30                 | 18                                               | 0,2 | 105                          | 0,3  | 120                             |  |  |  |
|                                                                       | 43                 | 30                 | 20                                               | 0,3 | 108                          | 0,35 | 135                             |  |  |  |
| $\overline{2}$                                                        | 46                 | 27                 | 22                                               | 0,4 | 110                          | 0,4  | 140                             |  |  |  |
| 3                                                                     | 49                 | 27                 | 24                                               | 0,5 | 113                          | 0,45 | 145                             |  |  |  |
| 4                                                                     | 53                 | 24                 | 26                                               | 0,6 | 117                          | 0,5  | 150                             |  |  |  |
| 5                                                                     | 55                 | 24                 | 28                                               | 0,7 | 120                          | 0,55 | 155                             |  |  |  |
| 6                                                                     | 60                 | 23                 | 30                                               | 0,8 | 122                          | 0,6  | 160                             |  |  |  |
| 7                                                                     | 61                 | 21                 | 32                                               | 0,9 | 126                          | 0,65 | 165                             |  |  |  |
| 8                                                                     | 64                 | 18                 | 34                                               | 1,0 | 129                          | 0.7  | 170                             |  |  |  |
| 9                                                                     | 67                 | 18                 | 36                                               | 1,1 | 132                          | 0.75 | 175                             |  |  |  |

**Примечание:** Для всех вариантов таблицы 17 при расчёте процесса сушки в аппарате вальцового типа принимают следующие данные:

 $\rho = 1200 \text{ кr/m}^3$ ;  $T_B = 20 \text{ °C}$ ;  $\varphi = 70 \text{ %}$ ;  $\Psi = 270 \text{°}$ ;  $W_K = 5 \text{ %}$ ;  $\lambda = 25 \text{ Br/(M °C)}$ ;  $D_{\text{BH}} = 0.96$  м;  $L_{\text{BH}} = 2.8D$ ;  $\upsilon = 4$  м/с.

| Исходные данные для расчета процесса сушки в аппарате распылительного типа |                |               |                         |              |             |                    |      |                |              |          |                  |                             |                       |
|----------------------------------------------------------------------------|----------------|---------------|-------------------------|--------------|-------------|--------------------|------|----------------|--------------|----------|------------------|-----------------------------|-----------------------|
| $N_2$                                                                      | $G_{\text{H}}$ | $\rho$ ,      | $T_{\textrm{\tiny H}},$ | $T_{\kappa}$ | $T_0$       | $T_{\text{II.H.}}$ | φ,   | $U_{\text{H}}$ | $U_{\kappa}$ | $c_{c}$  | $v \cdot 10^6$ . | $\sigma$ -10 <sup>3</sup> . | $\delta \cdot 10^6$ , |
| вариа                                                                      | $K\Gamma/C$    | $K\Gamma/M^3$ | $\rm ^{o}C$             | $\rm ^{o}C$  | $\rm ^{o}C$ | $\rm ^{o}C$        |      | $\%$           | $\%$         | кДж      | $M^2/c$          | H/M                         | M                     |
| нта                                                                        |                |               |                         |              |             |                    |      |                |              | кг ∙град |                  |                             |                       |
|                                                                            |                |               |                         |              |             |                    |      |                |              |          |                  |                             |                       |
| $\theta$                                                                   | 0,5            | 900           | 120                     | 60           |             | 29                 | 0,5  | 50             | 5,8          | 0,7      |                  | 90                          | 95                    |
|                                                                            | 0,4            | 950           | 130                     | 65           | 3           | 27                 | 0,55 | 53             | 5,5          | 0,8      | 1,4              | 20                          | 80                    |
| $\overline{2}$                                                             | 0,3            | 1000          | 140                     | 70           | 5           | 25                 | 0,6  | 56             | 5,2          | 0,9      | 1,8              | 30                          | 70                    |
| 3                                                                          | 0,25           | 1050          | 150                     | 55           | 7           | 23                 | 0,65 | 54             | 4,9          | 1,0      | 2,2              | 40                          | 60                    |
| $\overline{4}$                                                             | 0,2            | 1100          | 160                     | 80           | 9           | 21                 | 0,7  | 62             | 4,6          | 1,1      | 2,6              | 50                          | 50                    |
| 5                                                                          | 0.15           | 1150          | 170                     | 85           | 11          | 19                 | 0,75 | 65             | 4,3          | 1,2      | 3,0              | 60                          | 140                   |
| 6                                                                          | 0,1            | 1200          | 180                     | 90           | 13          | 17                 | 0,8  | 68             | 4,0          | 1,3      | 3,4              | 70                          | 120                   |
| 7                                                                          | 0,08           | 1250          | 190                     | 95           | 15          | 15                 | 0,85 | 71             | 3,7          | 1,4      | 3,8              | 80                          | 110                   |
| 8                                                                          | 0,05           | 1300          | 200                     | 90           | 17          | 13                 | 0,9  | 74             | 3,4          | 1,5      | 4,2              | 90                          | 100                   |
| 9                                                                          | 0,03           | 1350          | 210                     | 85           | 19          | 11                 | 0,95 | 77             | 3,1          | 1,6      | 4,6              | 100                         | 90                    |

Таблица 18 - Исходные данные для расчёта

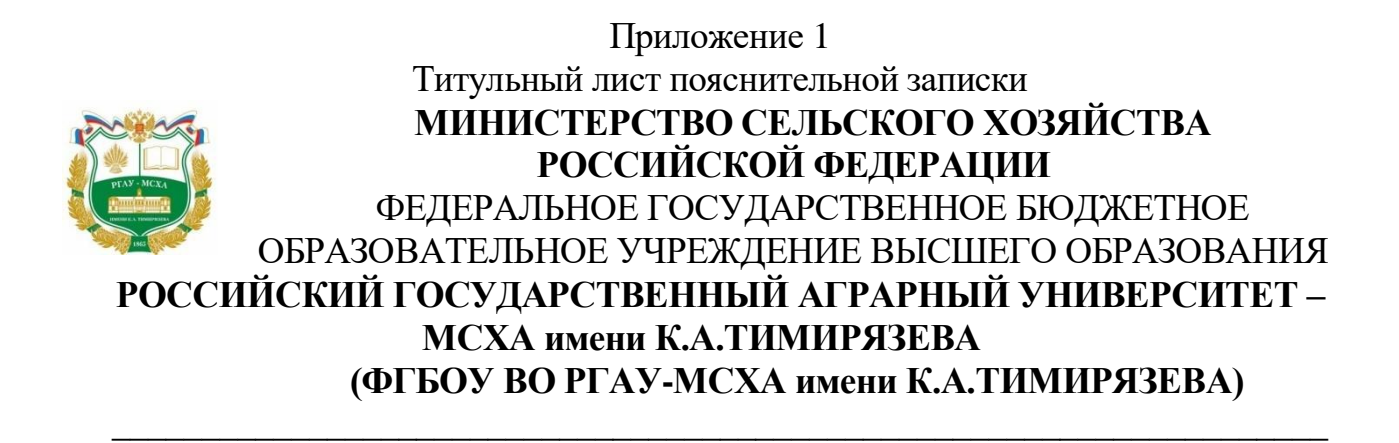

### Технологический факультет Кафедра Процессы и аппараты перерабатывающих производств

### **А.И. Иванов**

### **Расчет процесса разделения неоднородной системы под действием силы тяжести в аппарате периодического действия**

### **Текстовая документация КП 190303.62.017 – 16.ПЗ**

Направление подготовки 190303.62 – Продукты питания животного происхождения

Автор проекта:

\_\_\_\_\_\_\_\_\_\_\_\_\_ Иванов А.И.  $\langle \langle \rangle \rangle$  2016 г.

Дата регистрации на кафедре Допущен к защите Руководитель проекта: \_\_\_\_\_\_\_\_\_\_\_\_\_Бредихин С.А. « »  $2016$  г.

Оценка \_\_\_\_\_\_\_\_\_\_\_\_\_\_\_\_\_\_\_

Дата защиты\_\_\_\_\_\_\_\_\_\_\_\_\_\_\_

Москва 2016

### **Приложение 2 Пример оформления задания на курсовой проект ЗАДАНИЕ НА КУРСОВОЙ ПРОЕКТ**

**Студент** Иванов Александр Иванович

**Тема курсового проекта** Расчет процесса разделения неоднородных систем под действием силы тяжести в аппарате периодического действия

**Исходные данные:** Вместимость аппарата  $G = 17000$  кг; продолжительность процесса  $\Theta$  $=$  5 ч, концентрация дисперсной фазы: в исходной системе  $y_c$  = 7 %, после разделения  $y_k$  $= 0.6$  %, в осадке  $y_{\text{o}} = 45$  %; плотность исходной системы  $\rho_1 = 1900$  кг/м<sup>3</sup>; плотность <u>дисперсной фазы  $\rho_2$ = 1100 кг/м $^3$ ; средний размер частиц дисперсной фазы  $d$  = 16 мкм;</u> коэффициент динамической вязкости исходной системы  $\mu = 1.7 \cdot 10^{-3}$  Па $\cdot$ с.

**Содержание**:

#### **I. Пояснительная записка**

Введение

1. Анализ технологического процесса

2. Анализ современных технических решений конструкции аппаратов для разделения

3. Технологический расчет

3.1. Материальный расчет процесса разделения неоднородных систем

3.2. Определение скорости осаждения

3.3. Расчёт геометрических размеров аппарата

4.Заключение

5. Список источников информации

Приложение: Спецификации

#### **II. Перечень графического материала**

Два листа форматом А1: 1. Машинно-аппаратная и технологическая схемы производства…. – один лист форматом А1; 2. Общий вид аппарата - один лист форматом А1.

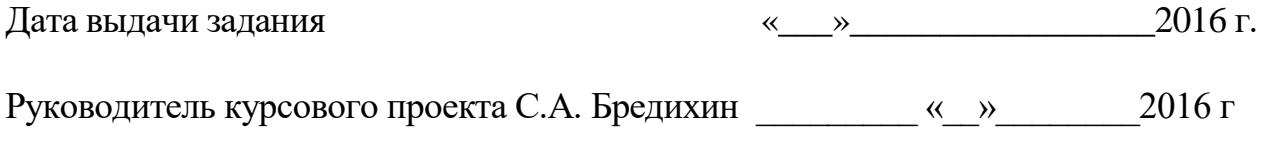

Задание принял к исполнению А.И. Иванов  $\ll$  »  $2016$  г

Москва 2016

### **Приложение 3 Пример оформления аннотации на курсовой проект**

 **Расчет процесса разделения неоднородных систем под действием силы тяжести в аппарате периодического действия**

 **Иванов А.И. КП 190303.62.017-16 –85с.**

 Рассмотрена поточная линия производства сахара из сахарной свеклы*, включающая* ……..(*перечисление основного технологического оборудования*)*.* Выполнен материальный расчет процесса разделения неоднородных систем. Определена скорость осаждения дисперсной фазы и рассчитаны геометрические размеры отстойника периодического действия.

Представлено конструкторское решение отстойника периодического действия.

Рис. 14, табл. 4, чертежей 2 (формат А1)

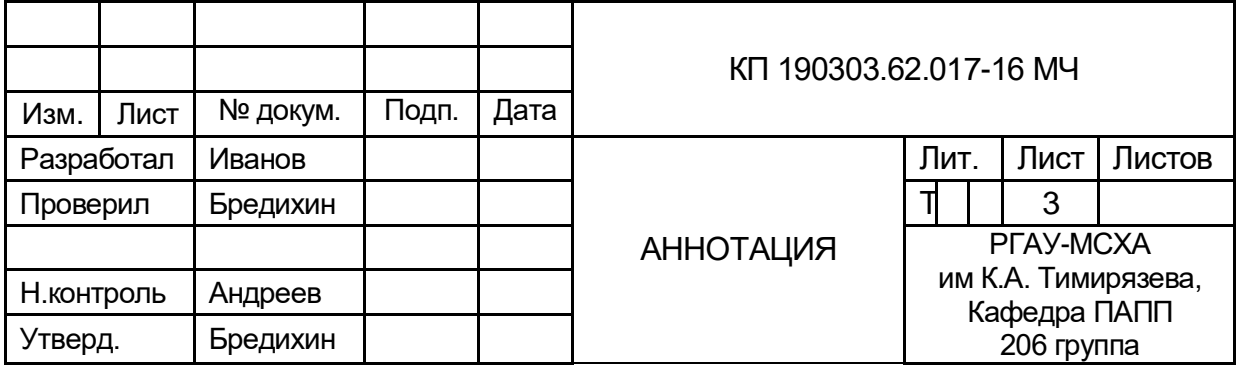

### **СОДЕРЖАНИЕ**

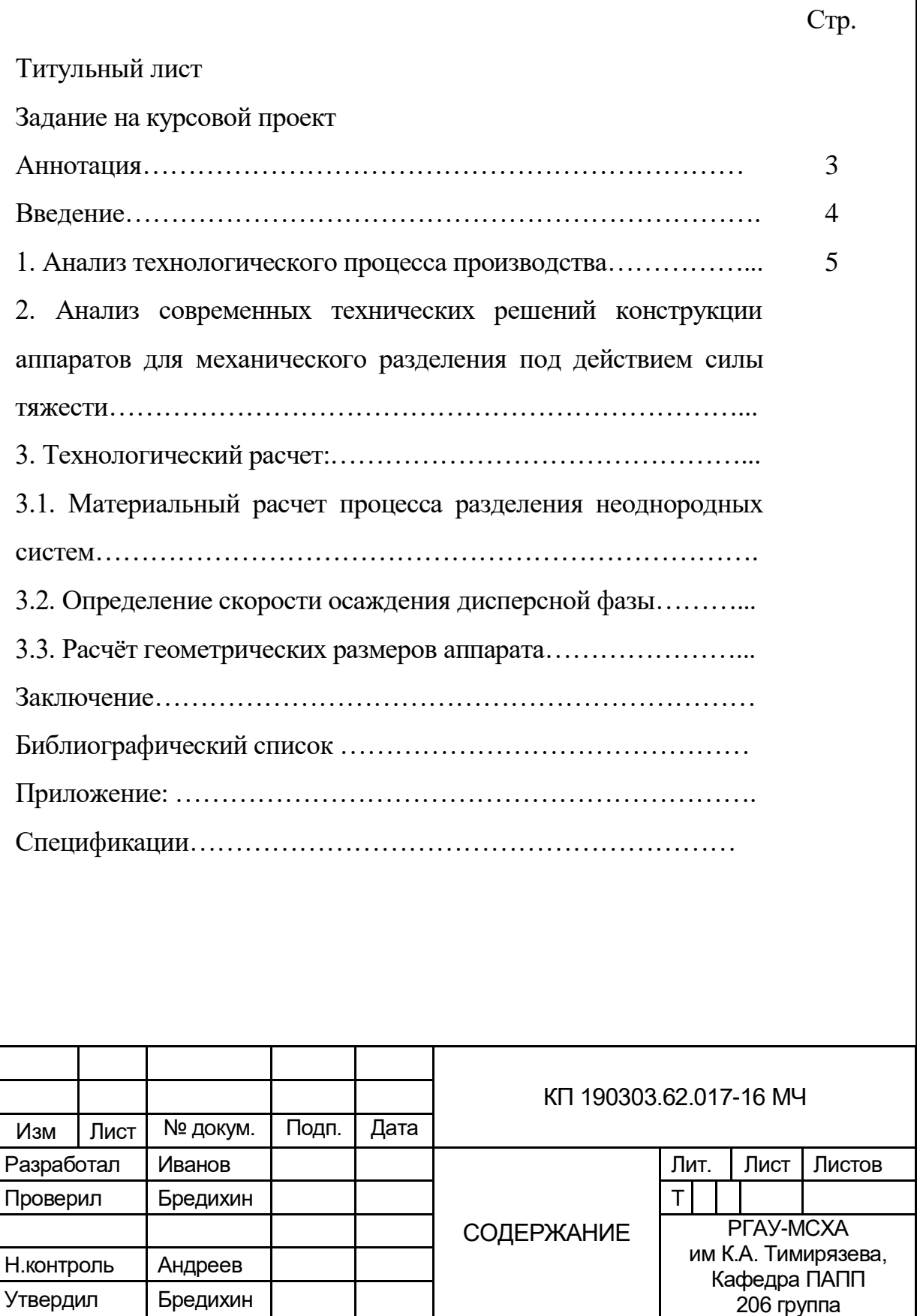

### **Приложение 5 Основные единицы СИ**

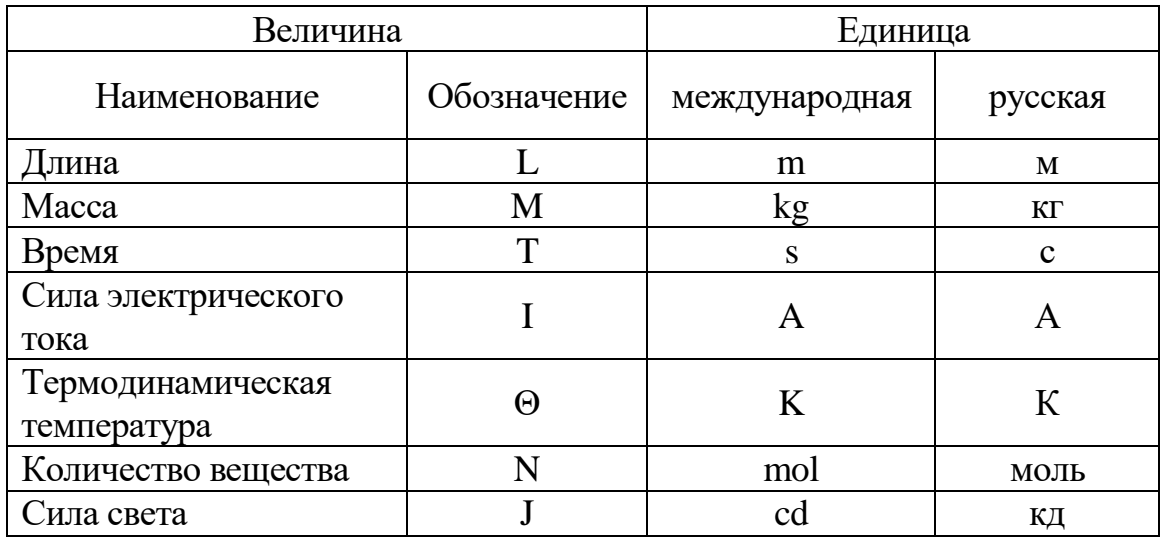

### **Производные единицы СИ**

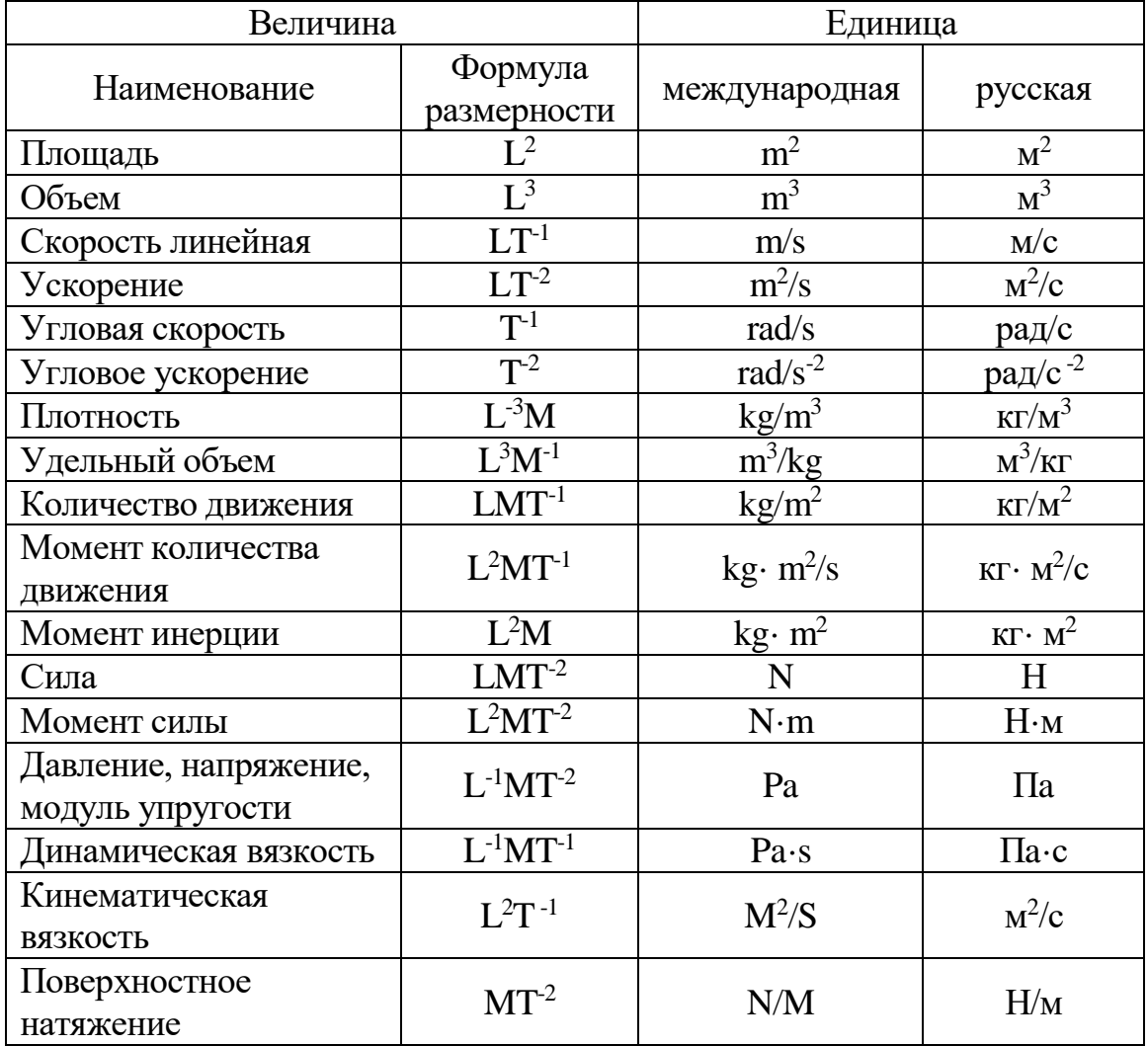

### **Приложение 6 Пример оформления библиографического списка в курсовом проекте**

### **БИБЛИОГРАФИЧЕСКИЙ СПИСОК**

1. Бредихин, С.А. Технологическое оборудование мясокомбинатов /С.А. Бредихин, О.В. Бредихина, Ю.В. Космодемьянский, Л.Л. Никифоров; под ред. С.А. Бредихина — 2-е изд, испр.- М.: Колос, 2000. - 392 е.

2. Ивашов, В.И. Технологическое оборудование предприятий мясной промышленности Часть 1. Оборудование для убоя и первичной обработки. /В.И. Ивашов - М; Колос, 2001. - 552 с.

3. Ивашов, В.И. Оборудование для переработки мяса /В.И. Ивашов, СПб.: ГИОРД, 2007. - 464 с. ил. (Технологическое оборудование предприятий мясной промышленности: учеб. пособие: и 2 ч. / В.И. Ивашов; ч. 2 ).

4. Илюхин, В.В. Монтаж, наладка, диагностика и ремонт оборудования предприятий мясной промышленности/В.В. Илюхин, И.М. Тамбовцев.-СПб.: ГИОРД' 2005. - 456 с.

5. Каталог оборудования для предприятий мясной промышленности в 2 ч. Ч.

1. Оборудование для убоя, первичной переработки скота и побочного сырья-М.: ГНУ ВНИИМП им. В.М. Горбатова, 2005. - 150 с.

6. Каталог оборудования для предприятий мясной промышленности. в 2 ч. ч. п. оборудование для производства колбасных изделий, полуфабрикатов, копченостей и консервов, производимое в СНГ.- М.: ГНУ ВНИИМП им. В.М. Горбатова, 2005.- 437 с.

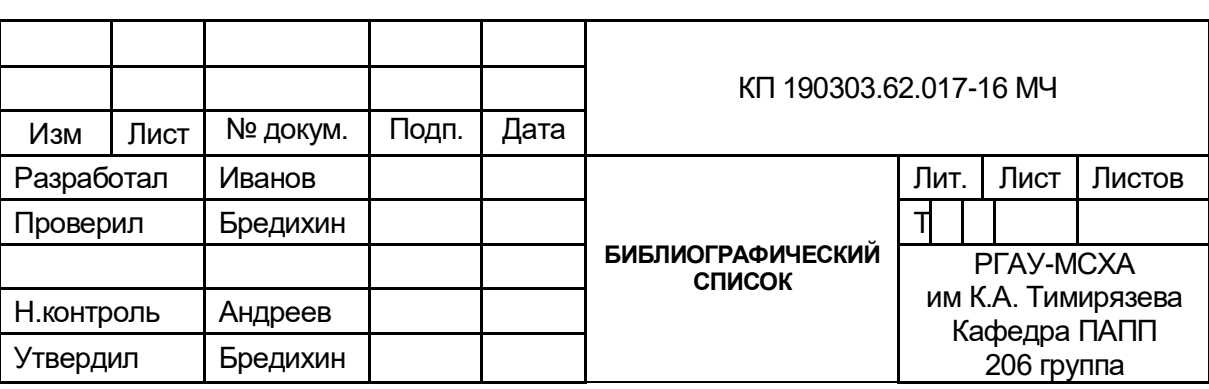

### **Приложение 7 Пример оформления спецификации**

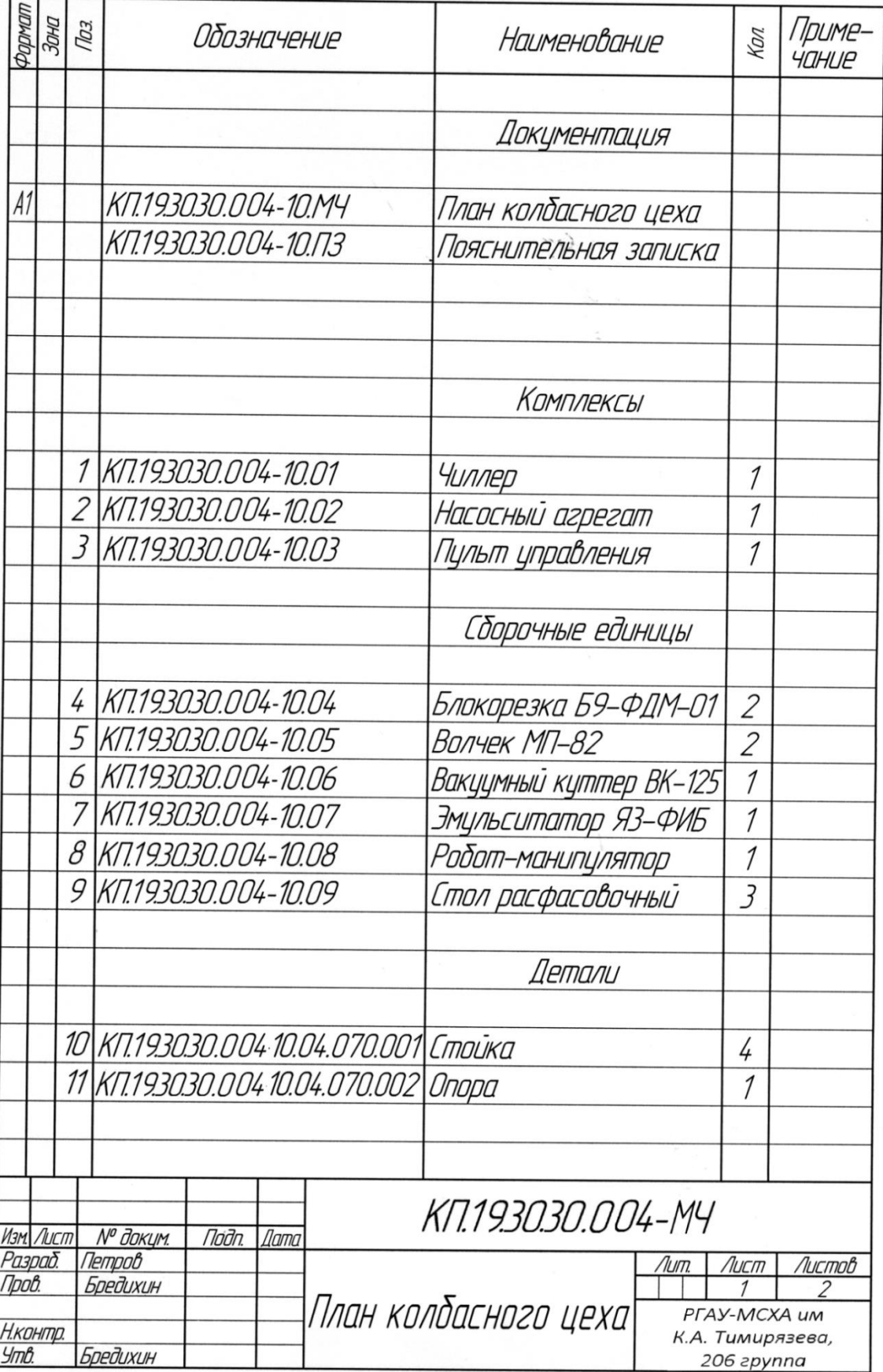

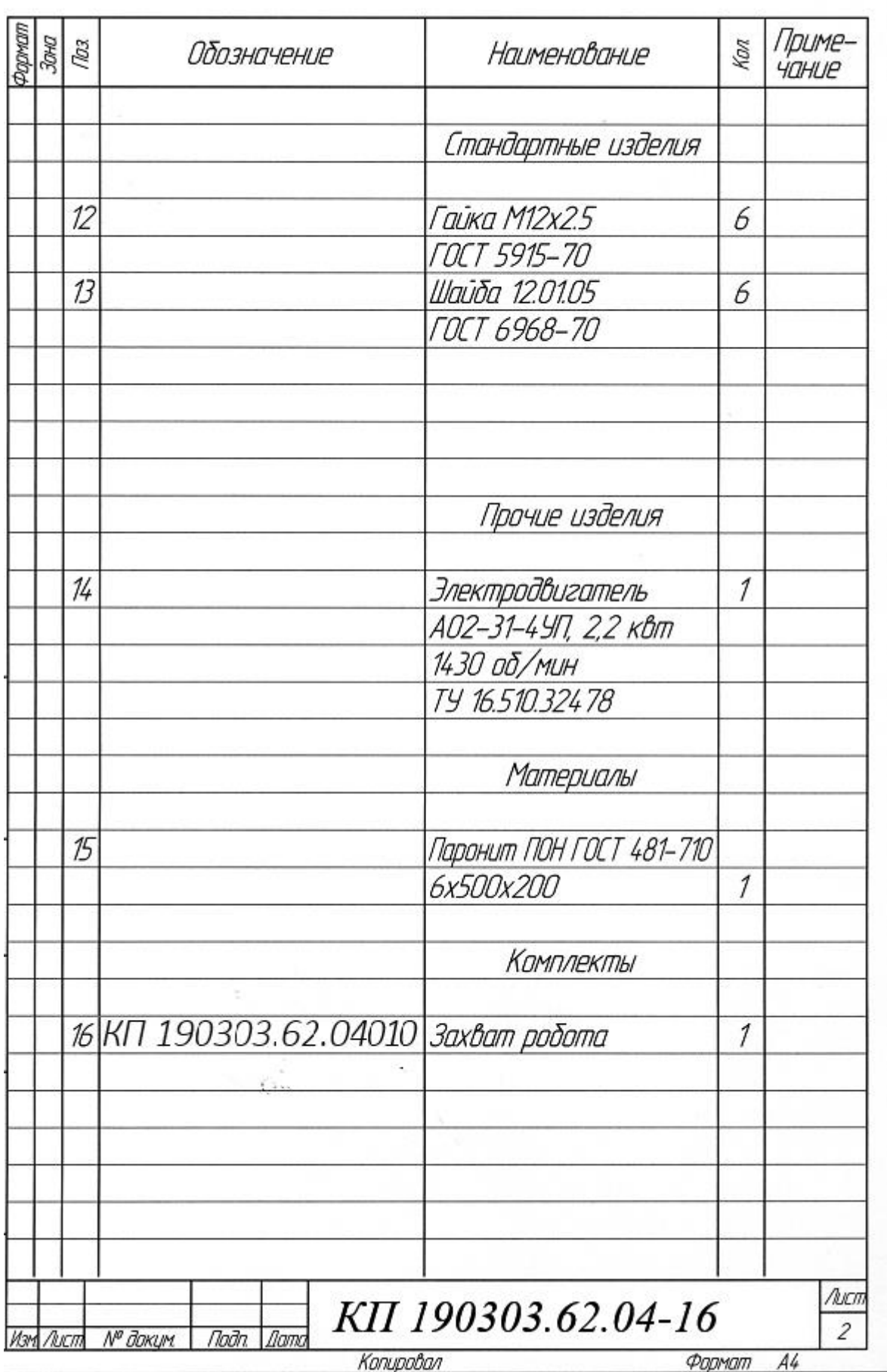

#### **Приложение 8**

### **Примерная форма рецензии на курсовой проект**

### **РЕЦЕНЗИЯ**

на курсовой проект студента

Федерального государственного бюджетного образовательного учреждения высшего образования «Российский государственный аграрный университет – МСХА имени К.А. Тимирязева»

**Студент** Иванов А.И.

**Учебная дисциплина** Процессы и аппараты перерабатывающих производств

**Тема курсового проекта** Расчет процесса разделения неоднородных систем под действием силы тяжести в аппарате периодического действия

\_\_\_\_\_\_\_\_\_\_\_\_\_\_\_\_\_\_\_\_\_\_\_\_\_\_\_\_\_\_\_\_\_\_\_\_\_\_\_\_\_\_\_\_\_\_\_\_\_\_\_\_\_\_\_\_\_\_\_\_\_\_\_\_\_\_\_\_\_

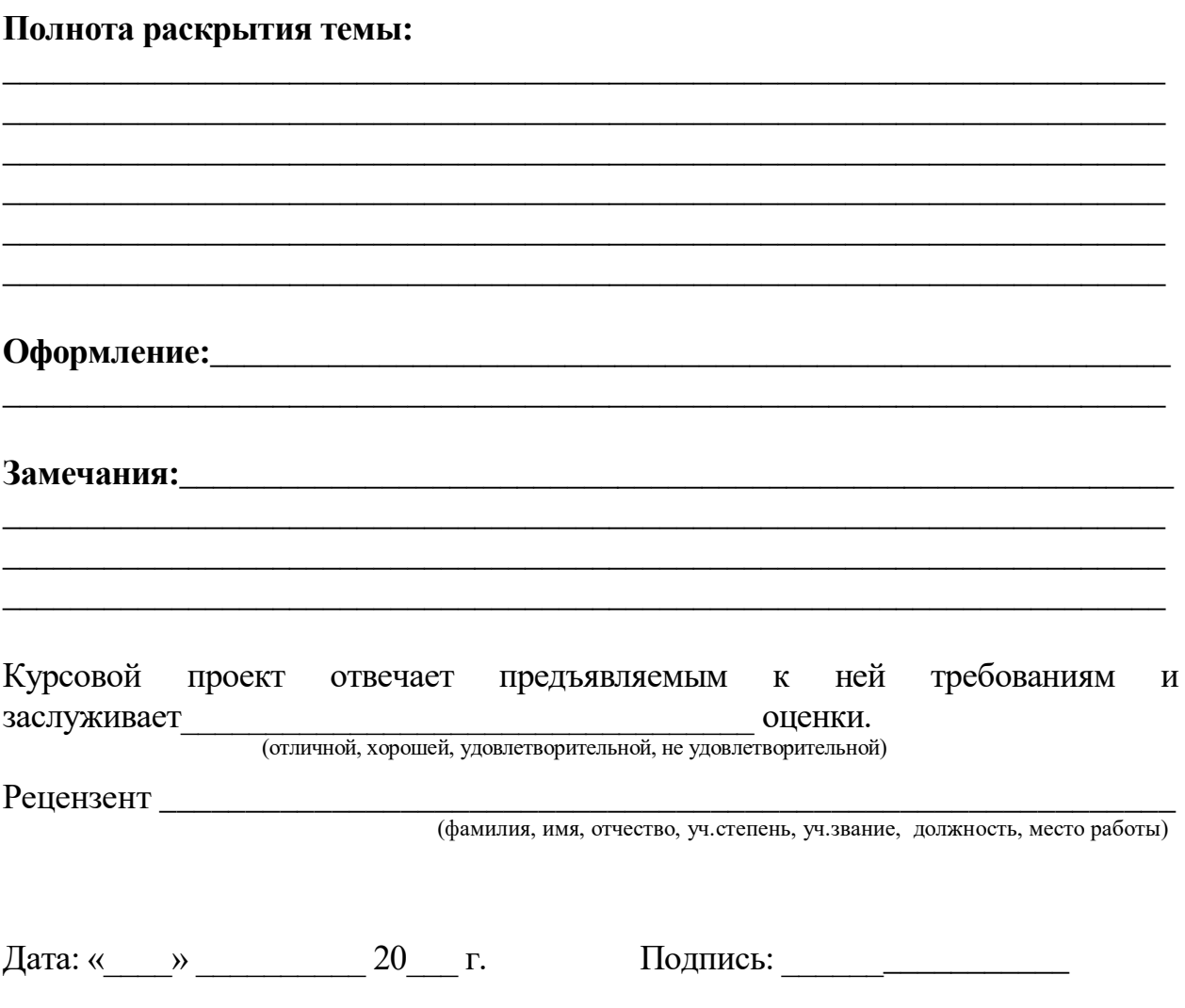

Методическое издание

# Бредихин Сергей Алексеевич

## ПРОЦЕССЫ И АППАРАТЫ ПЕРЕРАБАТЫВАЮЩИХ ПРОИЗВОДСТВ

### Методические указания

Издано в авторской редакции Корректура автора

Подписано в печать 19.01.2017 г. Формат  $60\times84^{1/16}$ Усл. печ. л. 6,75. Тираж 50 экз. Зак. 672.

Издательство РГАУ-МСХА 127550, Москва, Тимирязевская ул., 44 Ten.: +7 (499) 977-00-12; 977-14-92; 977-40-64